Вінницький національний технічний університет

Факультет машинобудування та транспорту

Кафедра галузевого машинобудування

# BHANNINGS МАГІСТЕРСЬКА КВАЛІФІКАЦІЙНА РОБОТА

на тему: «Вдосконалення технології та оснащення для забезпечення якості поверхонь проміжного вала коробки передач автомобіля УАЗ»

MULT Виконав: студент 2 курсу, групи  $1\Gamma M - 20M$ спеціальності 133 – «Галузеве машинобудуання» Науменко О. Є. (прізвище та ініціали) Керівник к.т.н., доцент каф. ГМ ИЦенфельд В.Й (прізвище та ініціали) 2021 p.  $\langle\langle \qquad \rangle \rangle$ Опонент: к.т.н., доцент каф.АТМ Кужель В.П (прізвище та ініціали) 2021 p.  $\langle\langle \qquad \rangle \rangle$ 

Допущено до захисту Завідувач кафедри ГМ д.т.н., проф. Поліщук Л. К. (прізвище та ініціали) «  $\rightarrow$  2021 p.

Вінниця ВНТУ - 2021 рік

Вінницький національний технічний університет Рівень вищої освіти II-й (магістерський) Галузь знань - 13 Механічна інженерія Спеціальність +133 Галузеве машинобудування MARIAN MARIA Освітньо-професійна програма - Галузеве машинобудування ЗАТВЕРДЖУЮ завідувач кафедри ГМ д.т.н., професор Поліщук Л.К. 2021 p. ЗАВДАННЯ НА МАГІСТЕРСЬКУ КВАЛІФІКАШЙНУ РОБОТУ Науменку Олегу Євгенійовичу (прізвище, ім'я, по батькові) 1. Тема роботи: Вдосконалення технології та оснащення для забезпечення якості поверхонь проміжного вала коробки передач автомобіля УАЗ керівник роботи Шенфельд Валерій Йосипович. к.т.н.. лоц. каф. ГМ. (прізвище, ім'я, по батькові, науковий ступінь, вчене звання) затверджені наказом ВНТУ від «24» вересня 2021 року №277 2. Строк подання студентом проекту (роботи): 10.12.2021 р. 3. Вихідні дані до роботи: Річна програма відновлення деталей N=1000 шт.; 4. Зміст текстової частини: Вступ; Розділ 1. Сучасний стан наукової проблеми і шляхи її вирішення; Розділ 2. Дослідження впливу структури поверхні тертя.

на показники зносостійкості наплавлених покриттів; Розділ 3. Технологічні засади підвищення довговічності робочих поверхонь валу проміжного коробки передач автомобіля УАЗ; Розділ 4. Розрахунок економічної ефективності інноваційного рішення; Розділ 5. Охорона праці і безпека в надзвичайних ситуаціях; Загальні висновки; Список використаних джерел; Лолатки.

5. Перелік ілюстративного матеріалу (з точним зазначенням обов'язкових креслень): 1. Робоче креслення деталі; 2. Ремонтне креслення деталі; 3. Плазматрон; 4. Установка з числовим програмним керуванням; 5. Процес відновлення валу проміжного коробки передач автомобіля УАЗ.

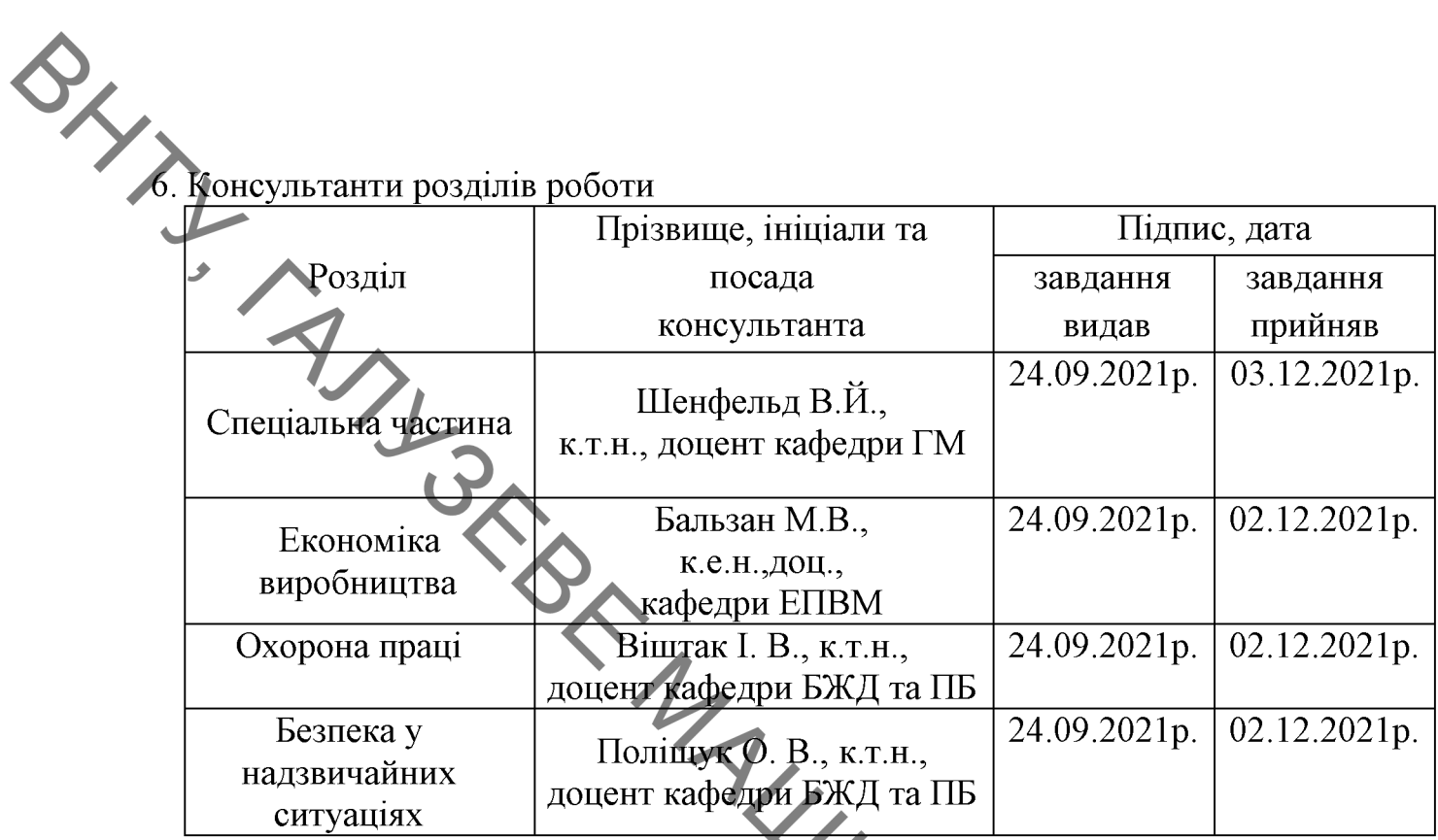

7. Дата видачі завдання « 24 » вересня 2021 р

### КАЛЕНДАРНИЙ ПЛАН

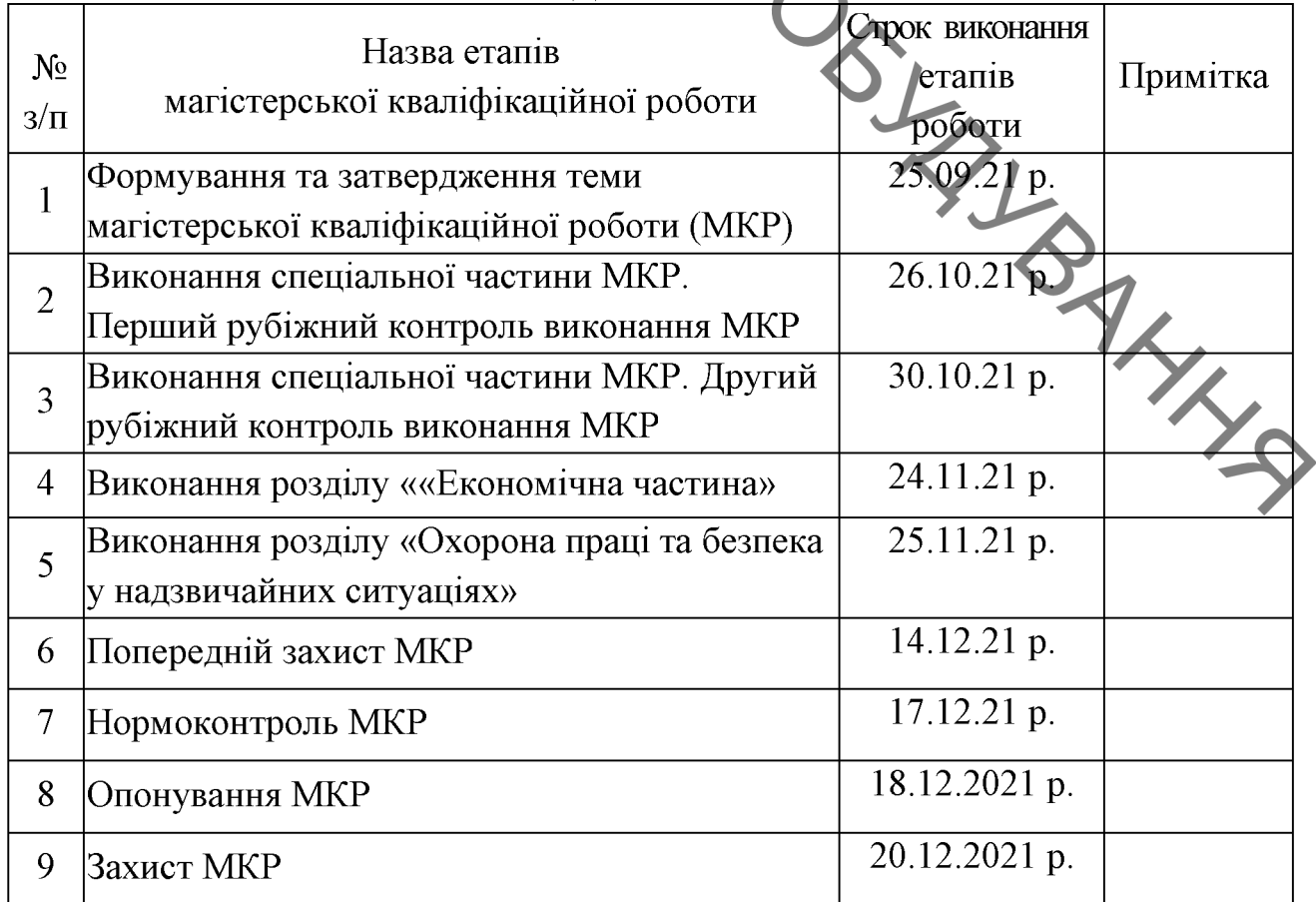

#### Студент

Науменко О. Є.

Керівник роботи

Шенфельд В. Й.

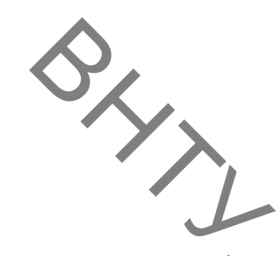

#### **АНОТАЦІЯ**

УДК 621.791:681.5.015.23 Науменко О. Є. Вдосконалення технології та оснащення ЛЛЯ забезпечення якості поверхонь проміжного вала коробки передач автомобіля УАЗ. Магістерська кваліфікаційна робота зі спеціальності 133 - галузеве машинобудування, освітня програма - галузеве машинобудування Вінниця: BHTY, 2021. 95 c.

На укр. мові. Бібліогр.: 31 назв; рис.: 25; табл. 34.

У магістерській кваліфікаційній роботі вдосконалено технологію відновлення поверхонь проміжного вала коробки передач автомобіля УАЗ з використанням електродугового наплавлення та напилення. У науковій частині роботи визначено оптимальні структури поверхонь тертя для роботи визнаених умовах тертя. Дослідженно вплив структури поверхні тертя на показники зносостійкості наплавлених покриттів

У технологічній і розрахунково-конструкторській частині розроблений технологічний процес відновлення проміжного вала коробки передач автомобіля УАЗ та виконана розробка устаткування з числовим програмним керуванням на базі вузлів Festo.

Графічна частина складається з 6 плакатів із результатами моделювання.

У розділі охорони праці опрацьовано такі питання, як причини виникнення, дія на організм людини та нормування шкідливих та небезпечних виробничих факторів у виробничому приміщенні; карта умов праці (обгрунтування вибору нормованих значень шкідливих та небезпечних виробничих факторів, оцінка факторів виробничого і трудового процесів, гігієнічна оцінка умов праці, оцінка технічного і організаційного рівня, атестація робочого місця); рекомендації щодо поліпшення умов праці, а також розглянуто норми пожежної безпеки, а також дія іонізуючих випромінювань на людей.

Ключові слова: Проміжний вал, вуглецеві наноматеріали, структура, зносостійкість, наплавлення.

#### **ABSTRACT**

SHITLE Naumenko O. E. The advanced technology is equipped to ensure the safety of the surface of the gearbox intermediate shaft of the UAZ vehicle. Master of quality robots with special features 133 - galuzev machine-building, program coverage galuzeve machine-building Vinnitsya: VNTU, 2021. 95 p.

In ukr. mov. Bibliogr  $\therefore$  31 titles; fig  $\therefore$  25; tab. 34.

At the master's quality robots, the technology of updating the surface of the intermediate shaft of the gearbox of the UAZ car with the electric arc surfacing and filing has been thoroughly elaborated. The scientific part of the robot has an optimal structure of the rubbing surface for the robotic mind. Preslidzhenno pouring the structure of the surface of rubbing on the indicators of wear resistance of deposited coatings.

At the technological and design-engineering part of the breakdowns, the technological process of updating the gearbox of the UAZ car and the installation of the installation with numerical software keruvans on the basis of Festo universities.

The graphic part is stored in 6 posters based on the results of the model.

At the razdili protection of pratsi, such nutrition is determined, as the cause of the blame, for the organism of the people and the norm of the shkidlivnyh and not uncomfortable wicked factors in the wicked wickedness; mind map of pratsi (calculation of the vibration of the standard values of high-quality and non-safe virobny factors), assessment of factors of general and labor processes, hygienic assessment of the minds of prats, assessment of technical and technical analysis Recommendations are made to improve the minds of the pratsi, as well as to the standards of safety, as well as the effect of ionizing viprominuvans on people.

Key words: Industrial shaft, in carbon nanomaterials, structure, wear resistance, deposition.

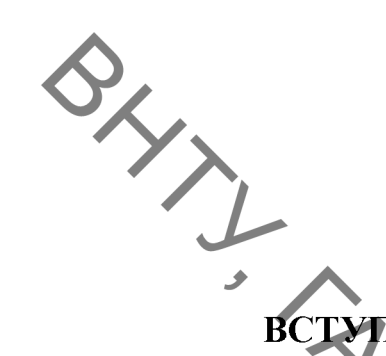

## **3MICT**

 $\overline{5}$ 

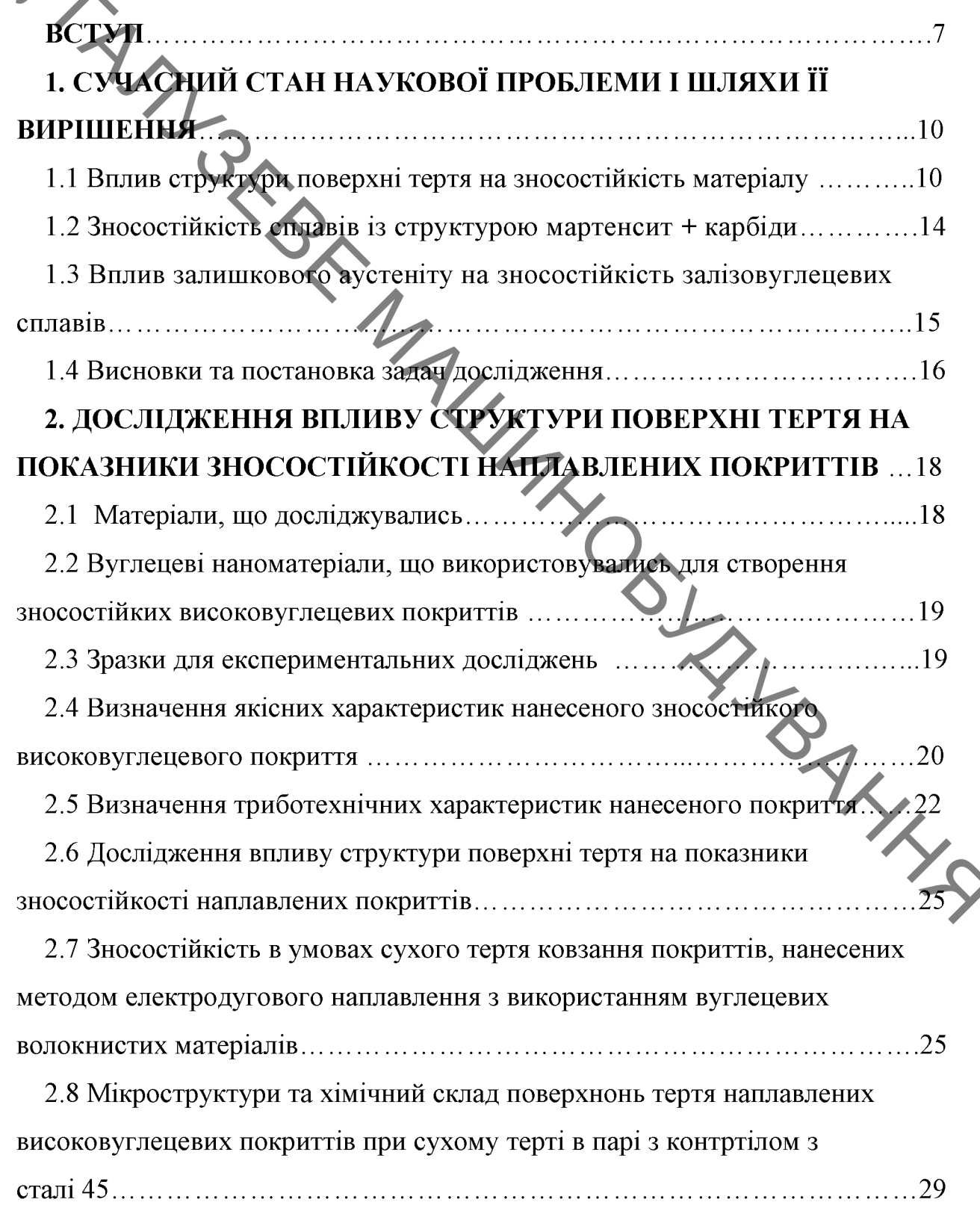

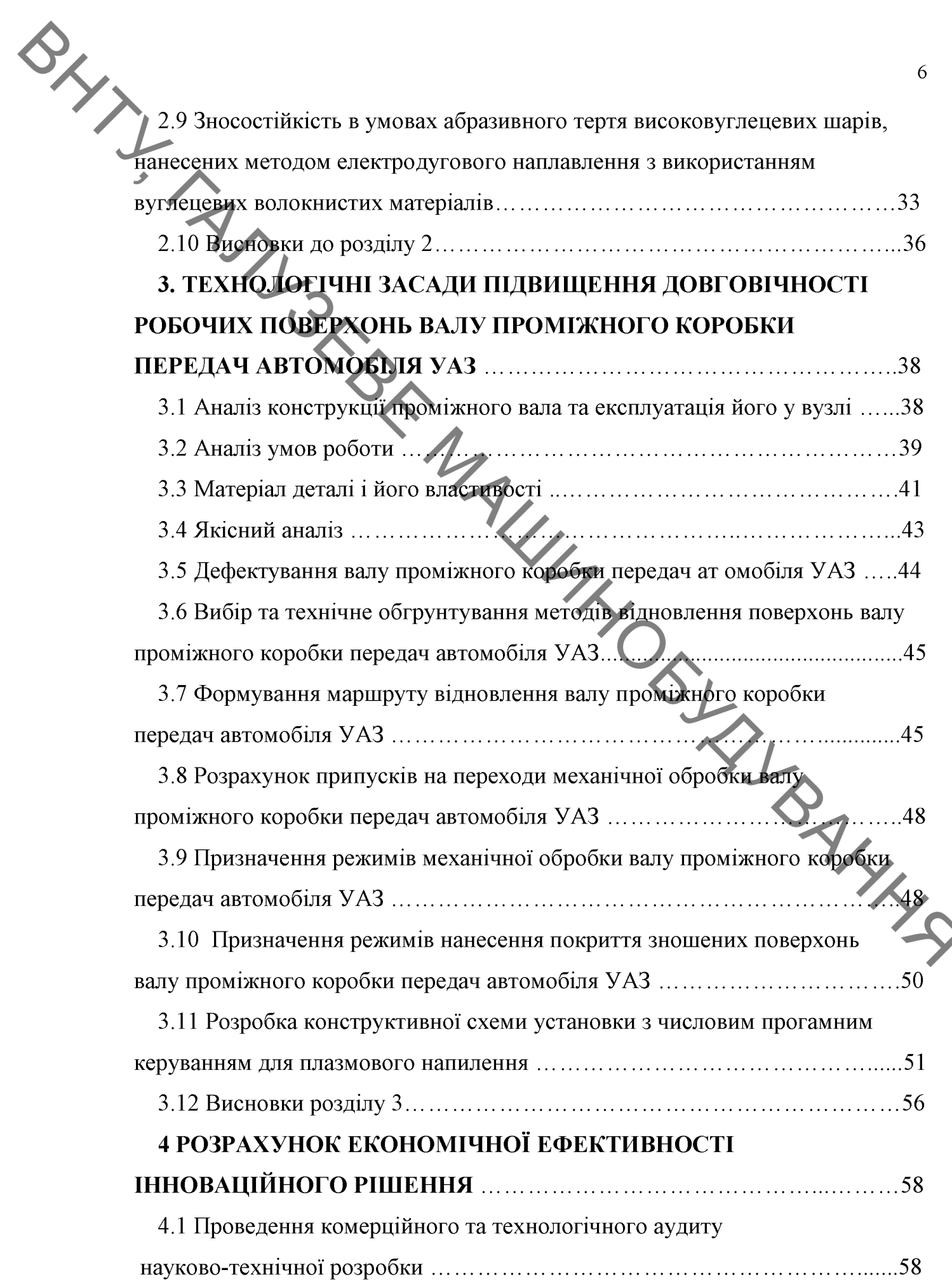

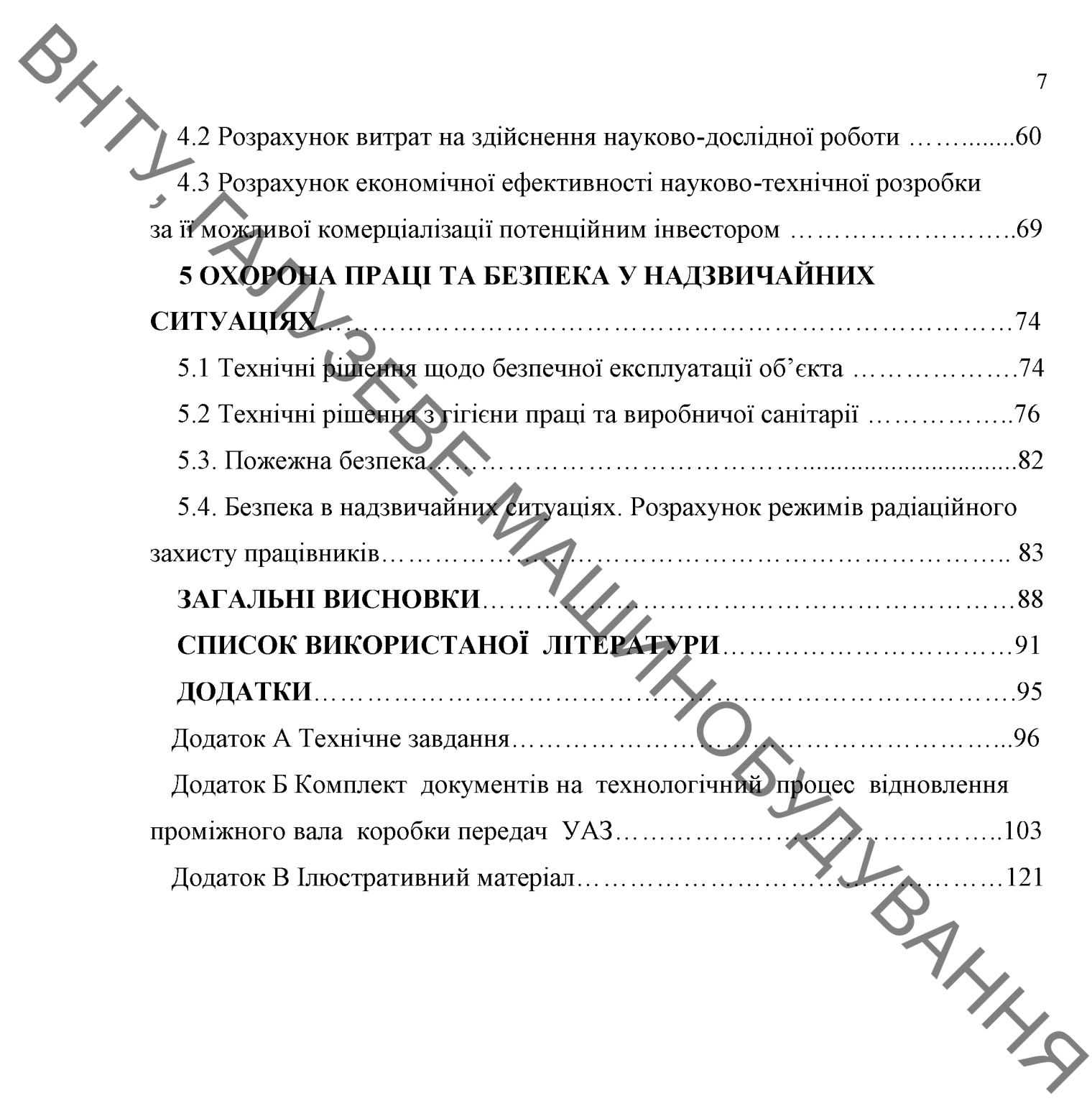

#### Актуальність теми.

Oxxx В умовах ринкової економіки стратегію і тактику соціальноекономічного розвитку будь-якої країни повинні визначати найновіші здобутки науки, техніки і культури в найширшому сенсі цього поняття.

> Застосування для відновлення зношених деталей сучасних методів нанесення покриттів (, в першу чергу, з використанням порошкових твердих сплавів та наноматералів сприяє значному підвищенню їх довговічності.

> Дослідженнями останніх років і виробничою практикою встановлено, що більшість деталей ремонтованих машин вибраковується унаслідок незначного зносу робочих поверхонь, становлячого не більш 1% початкової маси деталей. Якщо врахувати, що до моменту списання автомобілів для повторного використовування шляхом відновлення придатно 65-75% деталей, то організація відновлення зношених деталей є не тільки важливим резервом задоволення потреби народного господарства запасними частинами, але і істотним резервом підвищення якості ремонту, а також зниження витрат матеріальних і трудових ресурсів.

> В даний час для відновлення зношених деталей найбільш ефективними методами є: різні види наплавлення, плазмове, газополуменеве і детонаційне напилення.

> Відновлення зношених деталей шляхом наплавлення та напилення окрім підвищення терміну служби машин суттєво зменшує трудомісткість ремонту.

> Метою роботи Влосконалення технології Ta оснашення ЛЛЯ забезпечення якості поверхонь вала допоміжного коробки передач автомобіля УАЗ шляхом нанесення покриттів із заданими показниками зносостійкості з використанням вуглецевих наноматеріалів.

Задачі дослідження:

**BAYIN** Дослідження механізму зношування поверхонь тертя наплавлених високовутлецевих покриттів в умовах сухого та абразивного тертя ковзання.

> Розробка технологічного процесу відновлення та зміцнення для забезпечення якості робочих поверхонь вала допоміжного коробки передач автомобіля УАЗ

> Проектування обладнання та устаткування для плазмового напилення з використанням технологій Festo.

> дослідження - процеси зношування  $O6$ <sup>2</sup> $\epsilon$ kt поверхонь тертя наплавлених високовуглецевих покриттів в умовах сухого та абразивного тертя ковзання отриманих з використанням вуглецевих наноматеріалів.

> Предмет дослідження - механізми зношування поверхонь тертя наплавлених високовуглецевих покриттів в умовах сухого та абразивного тертя ковзання. Встановлення оптимальної структури поверхонь тертя наплавлених покриттів в залежності від умов тертя.

> Методи дослідження. Дані задачі були розв'язані за допомогою експериментальних досліджень, мікрострутурного, дюрометричного аналізів та триботехнічних характеристик нанесеного покриття. Мікроструктурний аналіз зміцненого покриття виконувався за допомогою електронного РЭМ-106И. Дюрометричні дослідження проводились мікроскопу допомогою твердоміра ТК-2М.

> Наукова новизна. Під час виконання роботи вдалося отримати результати які мають наукову новизну. А саме:

> Отримали продовження дослідження структур поверхонь тертя отриманих наплавленням з використанням вуглецевих наноматеріалів в умовах сухого та абразивного зношування.

> Показано, що найменша інтенсивність зношування буде в умовах сухого тертя в покриттях з мартенситно - аустенітною структурою, а в умовах абразивного тертя в покриттях з ледебуритною структурою.

Практичне значення одержаних результатів.

**BAYLY** Автором розроблена технологія та оснащення для забезпечення якості поверхонь вала допоміжного коробки передач автомобіля УАЗ.

> Особистий внесок здобувача В даній роботі використано результати досліджень, які одержано автором самостійно.

Постановка мети, ARAMANDELANDS наукових задач, вибір обектів досліджень, одержаних результатів проводилось спільно з науковим обговорення керівником.

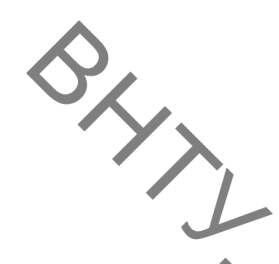

# 1. СУЧАСНИЙ СТАН НАУКОВОЇ ПРОБЛЕМИ І ШЛЯХИ ЇЇ

1. СУЧАСНИЙ СТАН НАУКА ВИРШЕННЯ<br>
ВИРШЕННЯ<br>
1. ДЕТОДИВ структури поверхні тертя на зносостійкість матеріалу<br>
Мононує два основних шляхи синтезу зносості В роботі [1] автор пропонує два основних шляхи синтезу зносостійких

- створення матеріалів з структурою, яка поглинає енергію та розсіює її шляхом зворотних фазових та структурних перетворень;

- створення матеріалів з відносно термостабільною структурою, яка розсіює енергію тепловими полями.

В першому випадку в різних умовах тертя в поверхневих шарах відбуваються фазові та структурні перетворення. За рахунок цього зносостійкість визначається кінетикою зворотніх структурних перетворень, які відбуваються на поверхнях тертя. Довговічність структури визначається здатністю швидкої перебудови в сприятливу для данного етапу роботи та умов тертя (принципи синергетики) [2].

При створенні зносостійких сплавів з термостабільною структурою (сплави евтектичного класу) довговічність визначається температурним порогом стійкості структур, малою енергією межфазових границь. Такі сплави можуть розглядатися як композиційні матеріали.

Дослідження систем евтектичного класу дозволили встановити зв'язок характеристик зносостійкості з діаграмою стану [3-6]. З рисунку 1.1 для умов абразивного зношування видно, що мінімум інтенсивності зношування співпадає з евтектичним складом.

В роботі [1] встановлено, що в поверхневих шарах при терті ковзання можливе протікання прямого  $\gamma \rightarrow \alpha$ , так і 3BODOTHLOFO  $\alpha \rightarrow \gamma$ ЯК мартенситного перетворення. Аустеніт, який утворився внаслідок  $\alpha \rightarrow \gamma$ перетворення, відрізняється завдяки спадковості дефектів вихідного

Мартенситу та підвищення вмісту легувальних елементів. В умовах збільшується.

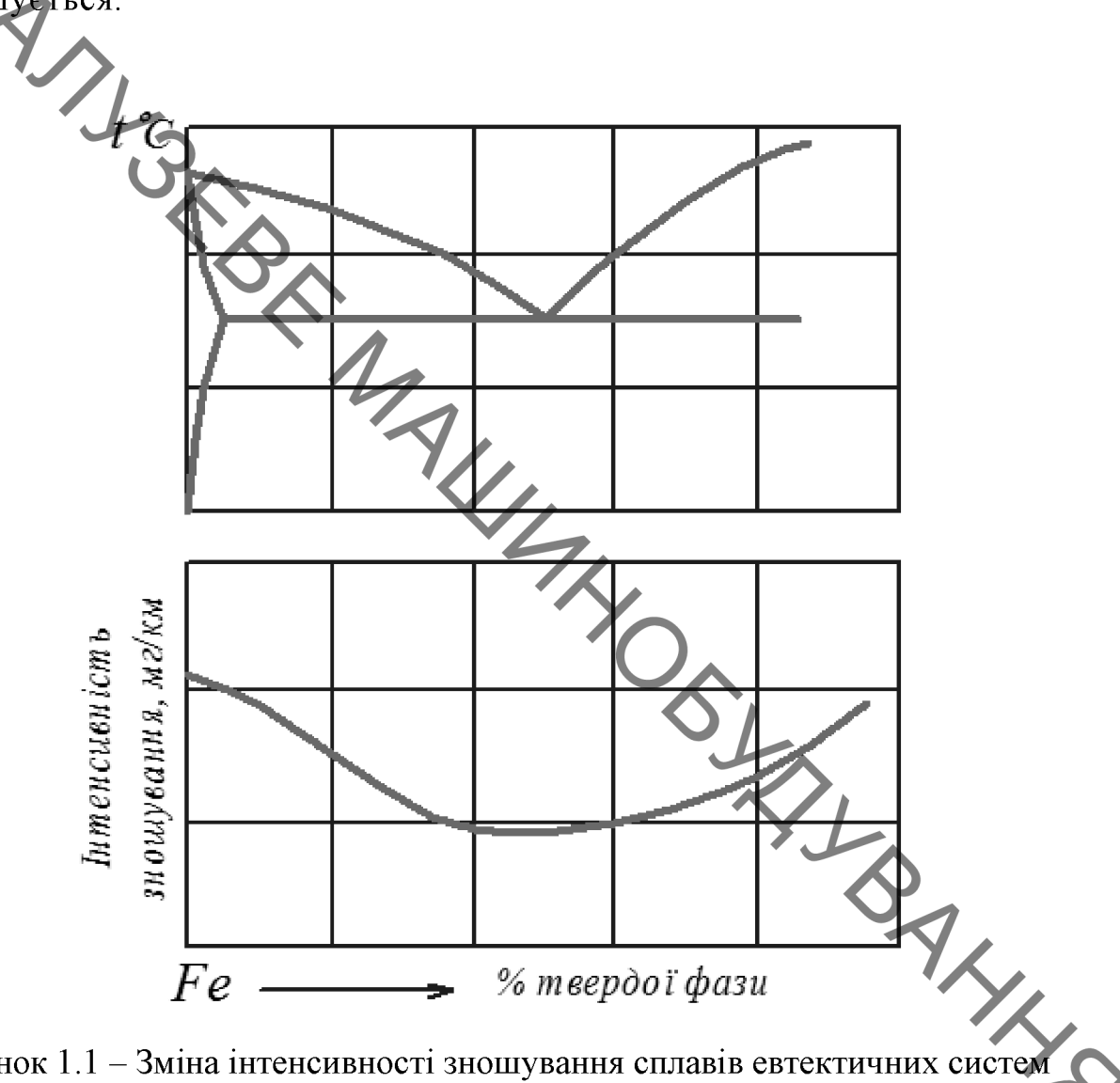

Рисунок 1.1 - Зміна інтенсивності зношування сплавів евтектичних систем при абразивному зношуванні [53]

Завдяки високому ступеню легованості аустеніт, що утворився в поверхневих шарах, дуже стійкий та при наступному охолодженні не перетворюється.

В роботі [6] автори стверджують що властивості аустенітно мартенситного, аустенітно - карбідного та аустенітно-мартенситно-карбідного сплавів при однакової кількості аустеніту сутєво відрізняються. При аустенітно-карбідній структурі зносостійкість в умовах абразивного

Овредовища збільшується при зміні складу карбідної фази типу Ме7С<sub>3</sub> на аустенітною основою [7].

> В роботах [8,9] досліджено вплив залишкового аустеніту та твердої надлишкової фази на зносостійкість наплавлених сплавів.

> Сплави з високою початковою твердістю взагалі мають більшу зносостійкість, але виключенням з цього загального правила є сплави, у структурі яких утворюється значна кількість залишкового аустеніту. У процесі зношування таких сталей з метастабільною аустенітною структурою під впливом енергії процесу тертя на поверхні може відбуватися утворення мартенситу деформації [8,9].

Цей процес тісно пов'язаний з перерозподілом витрат енергії, тобто її дисипацією, яка здійснює запуск механізмів, які зміцнюють робочу поверхню деталей, що зношуються. В тому ж разі, не зовсім ясно коли і як, за яких умов може відбуватися реальне підвищення зносостійкості та що треба робити у випадках коли цього не трапляється. Складність прогнозу оптимального структурно-фазового обумовлено складним наплавленого сплаву, по-перше стану механізмом абразивної руйнації, а по-друге також пов'язана з причиною відсутності чітких критеріїв і методів, за якими можна достовірно оцінювати здатність матеріалів до опору зношуванню, посилаючись на його фізико-механічні властивості, хімічний склад та структуру металу. Тому задача вивчення впливу залишкового аустениту та твердої надлишкової фази на зносостійкість наплавлювальних сплавів є дуже актуальною та нагальною науковою проблемою.

Здатність до адаптації сталей і сплавів у відповідності ДО зовнішніх механіко-енергетичних впливів. що ПРИЗВОДЯТЬ до мартенситного  $(\gamma \rightarrow \alpha)$  перетворення, залежить від температури мартенситної точки, що у значній мірі визначається вмістом вуглецю і Дегувальних елементів у твердому розчині. Утворення мартенситу метастабільного аустеніту. При зовнішньому силовому впливі в процесі зношувания метал робочої поверхні отримує енергію, необхідну для  $(\gamma \rightarrow \alpha)$  перетворення [10]. Значний вплив на зміцнення аустеніту, його стабільність відносно динамічних деформаційних мартенситних відповідно. властивості сплавів  $\mathbf{i}$ . перетворень  $\overline{3}$ нестабільним аустенітом здійснює попередня холодна та гаряча пластичні деформації. В залежності від режиму їх проведення вони можуть стабілізувати чи дестабілізувати аустеніт і неоднозначно впливати на властивості [11]. Для залишкового аустеніту кількості зменшення та його стабілізації використовують такі технологічні прийоми, зниження температури нагріву під загартування; обробка холодом; старіння для виділення фаз; деформація для отримання дефектів упаковки, невеликої кількості мартенситних фаз та збіднення аустеніту легувальними елементами [12].

> В роботі [8] розглядався вплив різноманітного структурного стану металевої матриці залізовуглецевих сплавів на параметри зносостійкості при абразивному зношуванні. Підвищення вмісту карбідної фази у феритній матриці (відпалений стан) природно збільшує твердість і зносостійкість сплавів (рисунок 1.2 а) [8].

> Зносостійкість є мартенситних зразків однозначно визначається твердістю (рис.1.6 б). Причому не має значення, чим викликане зниження твердості мартенситу - недостатнім вмістом вуглецю (гартування без відпуску мало- і средньовуглецевих сталей) чи відпуском гартованих вуглецевих (до У8) сталей [8].

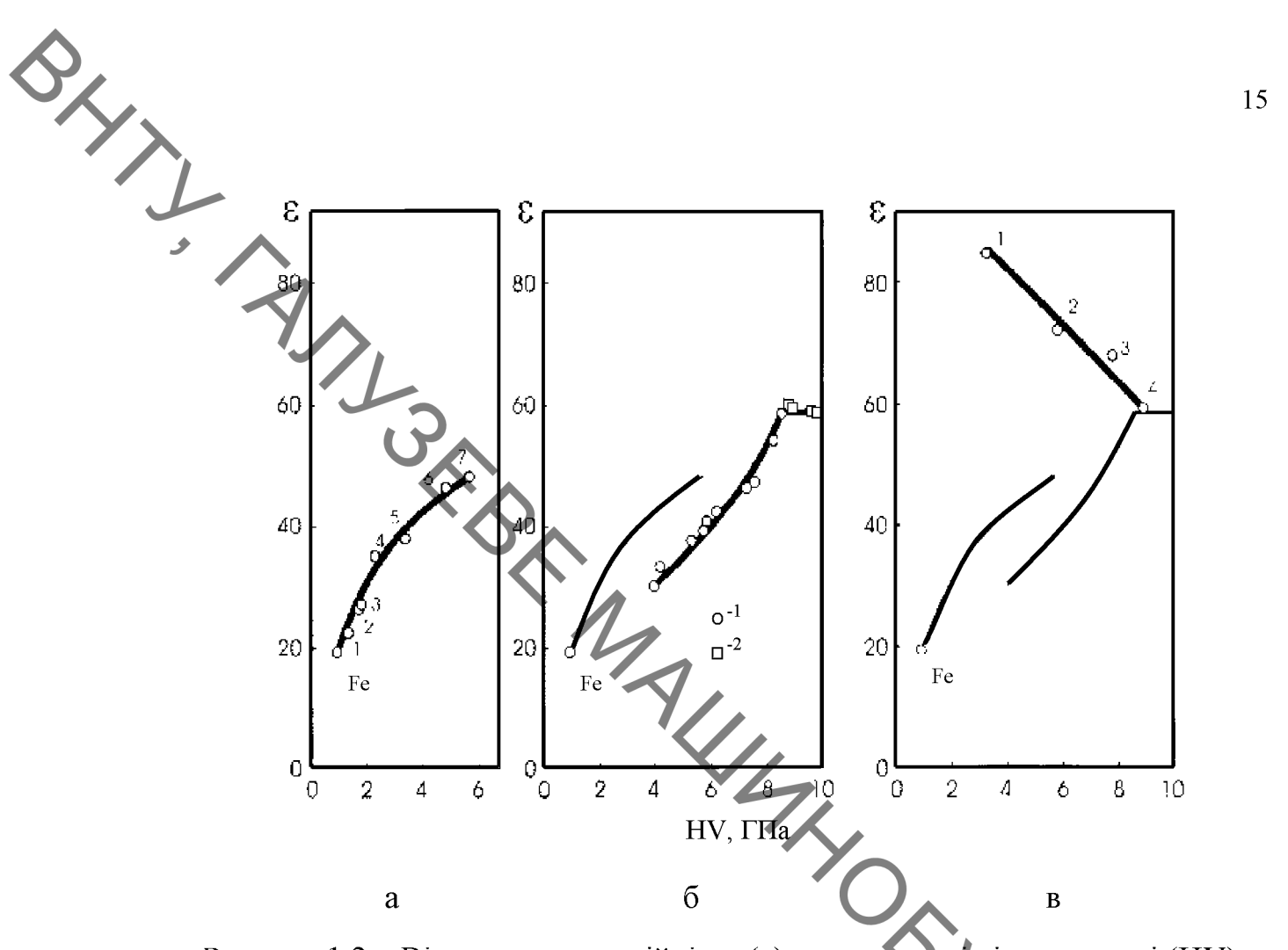

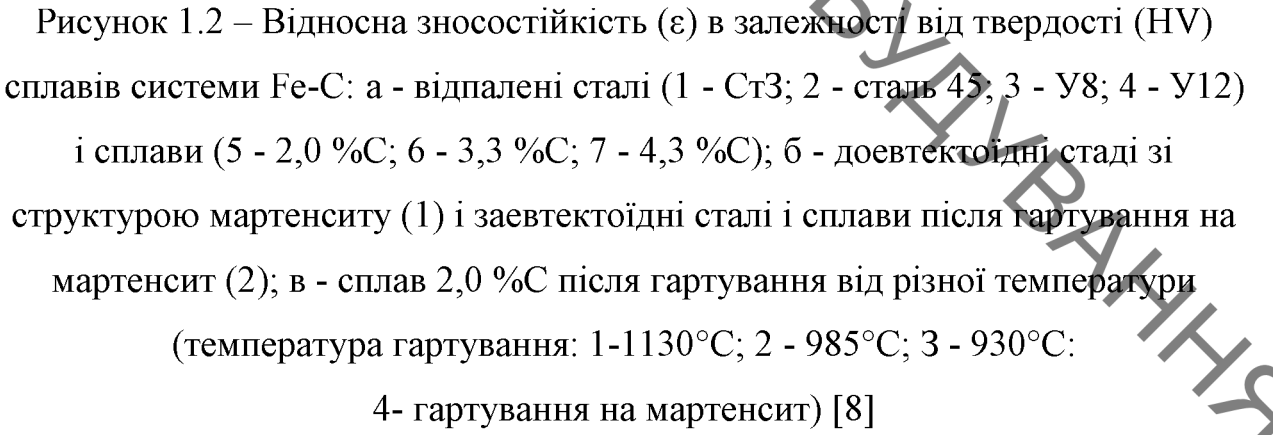

#### $1.2$ Зносостійкість сплавів із структурою мартенсит + карбіди

Зносостійкість усіх загартованих на мартенсит заевтектоїдних сплавів зі вмістом вуглецю до 4,3% однакова (горизонталь на рис.1.6 б) і знаходиться на одному рівні зі зносостійкістю гартованої сталі У8. Незважаючи на більш високу у порівнянні з мартенситом, твердість цементит не збільшує зносостійкість гартованих заевтектоїдпих сталей і чавунів, що пов'язано зі зміцненням мартенситу в процесі зношування. Відпуск, який приводить до виділення вуглецю з мартенситу, помітно знижує його здатність до зміцнення. Тому зміцнений у процесі зношування невідпущепий мартенсит і цементит мають приблизно рівну зносостійкість, незважаючи на трохи більшу вихідну твердість останнього [8].

залишкового  $1.3$ аустеніту зносостійкість Вплив на залізовуглецевих сплавів

Вплив аустеніту на зносостійкість чітко виявляється на сплавах, структура яких після відповідної термічної обробки має максимально можливу кількість залишкового аустеніту без надлишкових карбідів.

3 гартування підвищенням температури  $(pnc.1.6B)$ твердість заевтектоїдних сплавів знижується через збільшення в структурі кількості при цьому, навпаки. залишкового аустеніту. Зносостійкість зростає. Максимум зносостійкості досягається при гартуванні від 1130 °С сплаву зі вмістом вуглецю 2,0%, коли в структурі присутня максимально можлива кількість залишкового аустеніту.

Вивчення впливу структури на зносостійкість сталей в умовах абразивного тертя показали, що мінімальну зносостійкість має ферит, потім перліт та продукти розпаду мартенситу - сорбіт, тростит, бейніт. Практичне їх застосування для підвищення зносостійкості, в умовах абразивного зношування, не рекомендується - їх твердість низька. Структурою, здатною виконувати роль матриці сплаву, є залишковий метастабільний аустеніт, що зазнає  $\gamma \rightarrow \alpha$  перетворення з прошарком мартенситу деформації мікротвердістю  $H_{50} = 8-9$  ГПа. Для забезпечення високої зносостійкості  $50 - 80\%$ містити зміцнюючої фази. сплав повинен розташованої  $\overline{B}$ аустенітно – мартенситній матриці при співвідношенні М/А=80/20...60/40.

BRANT Таким чином, з усіх структур залізовуглецевих сплавів максимальну зносостійкість в умовах абразивного тертя має залишковий аустеніт, незважаючи на свою невисоку вихідну твердість, що значно нижче твердості як мартенситу, так і цементиту [8].

#### 1.4 Висновки та постановка задач дослідження

Аналіз стану питання за науковими працями українських та закордонних вчених щодо зносостійкості матеріалів в умовах абразивного зношування та важконавантажених пар тертя дозволив зробити такі висновки:

1. Високу зносостійкість в умовах абразивного зношування показали деталі з поверхневими шарами, що мають аустенітну матрицю та тверді карбідні включення.

2. Для підвищення зносостійкості деталей, що працюють в умовах використовують найбільш часто абразивного зношування деталі 3 гартованими поверхнями із середньо та високовуглецевих сталей.

3. Недоліком використання таких матеріалів або їх відновлення є їх недостатня міцність та тріщиностійкість в умовах абразивного зношування.

Отже, необхідно розробити таку технологію нанесення зносостійких ефективність.  $\sigma$ забеспечували економічну покриттів. які високу продуктивність процесу та дозволяли отримання покритів із заданими триботехнічними властивостями.

Метою роботи є вдосконалення технології та оснащення ДЛЯ забезпечення якості поверхонь вала допоміжного коробки передач автомобіля УАЗ шляхом нанесення покриттів із заданими показниками зносостійкості з використанням вуглецевих наноматеріалів.

Задачі дослідження:

Дослідження механізму зношування поверхонь тертя наплавлених високовуглецевих покриттів в умовах сухого та абразивного тертя ковзання.

Розробка технологічного процесу відновлення та змщисть рабования якості робочих поверхонь вала допоміжного коробки передач

MAULINDEYS напилення з використанням технологій Festo.

**Created by Universal Document Converter** 

ALL 2. ДОСЛІДЖЕННЯ ВПЛИВУ СТРУКТУРИ ПОВЕРХНІ ТЕРТЯ НА ПОКАЗНИКИ ЗНОСОСТІЙКОСТІ НАПЛАВЛЕНИХ ПОКРИТТІВ

2.1 Матеріали, що досліджувались

2.1.1 Матеріали зразків, на які наплавляються високовуглецеві зносостійкі покриття з різною структуою, та їх характеристики

Для нанесення високовуглецевих зносостійких покриттів у роботі були використані зразки, які виготовлялися зі сталі 45. Для виготовлення деталей триботехнічними відповідними машин.  $\overline{3}$ T<sub>a</sub> фізико-механічними властивостями, в основному застосовують якісні та леговані сталі. Наприклад: сталь 40Х, 45 та інші. За запропонованою нами технологією, на заготовки, які виготовлялись з сталі 45, наплавлялись зносостійкі покиття з різною структурою. Це дало змогу не використовувати при відновленні деталей машин, дорогих наплавлювальних матеріалів. При цьому були отримані зразки, в яких серцевина деталі виявилась мякою, а покриття твердим та зносостійким, що дало змогу вдруге використовувати відновлені деталі.

2.1.2 Характеристики наплавного дроту, що використовувалися для наплавлення покриттів

Для нанесення зносостійких покриттів використовувався наплавний дроти Нп-30ХГСА (ГОСТ 10543-98).

Хімічний склад дроту, що використовували для наплавлення, наведений у таблиці 2.1 [13].

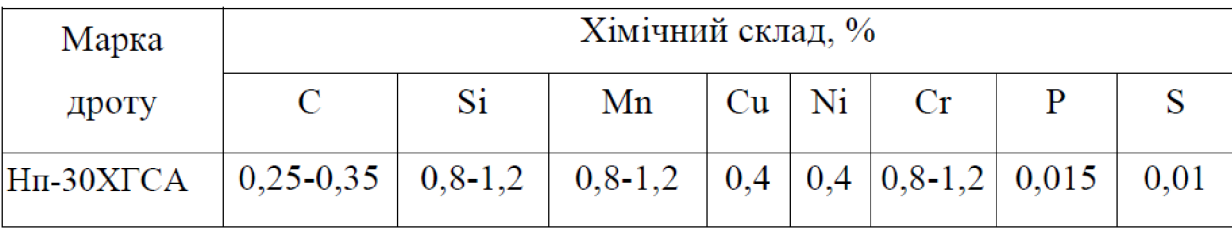

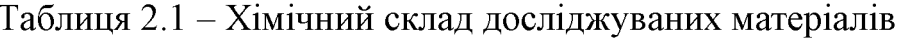

2.2 Вуглецеві наноматеріали, що використовувались для

зуглецеві наноматеріали різних видів отримують за рахунок високотемпературного піролізу вихідних волокон прекурсорів гідроцелюлозних, з ПАН (з сополімерів акрилонітрила), нафтових або кам'яновугільних пеків, у вигляді одиночних ниток або у вигляді вусів з паралельних волокон. Діаметр ниток коливається від 5 до 15 мкм. [14,15] На рисунку 2.1 показана котушка з вуглецевою ниткою марки УК-30.

PANDALLA Рисунок 2.1 - Котушка з вуглецевим наноматеріалом УК-30

2.3 Зразки для експериментальних досліджень

3 метою дослідження структури основного металу, перехідної зони та нанесеного зносостійкого високовуглецевого покриття після наплавлення, були виготовлені зразки циліндричної форми діаметром 100 мм та довжиною 50 мм з матеріалу Сталь 45 (рис. 2.2).

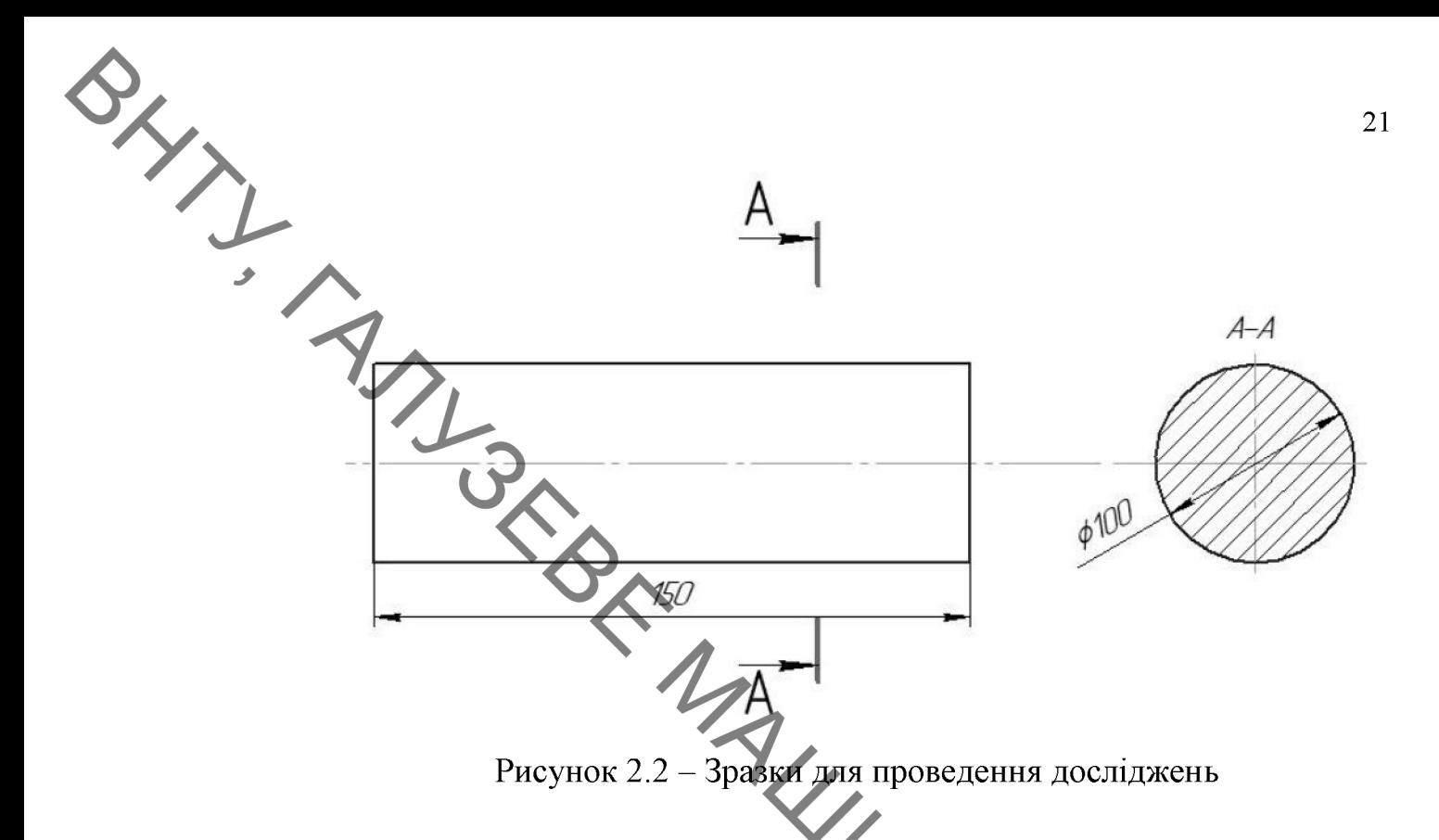

Після проведення процесу наплавлення, з метою досліджень показників зносостійкості та властивостей нанесеного покриття, були вирізані темплети. Вирізання зразків для виготовлення макро та мікрошліфів виконувалось за допомогою електроерозійного верстата.

2.4 Визначення якісних характеристик нанесеного зносостійкого високовуглецевого покриття **XXS** 

2.4.1 Вимірювання твердості нанесеного покриття

Вимірювання твердості проводилось за методом Роквелла 9013-78. відповідно  $\Gamma$ OCT найбільш до Цей метод вважається розповсюдженим внаслідок його доступності та простоти.

Для вимірювання твердості нанесеного покриття використовувався твердомір ТК-2М (рис.2.3).

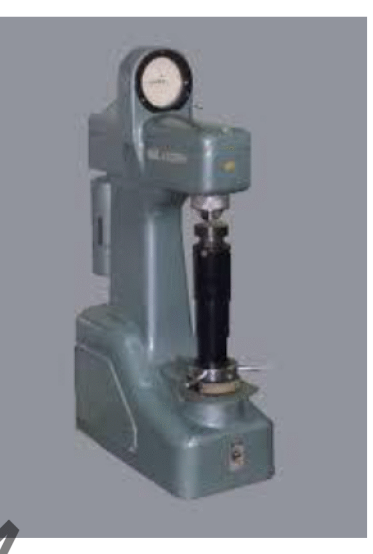

BHIT TIMBER Рисунок 2.3 - Твердомір ТК-2М

> структу 2.4.3 зносостійкого Визначення нанесеного високовуглецевого покриття

> Дослідження мікроструктури нанесеного покриття та перехідної зони проводили на мікрошліфах.

> При виготовленні зразків намагалися уникнути процесів нагрівання та мікрошліфів використовували наклепування. Для виготовлення електроерозійні верстати.

Приготування мікрошліфа здійснювали за ГОСТ 11545-65/ Зразок, розміщений в металевій оправці, заливали епоксидною смолою або сплавом Вуда. Процес підготовки мікрошліфа складався з декількох етапів [17]: підготовка плоскої поверхні; шліфування; полірування. Мікрошліфи для проявлення мікроструктури підлягали хімічному травленню в 4% розчині азотної кислоти в етиловому спирті на протязі 5-30 секунд, в залежності від структури нанесеного покриття. Потім промивали водою, протирали поверхню спиртом й просушували.

Мікроструктурний аналіз проводився з використанням електронної мікроскопії.

За допомогою електронного мікроскопу РЭМ-106И дослида,

покриттях визначали цифрової обробки методами  $\overline{3}$ результатів металаграфічного аналізу. Для цього використовували пакет програм обробки зображень на ПК «Adobe Photoshop».

триботехнічних характеристик нанесеного  $2.5$ Визначення покриття

Досліджування зношування високовуглецевих покриттів, отриманих наплавленням з використанням вуглецевих напоматеріалів, проводились за схемою торцевого тертя (рис. 2.4), яка розроблена та використовується на кафедрі Галузевого машинобудування Вінницького національного технічного університету.

Установка складається з таких основних частин: пружна основа 1, на якій встановлені тензодатчики 7. За допомогою датчиків 7 визначається момент тертя та нормальне навантаження, значення яких за допомогою аналогово-цифрового перетворювача 8 виводяться на комп'ютер. На пружній основі 1 за допомогою шпильок закріплюється контртіло 3. Конструкція захищена кожухом 2. При абразивному терті на конртіло насипається абразив, залишки якого висипаються назовні через отвори 9. Зразки 5 за допомогою гвинтів закріплюються в тримачеві 4.

Визначався момент тертя, шлях тертя, швидкість тертя і нормальне зусилля, яке змінювали за допомогою гир. Величину зношування визначали за втратою маси зразка шляхом зважування на аналітичних вагах RADWAG AS220C.

Кількісно інтенсивність зноменники (2.1) та (2.2).<br>
Визначалась за формулами (2.1) та (2.2).<br>  $I_{\mu} = \Delta$ Кількісно інтенсивність зношування поверхні (масова та лінійна)

$$
I_{\scriptscriptstyle M} = \Delta m / L, \, [\text{mr/km}] \tag{2.1}
$$

де:  $\Delta m$  – ваговий знос, мг;

 $L$  – шлях тертя, км

$$
I_{\scriptscriptstyle{A}} = \frac{\Delta m}{S \cdot \rho \cdot L} \cdot 10^{-4},\tag{2.2}
$$

де:  $\Delta m$  – ваговий знос, т

- S площа тертя зразка, см<sup>2</sup>,
- $\rho$  густина матеріалу зразка г/см<sup>3</sup>
- $L$  шлях тертя, км.

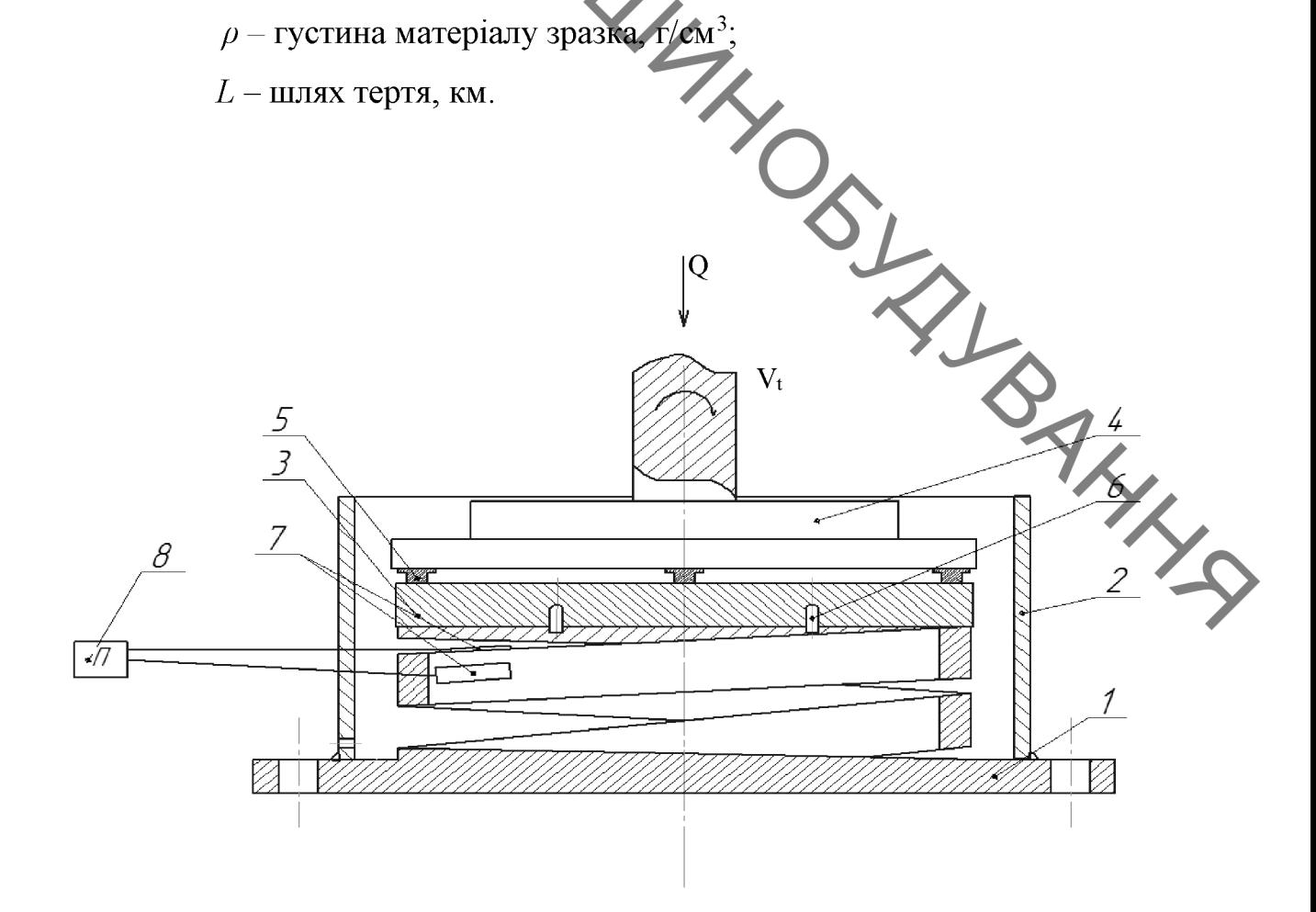

Рисунок 2.4 - Схема для випробування на зношування: 1. Пружна основа установки; 2. Кожух; 3. Контртіло; 4. Тримач зразків; 5. Зразки; 6. Шпильки; 7. Тензодатчики; 8. Аналогово-цифровий перетворювач

TBepaicris поверхонь, які досліджуються складає HRC 41....

Величина основних параметрів процесу тертя визначались після завершення процесу припрацювання, стабілізації коефіцієнта тертя і вагового зносу пари тертя.

На рисунку 2.5 показано тримач зразків та зразки для випробування на зносостійкість.

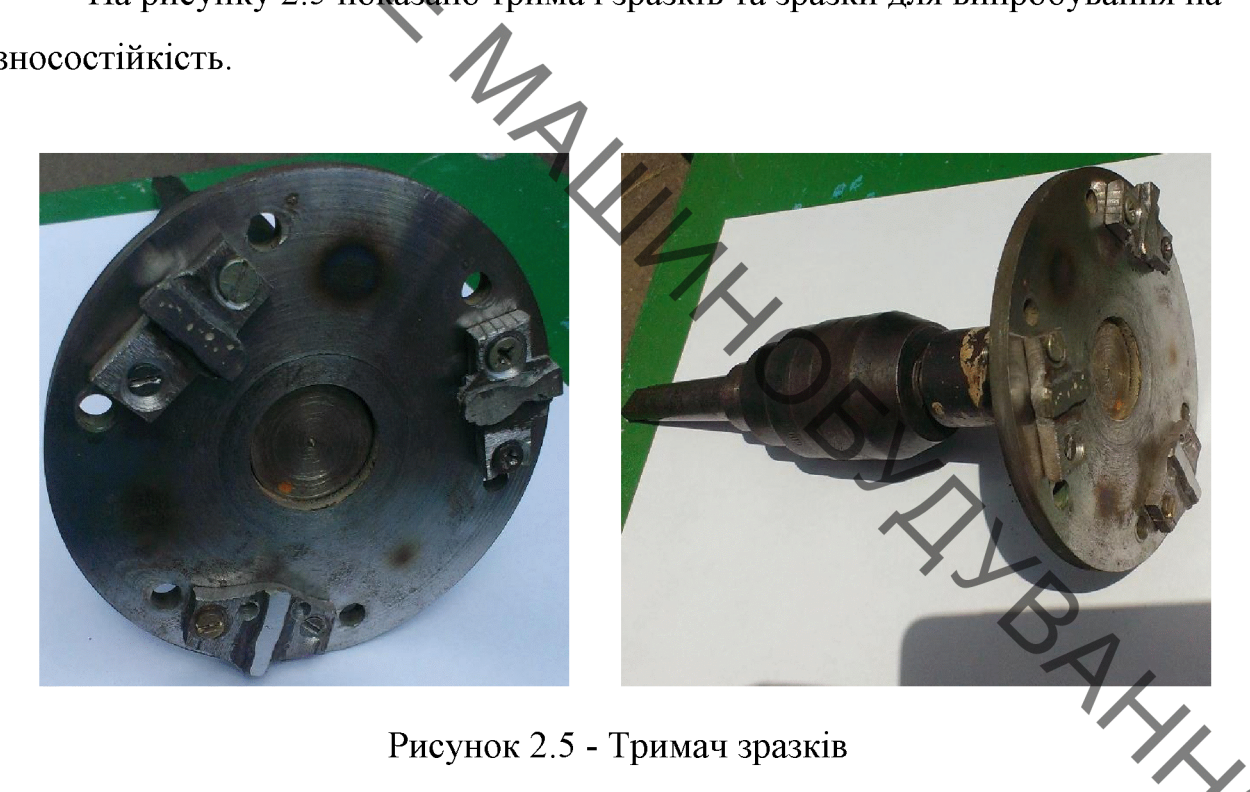

Рисунок 2.5 - Тримач зразків

В таблиці 2.2 показані режими зношування в умовах ковзання бе мастильних матеріалів.

Таблиця 2.2 - Режими зношування в умовах ковзання без мастильних

матеріалів

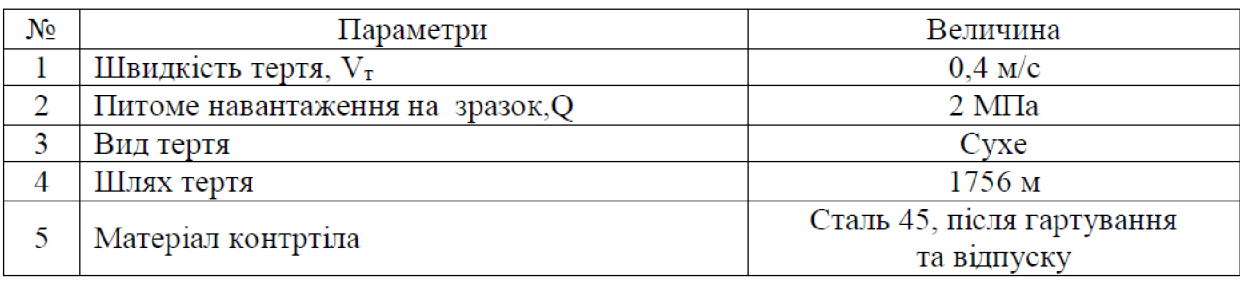

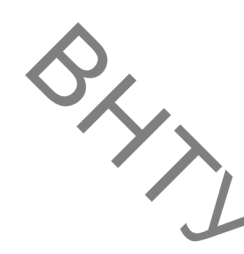

В таблиці 2.3 показані режими зношування в умовах абразивного тертя.

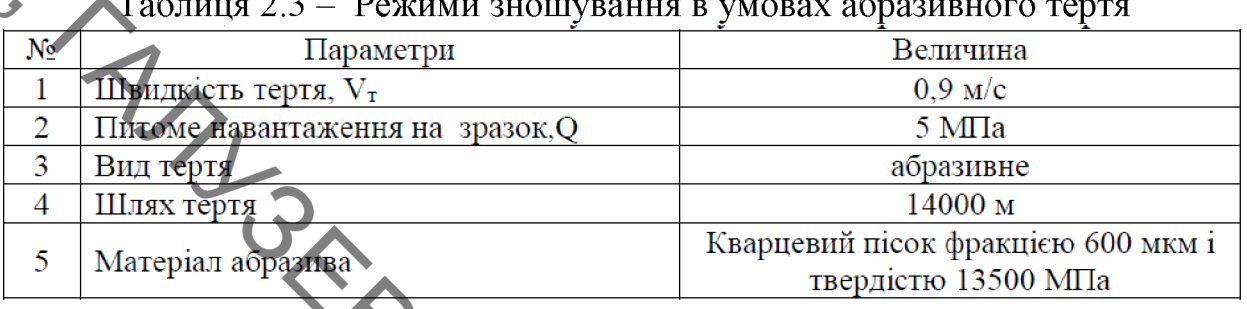

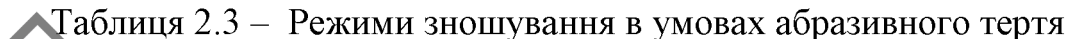

2.6 Дослідження впливу структури поверхні тертя на показники зносостійкості наплавлених покриттів

Вивчення впливу структури на зносостійкість сталей в умовах абразивного тертя показали, що з усіх структур залізовуглецевих сплавів максимальну зносостійкість в умовах абразивного тертя має залишковий аустеніт, незважаючи на свою невисоку вихідну твердість, що значно нижча твердості як мартенситу, так і цементиту [6-9].

Для забезпечення високої зносостійкості сплав повинен містити 50-80% зміцнювальної фази, розташованої в аустенітно - мартенситній матриці при співвідношенні М/А=80/20...60/40.

високовуглецевих впливу структури наплавлених Для вивчення на параметри зносостійкості були отримані зразки з різними покриттів структурами. Відповідні структури високовуглецевих покриттів отримали шляхом зміни швидкості налавлення [18].

2.7 Зносостійкість в умовах сухого тертя ковзання покриттів, нанесених методом електродугового наплавлення з використанням вуглецевих наноматеріалів

Випробуванням на знос піддавалися наплавлені зразкі з такими структурами (по три зразки в серії): 1) Ледебурит 100%; 2) Аустеніт 20% +

Мартенсит 10% + Ледебурит 70%; 3) Аустеніт 60% + Мартенсит 30% + Mapter 30% + College 4) Аустеніт 60% + Мартенсит 40%; 5) Мартенсит 80% +Аустеніт 20%; 6) Мартенсит 90% +Аустеніт 10%. [18].

> Нанесення покриття виконувалось на установці для наплавлення в середовищі захисних газів УД-209М, дротом Нп-30ХГСА. В якості джерела вуглецю застосували вуглецеву тканину марки УУТ-2 ТУ6-06 И 78-85, із щільністю 250 г/м<sup>2</sup> [19-2].

> Після наплавлення зразки проточувалися та шліфувалися на глибину до 1 MM.

> За зміною втрати маси при сухому терті визначали вагове зношування покриттів, які відрізнялися структурами.

> Результати експерементальних досліджень зношування зразків з різними структурними складовими в умовах сухого тертя при різному шляху показані в таблиці 2.4.

Таблиця 2.4 - Зношування наплавлених високовутлецевих зразків з різним структурним складом в умовах сухого тертя ковзання

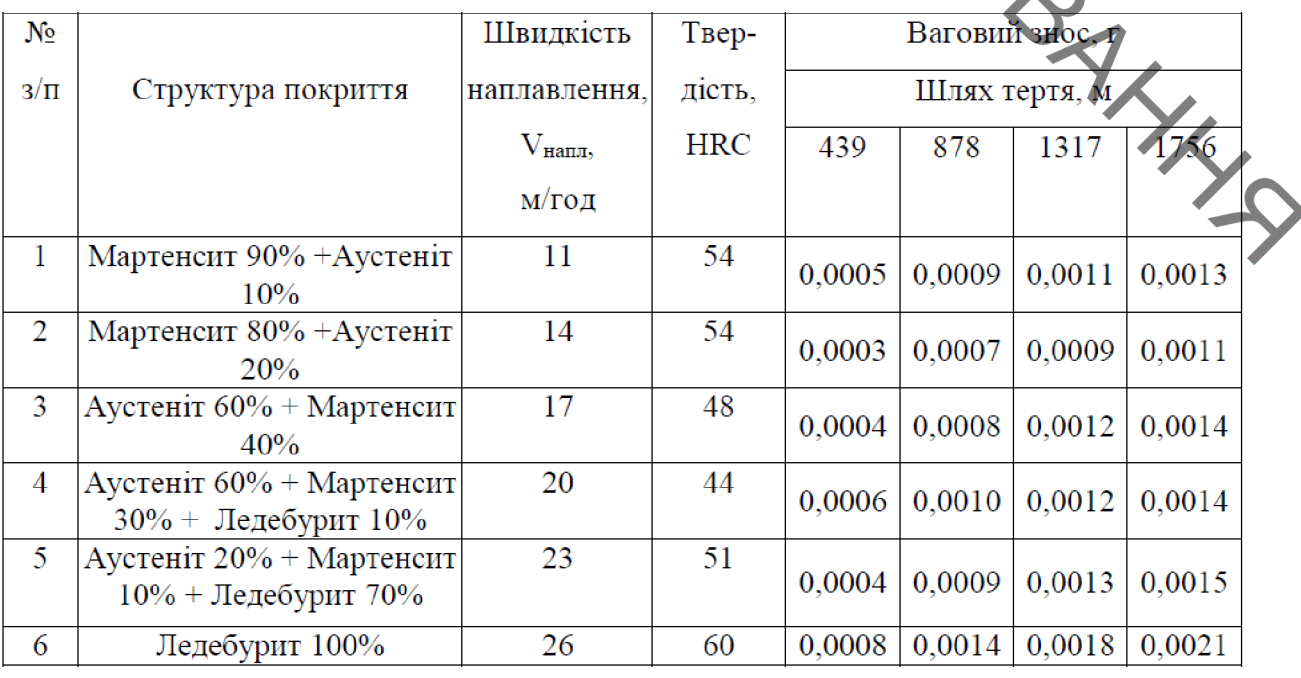

BRANT Як видно з рисунка 2.6, вагове зношування високовуглецевих покриттів на шляху тертя 1756 метрів за середнім значенням змінюється в межах 0,0011-0,0021 г. Характер зношування є лінійним, що є притаманно композиційним

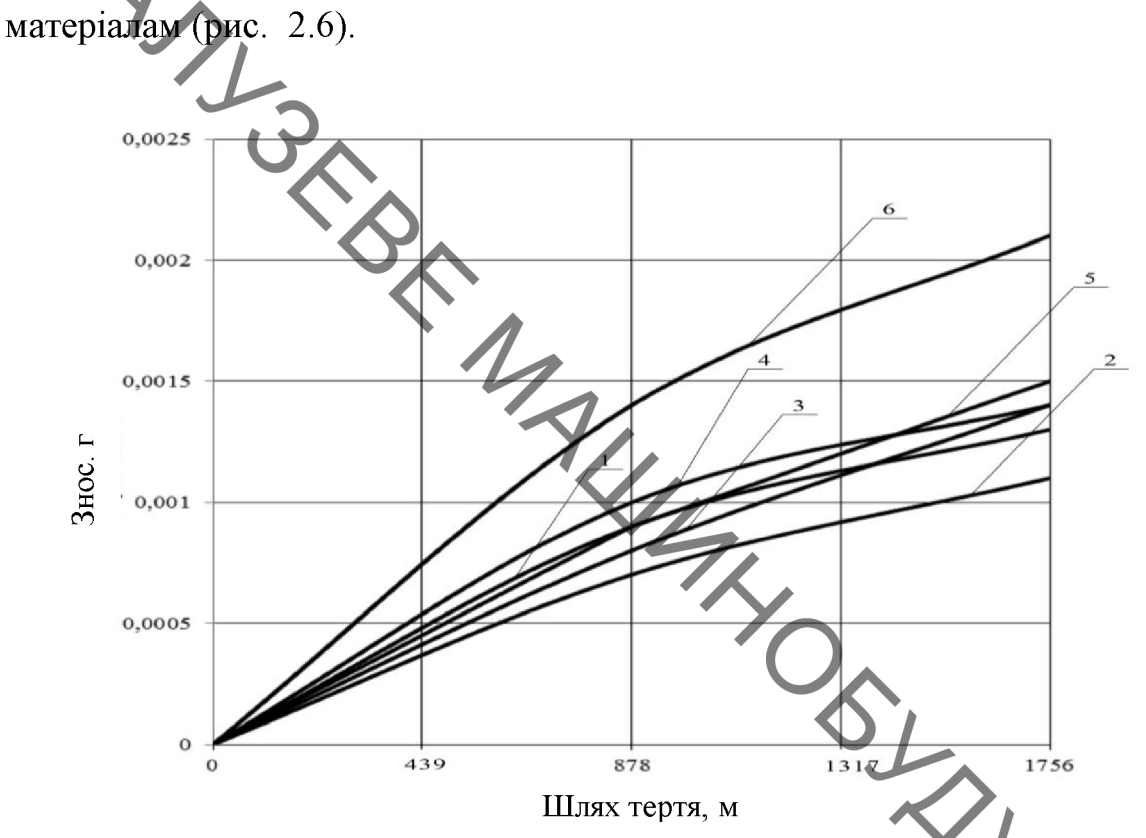

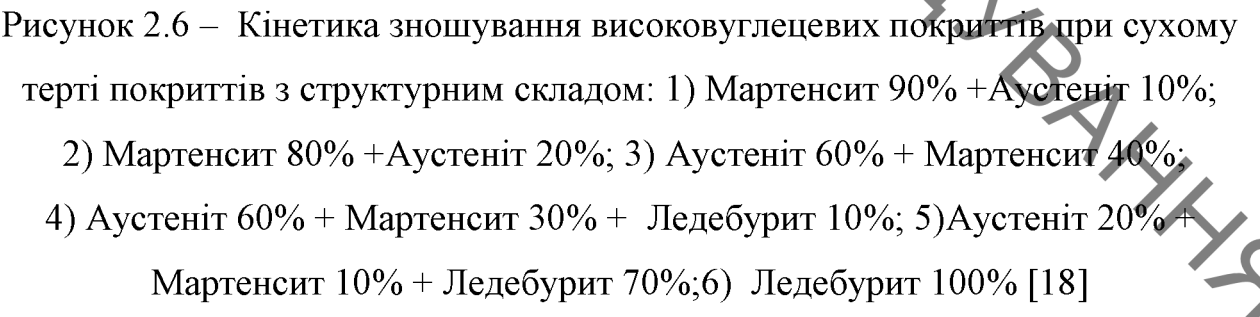

Кількісно інтенсивність зношування високовуглецевих поверхонь на шляху тертя 1756 метрів визначалась за формулою  $(2.1)$  та  $(2.2)$  [22].

Отримані розрахунки зведено до таблиці 2.5.

BRAYT Таблиця 2.5 - Інтенсивність зношування високовуглецевих покриттів з

різною структурою при сухому терті

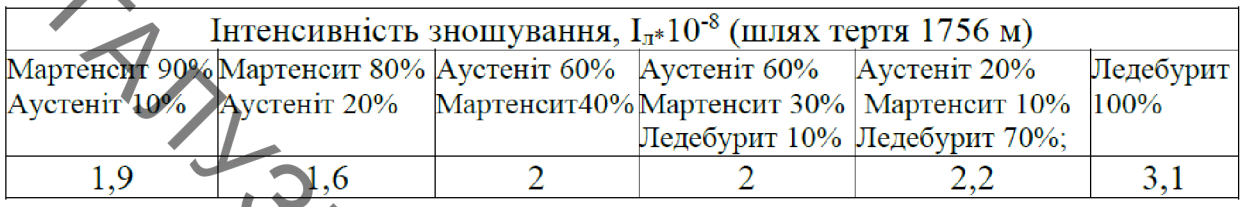

На рисунку 2.7 показана зносостійкість високовуглецевих покриттів з різними структурами в умовах сухого тертя (шлях тертя 1756 м).

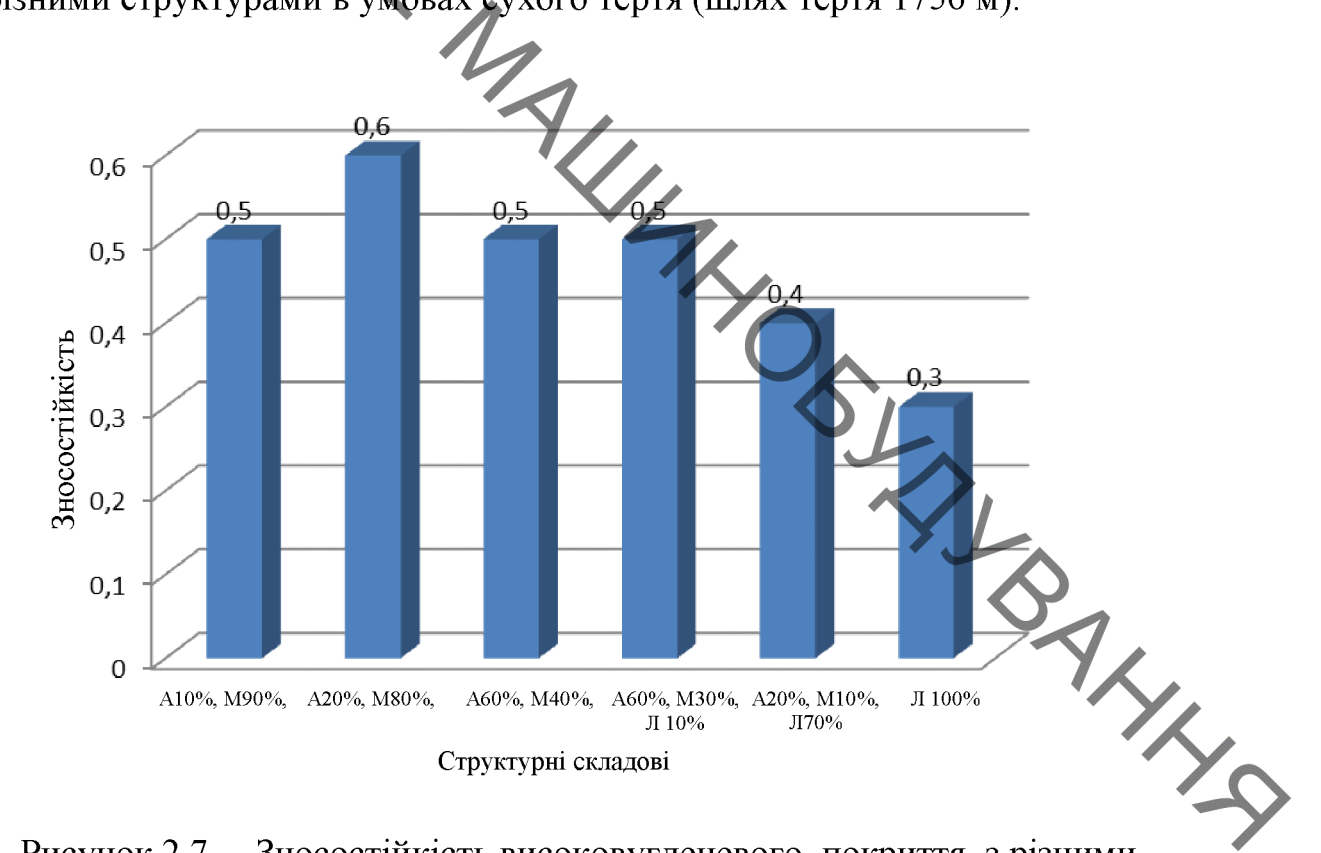

Рисунок 2.7 - Зносостійкість високовуглецевого покриття з різними структурами в умовах сухого тертя

найменшу інтенсивність Аналіз отриманих даних показав, ЩО зношування (більшу зносостійкість) в умовах сухого тертя мають покриття з мартенситно-аустенітною структурою. Найбільшу інтенсивність зношування (меньшу зносостійкість) мають високовуглецеві покриття з ледебуритною структурою.

**SHARA** 2.8 хімічний Мікроструктури та склад поверхнонь тертя наплавлених високовуглецевих покриттів при сухому терті в парі з контртілом з сталі 45

> Поверхня зони тертя високовуглецевого покриття, яке складається з ледебуриту показана на рисунку 2.8 а, б. Топографія поверхні (рисунок 2.8 б) показує на наявність на поверхні тертя, при шляху 1756 м, наявність таких компонентів: основна поверхня (70%), зберегла якість, досягнуту після механічної обробки наплавленого прокриття. Деякі ділянки мають сліди

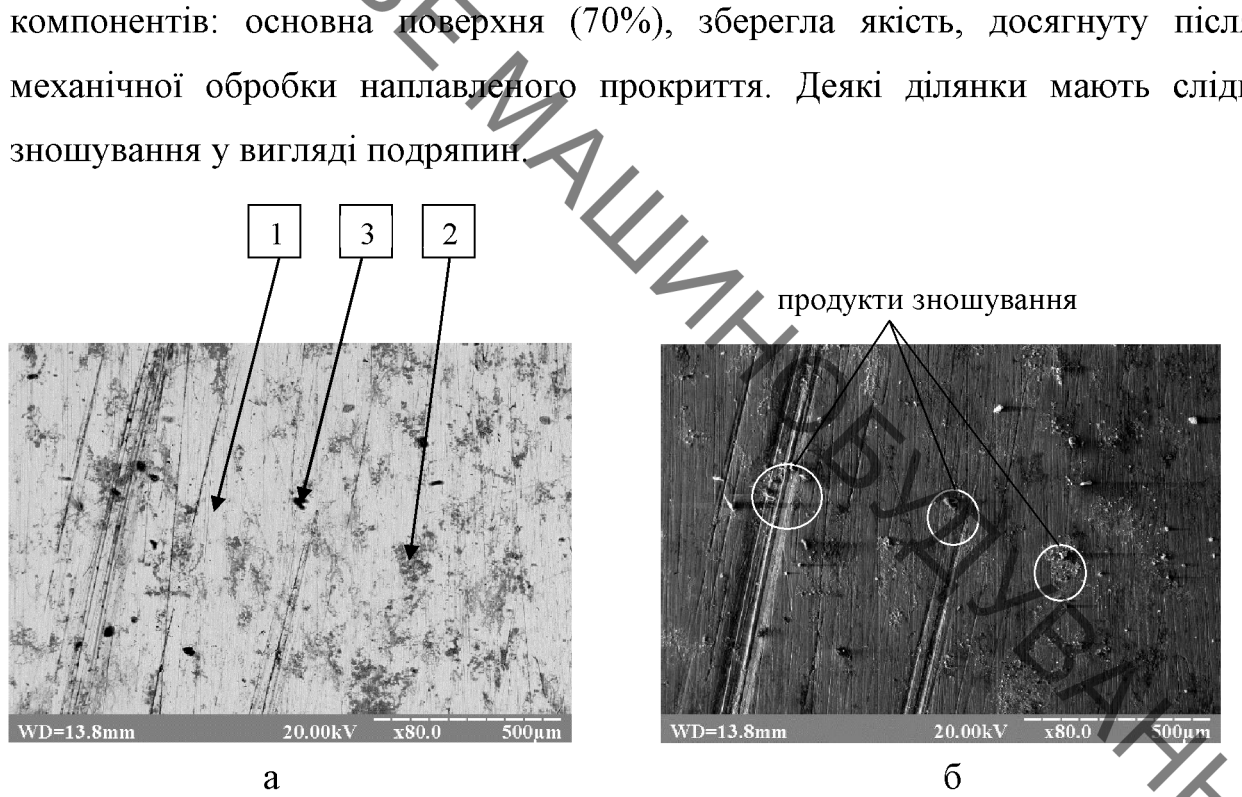

Рисунок 2.8 - Поверхня тертя високовуглецевого покриття отриманого наплавленням при швидкості наплавлення 26 м/год. після випробувань для сухого тертя:  $a -$ мікроструктура; б - топографія;

По полю знімка топографії поверхні більш менш рівномірно розподілені тверді включення, які з'явилися внаслідок зношування покриття, та застрягли в м'якій матриці покриття. В основному це карбіди (цементит, легований цементит тощо).

Взаємне розтошування крупних карбідів відносно подряпин свідчить про те що вони приймали участь у їх формуванні.

BRANT На рисунку 2.8 а показана мікрофотографія поверхні тертя. На мікрофотографії видимі темні ділянки, окремі подряпини та білі ділянки. Мікрооентгеноспектральний аналіз показав такі результати. На ділянці 1 вона покрита вториними структурами, які складаються з складних оксидів Si, Cr, Mn та Fe, концентрація яких 0,55% О, 0,72% Si, 0,71% Сr, 1,03% Мn, 97,0% (рис. 2.9). На ділянці 2 поверхня тертя також покрита вторинними Fe структурами, які складаються з тих самих елементів, концентрація яких 5,6% О, 0,94% Si, 0,7% Сг, 0,85% Мn, 92,0% Fe (рис. 2.9). На ділянці 3 поверхня тертя характеризується наявитстю виривів та сколів продуктів зношування. Хімічний склад ділянки 3 складається з 9,7% О, 1,96% Si, 1,4% Сг, 1,03% Мn, 85,3% Fe (рис. 2.9).

> Наявність ледебуриту веде до його викришування. Площа та кількість оксидних структур зменшується, при цьому збільшується пошкоджуваність за механізмом царапання. Зносостійкість даної поверхні - 0,12 мг/км.

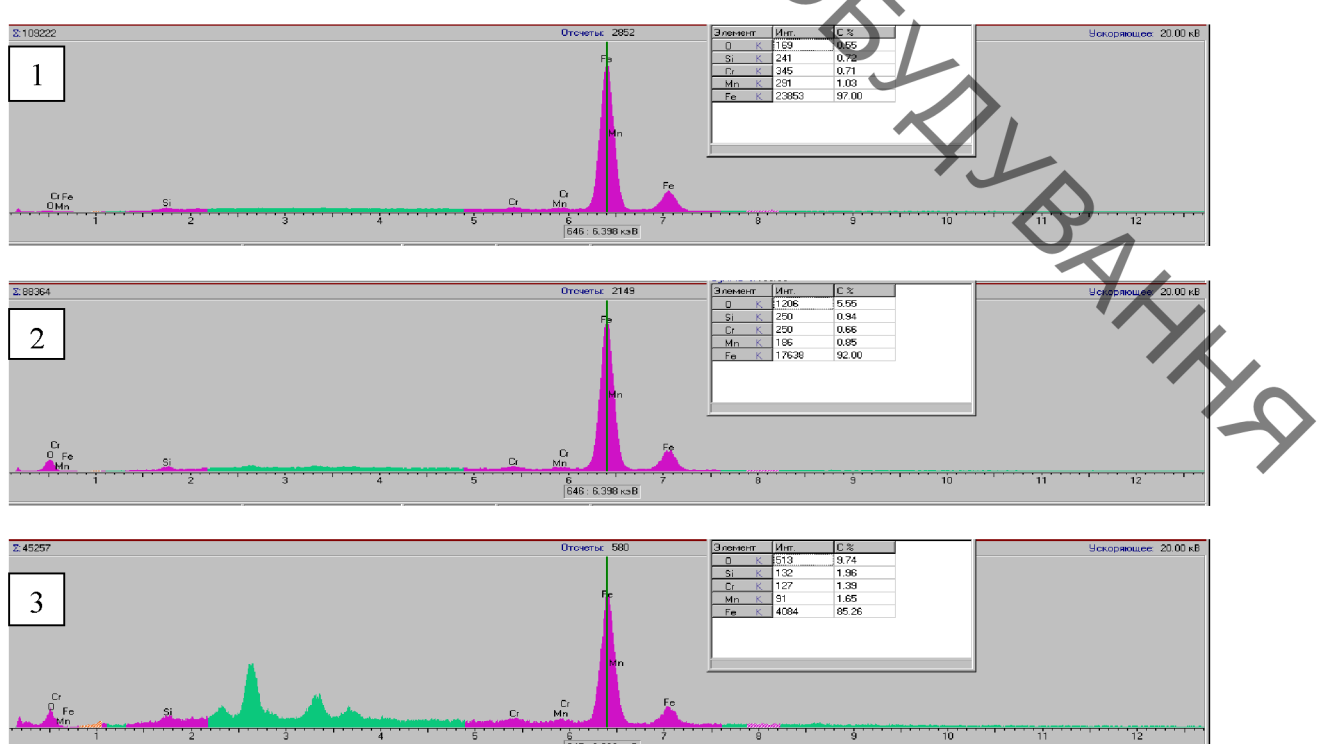

Рисунок 2.9 - Хімічний склад поверхні тертя високовуглецевого покриття отриманого наплавленням при швидкості наплавлення 26 м/год. після випробувань для сухого тертя

Поверхня зони тертя високовуглецевого покриття, яке склада.<br>
Мартенситу 80% + Аустеніту 20% показана на рисунку 2.10 а,б. Топографія<br>
2.10 сместра 2.10 б) показує на наявність на поверхні тертя, при шляху 1756<br>
3. Сместну після механічної обробки наплавленого прокриття.

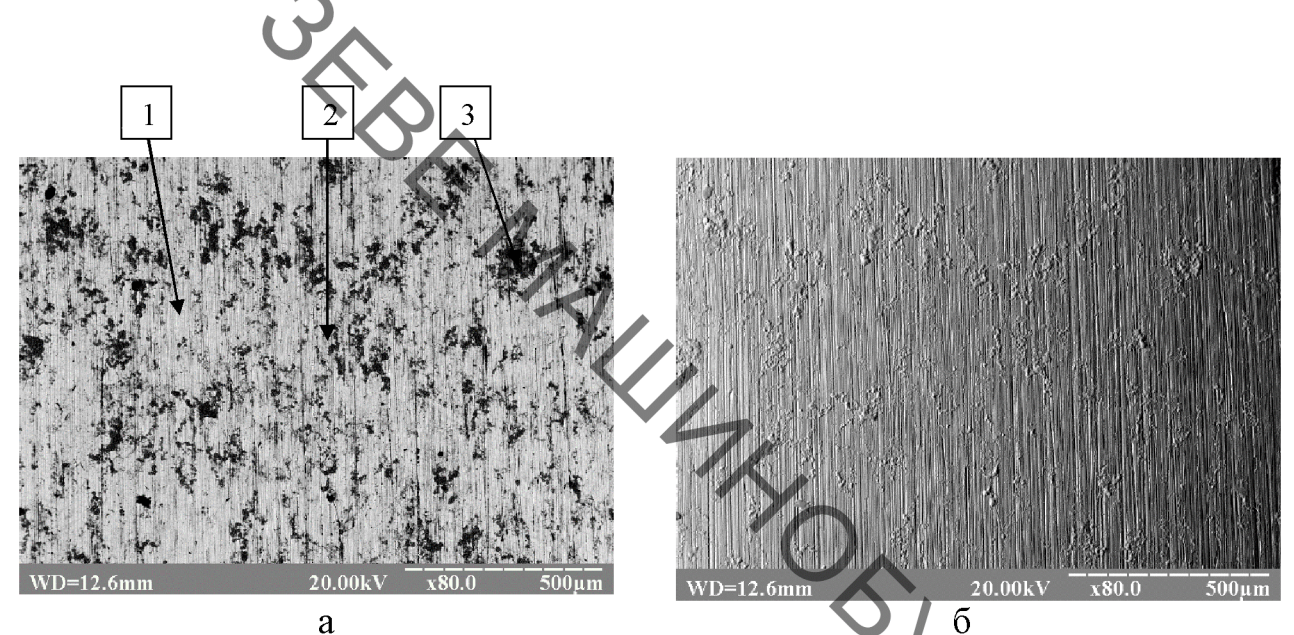

Рисунок 2.10 - Поверхня тертя високовуглецевого нокриття отриманого наплавленням при швидкості наплавлення 14 м/год. після випробувань для сухого тертя,: а – мікроструктура; б – топографія

На рисунку 2.10а показана мікрофотографія поверхні тертя. На мікрофотографії білі ділянки! видимі темні лілянки та Мікрорентгеноспектральний аналіз показав такі результати. На ділянці 1 вона покрита вториними структурами, які складаються з складних оксидів Si, Cr, Mn та Fe, концентрація яких 0,95% О, 0,73% Si, 0,76% Сr, 0,9% Мn, 96,7% Fe (рис. 2.11). На ділянці 2 поверхня тертя також покрита вторинними структурами, які складаються з тих самих елементів, концентрація яких 8,8% О, 0,66% Si, 0,42% Ст, 0,78% Мп, 89,4% Fe (рис. 2.11). На ділянці 3 проверхня тертя характерізується наявністю продуктів зношування. Хімічний склад ділянки 3 складається з 14,5% О, 1,06% Si, 0,3% Сг, 0,78% Мn, 82,7% Fe (рис.  $2.11$ ).

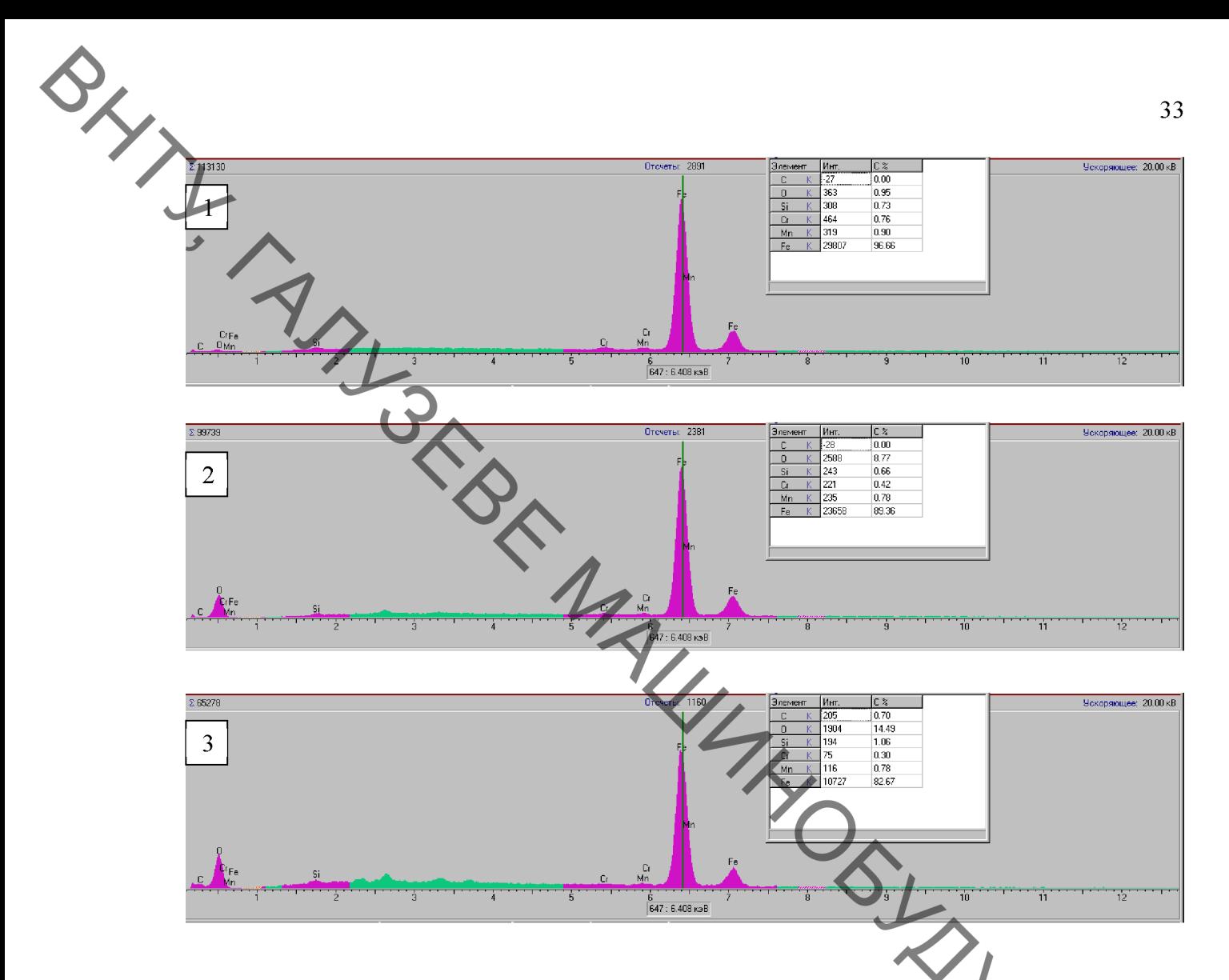

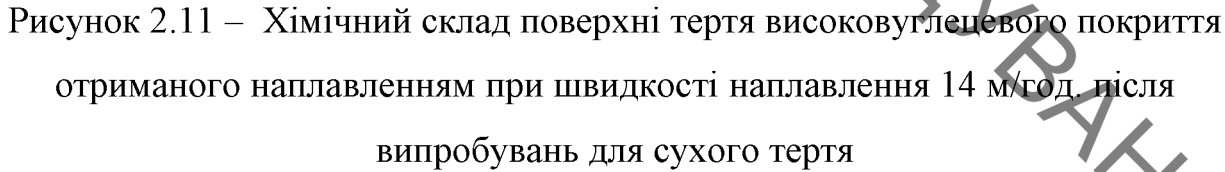

Відсутність ледебуриту веде до того, що на поверхні збільшується кількість вторинних структур у вигляді оксидів у 1,5 рази (їх концентрація). При цьому площа ділянок з оксидами збільшилась до 60%. Подряпин не спостерігається. Зносостійкість даної поверхні - 0,062 мг/км.

BRANT 2.9 Зносостійкість в умовах абразивного тертя високовуглецевих шарів, нанесених методом електродугового наплавлення  $\overline{\mathbf{3}}$ використанням вуглецевих наноматеріалів

> Випробуванням на знос піддавалися наплавлені зразкі з такими по три зразки в серії): Ледебурит 100%; Аустеніт 20% + структурами Мартенсит  $10\%$  + Ледебурит 70%; Аустеніт 60% + Мартенсит 30% + Ледебурит 10%; Аустеніт 60% + Мартенсит 40%; Мартенсит 80% + Аустеніт 20%; Мартенсит 90% + Аустенит 10%.

> Нанесення покриття виконувалось на установці для наплавлення в середовищі захисних газів УД-209М, дротом Нп-30ХГСА.

Після наплавлення зразки шліфувалися на глибину 1 мм.

Результати експерементальних досліджень зношування зразків з різними структурними складовими в абразивному середовищі при різному шляху тертя показані в таблиці 2.6.

Таблиця 2.6 - Зношування наплавлених високовуглецевих зразків в різними структурними складовими в абразивному середовищі при різному шляху

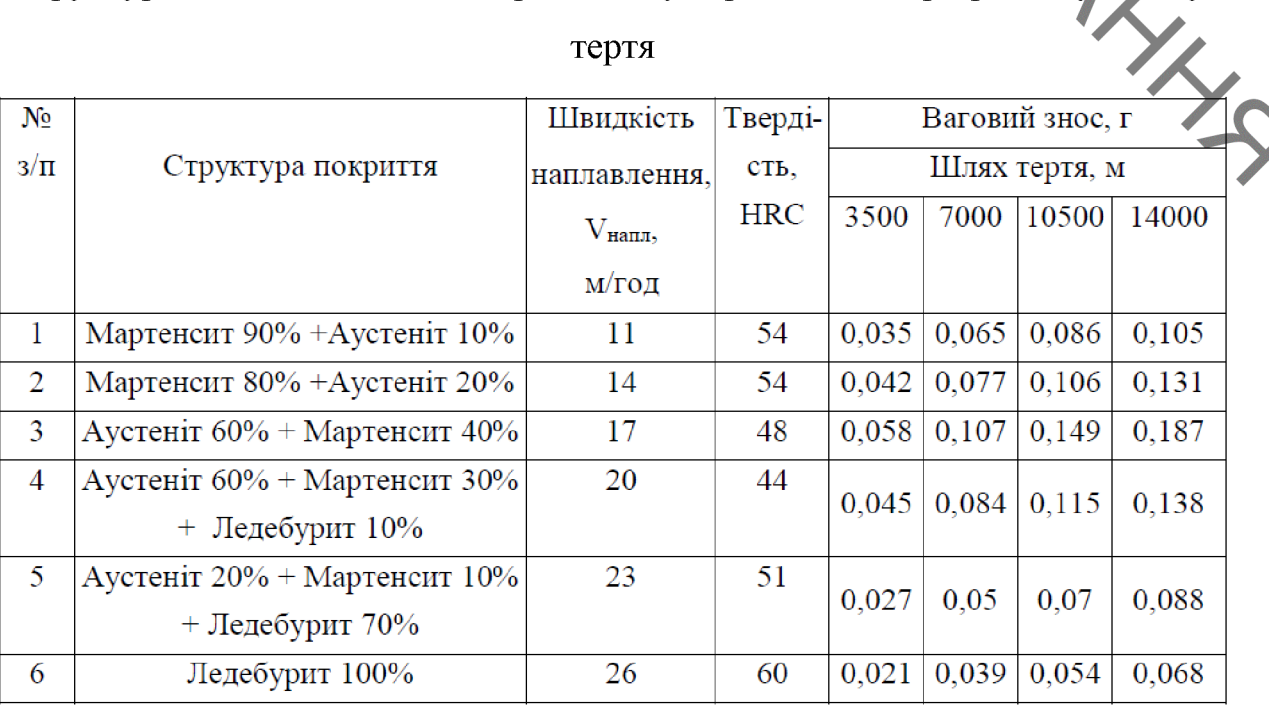

тертя

Кінетика зношування високовуглецевих покриттів при наступних

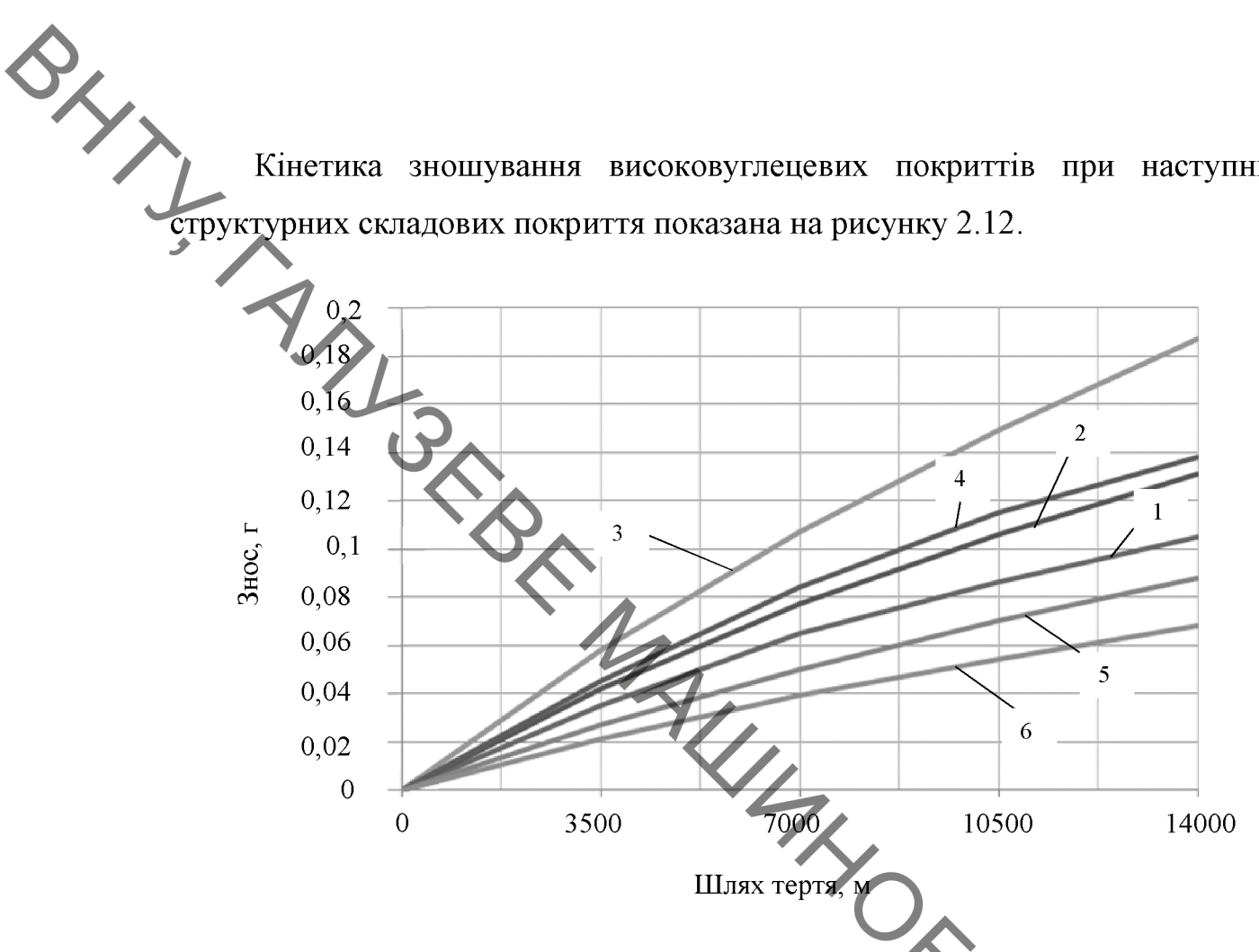

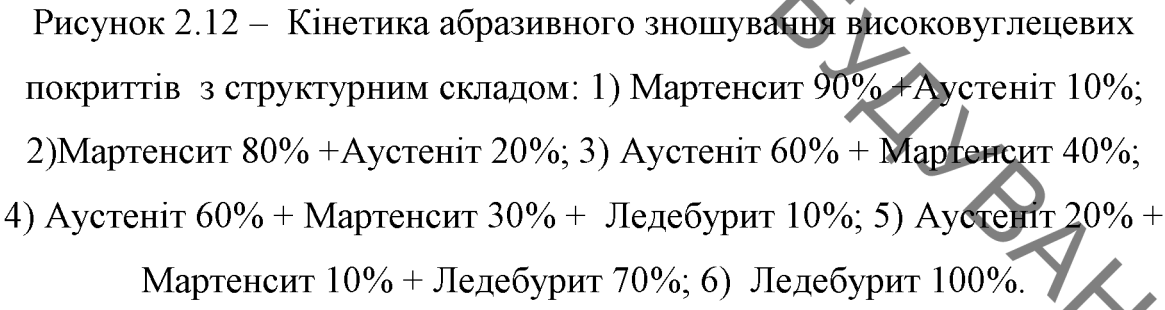

Кількісно інтенсивність зношування поверхні при шляху тертя 14000 метрів визначалась за формулою (2.3) [22]. Отримані розрахунки зведемо до таблиці 2.7.

Таблиця 2.7 - Інтенсивність зношування високовуглецевого покриття за умови зміни структурних складових покриття в абразивному середовищі

| Інтенсивність зношування, $I_{\pi*}10^{-7}$ (шлях тертя 14000 м) |                                                                                      |  |                                                |  |  |
|------------------------------------------------------------------|--------------------------------------------------------------------------------------|--|------------------------------------------------|--|--|
|                                                                  | Мартенсит 90% Мартенсит 80%   Аустеніт 60%   Аустеніт 60%   Аустеніт 20%   Ледебурит |  |                                                |  |  |
| $A$ устеніт 10% $A$ устеніт 20%                                  |                                                                                      |  | Мартенсит 40% Мартенсит 30% Мартенсит 10% 100% |  |  |
|                                                                  |                                                                                      |  | Ледебурит 10% Ледебурит 70%;                   |  |  |
| 1.9                                                              | 2.4                                                                                  |  | 2.5                                            |  |  |
На рисунку 2.13 показана зносостійкість високовуглецевих покриттів з

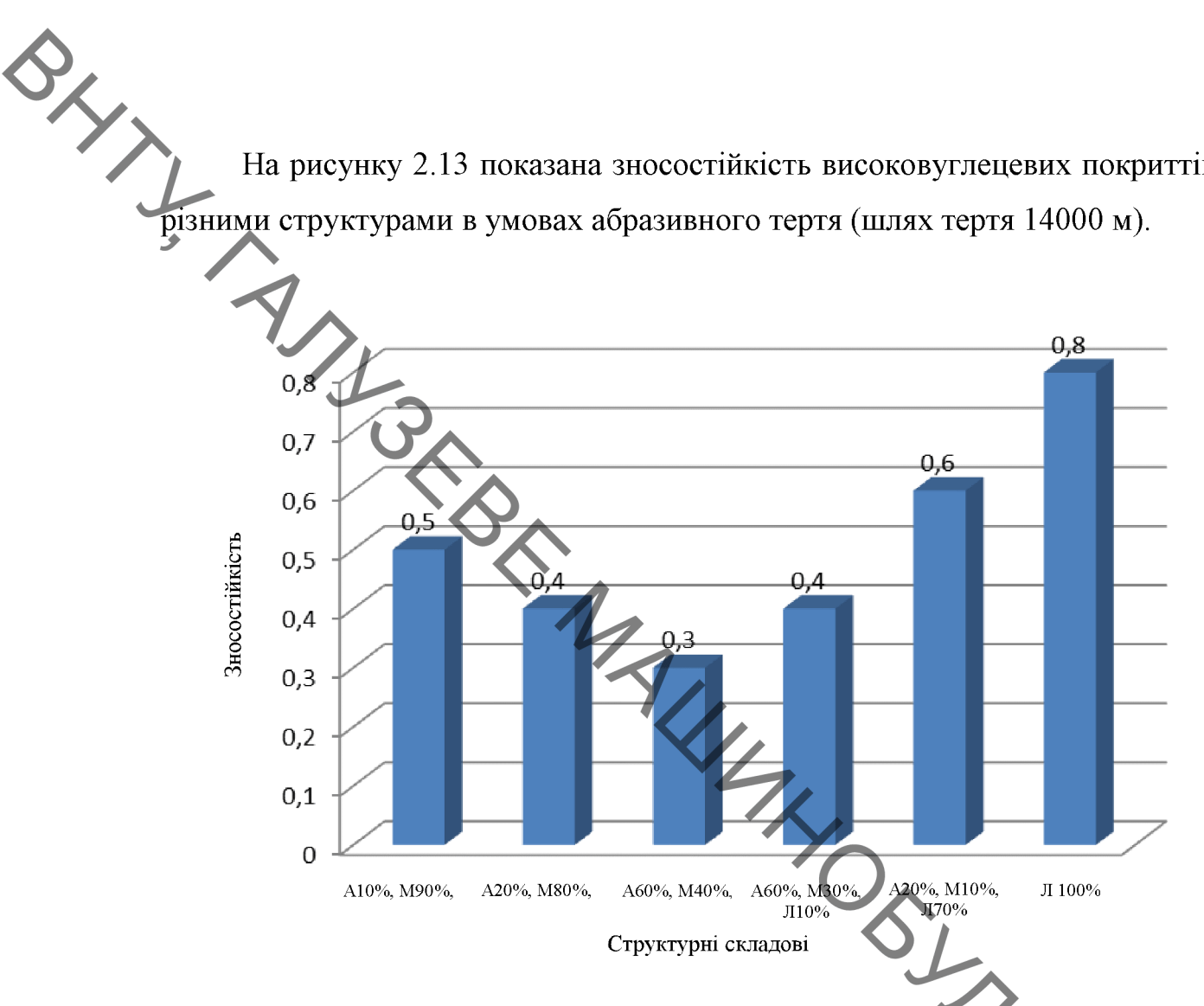

Рисунок 2.13 - Зносостійкість високовуглецевого покриття з різними структурами в умовах абразивного тертя

Аустеніт та вторинні структури в умовах абразивного тертя впливають слабко на інтенсивність зношування. Найкраще працюють структури ледебуритною структурою (HRC 60). Викришування крихких твердих включень суттєво не змінюють ситуацію, оскільки в середовищі і так багато включень абразиву.

найменшу інтенсивність Аналіз отриманих даних показав, ШО зношування (більшу зносостійкість) в умовах абразивного тертя мають покриття з ледебуритною структурою. високовуглецеві Найбільшу інтенсивність зношування (меньшу зносостійкість) мають високовуглецеві покриття з мартенситно-аустенітною структурою.

2.10 Висновки до розділу 2

**SHANN** 

1. В умовах сухого тертя метастабільний аустеніт, за рахунок поглинання частини енергії, перетворюється в мартенсит.

1.1 В умовах сухого тертя найбільша інтенсивність зношування буде в наплавлених високовуглецевих покриттях з ледебуритною структурою (3,1·10<sup>-8</sup>). Найменьша інтенсивність зношування буде в покриттях з мартенситно – аустенітною структурою  $(1,6...2 \cdot 10^{-8})$ .

1.2 Відхилення від лінійності отриманих залежностей інтенсивності зношування в умовах сухого тертя с результатом складних фізико-хімічних процесів на поверхнях тертя з утворенням вторинних структур, які складаються з складних оксидів Si, Cr, Mn та Fe. При терті високовуглецевих мартенситно-аустенітною структурою покриттів  $(M90\% + A10\%)$  $\overline{3}$ концентрація вторинних структур на поверхні тертя збільшується до 60%.

2. Вторинні струкутури, що утворюються на поверхнях в умовах другорядну роль в наслідок їх швидкого абразивного тертя відіграють видалення твердими абразивними частками. В'язкий аустеніт сприяє утриманню твердих складових покриття.

2.1 В умовах абразивного тертя найбільша інтенсивність зноціхвання спостерігається в наплавлених високовуглецевих покриттях з мартенситноаустенітною структурою (3,4·10<sup>-8</sup>). Найменша інтенсивність зношування зафіксована в покриттях з ледебуритною структурою  $(1,2 \cdot 10^{-8})$ .

2.2 В покриттях з аустенітно-мартенситною структурою в умовах абразивного тертя ріст кількості залишкового аустеніту від 10% до 60% призводить до збільшення інтенсивності зношування від  $1.9 \cdot 10^{-8}$  до  $3.4 \cdot 10^{-8}$ .

2.3 В покриттях з аустенітно-мартенситно-ледебуритною структурою в умовах абразивного тертя зі збільшенням кількості ледебуриту від 10% до 70% спостерігається зменшення інтенсивності зношування від 2,5·10<sup>-8</sup> до 1,6·10<sup>-8</sup>.

3. Для роботи в умовах абразивного тертя слід нашим.<br>Високовуглецеві покриття з максимальною твердістю. Структура такого

ISOFIE MALLINE OS YS BAKKAR отримати структури, у яких відсутні структурно-вільні карбіди.

**Created by Universal Document Converter** 

# 3. ТЕХНОЛОГІЧНІ ЗАСАДИ ПІДВИЩЕННЯ ДОВГОВІЧНОСТІ<br>В ПОРЕРХОНЬ ВАЛУ ПРОМІЖНОГО КОРОБКИ ПЕРЕД РОБОЧИХ ПОВЕРХОНЬ ВАЛУ ПРОМІЖНОГО КОРОБКИ ПЕРЕДАЧ

3.1 Аналіз конструкції проміжного вала та експлуатація його у вузлі

По своїй формі, конструкції і технологічних ознаках деталь відноситься до класу «Вали» (рис. 3.1).

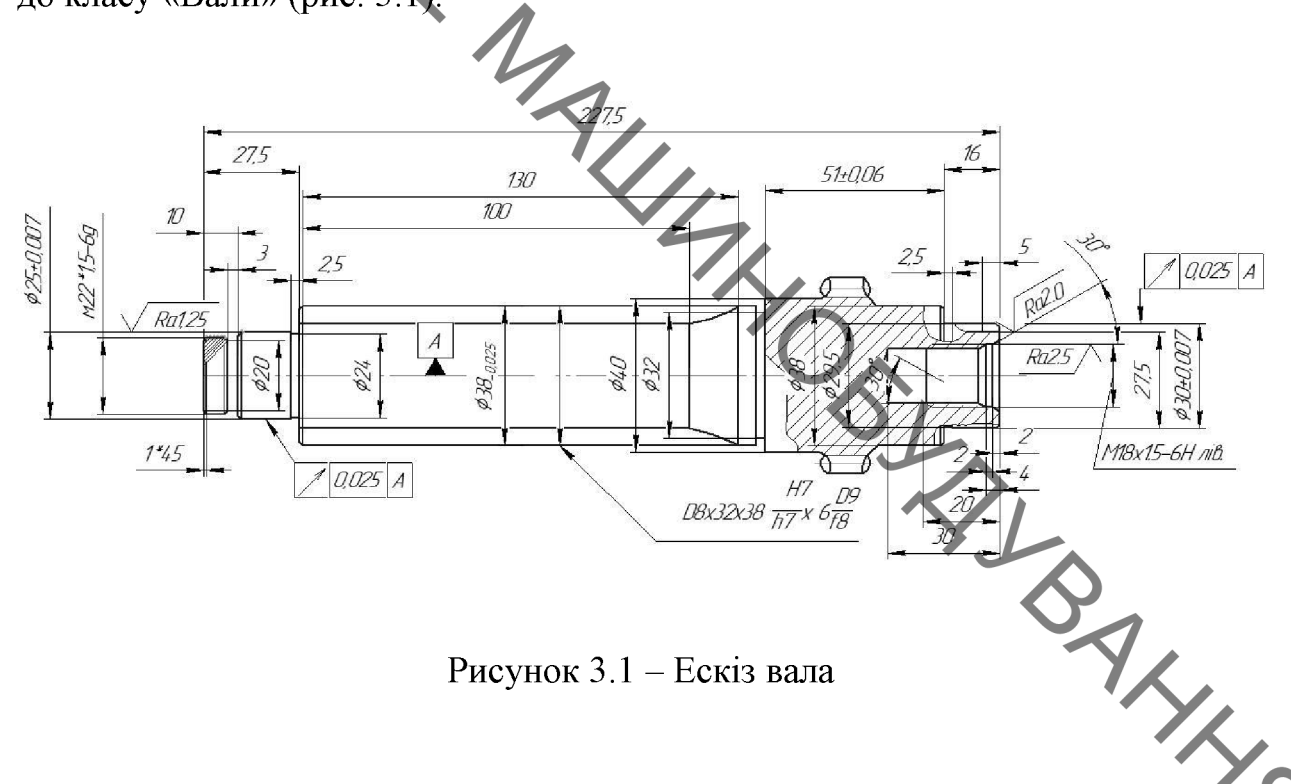

Рисунок 3.1 – Ескіз вала

Проміжний вал коробки передач виконаний разом з привідною шестернею другої передачі. Установлений вал на двох підшипниках: передньому роликовому і задньому кульковому, встановлених в основних отворах картера коробки передач. На проміжному валу на дворядних голчатих підшипниках обертаються привідні шестерні третьої і четвертої передач. Для обмеження осьових переміщень від зусиль, що виникають на косозубих шестернях при передачі крутного моменту, встановлені фіксувальні фігурні шайби. Необхідний осьовий розгін шестерень в межах 0,26-0,39 мм забезпечується вздовж втулок (рис. 3.2).

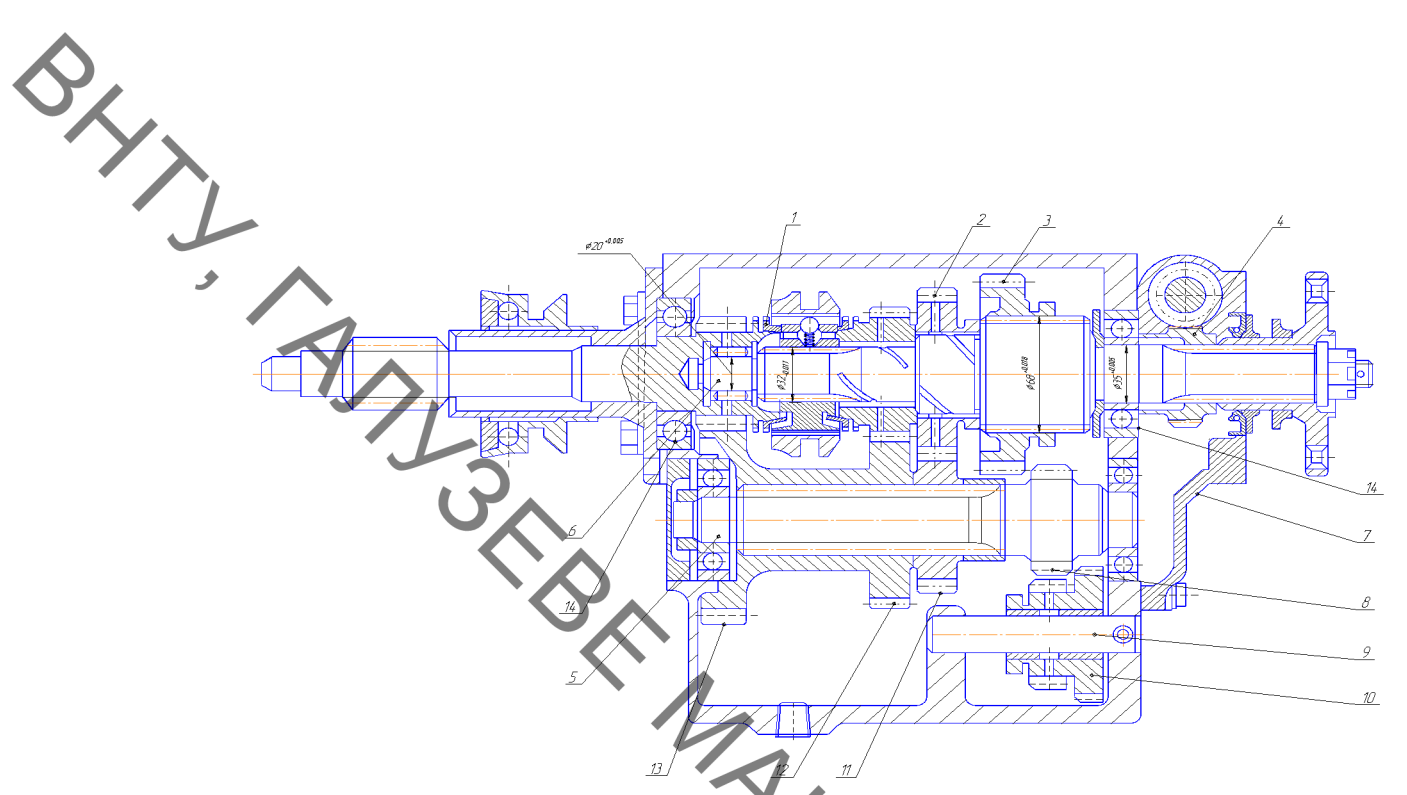

Рисунок 3.2 - Коробка передач автомобіля УАЗ-452

Проміжний вал є блоком з чотирьох косозубих шестерень. При включенні будь-якої передачі, окрім IV, крутний момент, передається на вторинний вал через проміжний. Шестерні проміжного валу розташовані в такому порядку (від його переднього кінця): шестерня постійного зачеплення з первинним валом, шестерні III, II і I передач. До заднього кінця вала болтом кріпиться блок з двох шестерень: заднього ходу (прямозуба) і У передачі (косозуба). Він додатково спирається на роликовий підшипник в задній кришці коробки передач.

#### 3.2 Аналіз умов роботи

Вал проміжний коробки передач є конструкцією з циліндричних поверхонь різного діаметру, по обох торцевих поверхнях має фаски та шліци.

Вал проміжний коробки передач розташований усередині картера коробки передач. При його заміні потрібне розбирання вузла. Проміжний вал - деталь відповідальна. Вал постійно обертається. В процесі експлуатації деталь піддається дії напружень кручення, тертя ковзання із змінними навантаженнями і обмеженим мащенням. Характерні пошкодження - втомні

**Обрания**, зношування і тріщини. Зуби не повинні мати відколів, забоїн. Шліци і зносостійким, витримувати великі контактні навантаження і мати високу контактну витривалість. Забезпечити такі вимоги може легована сталь із змістом вуглецю (0,15-0,25)%С, після термічної обробки на максимальну твердість HRC60.65.

> Креслення деталі дає всі необхідні відомості про деталь. Розглянемо всі опрацьовані поверхні вала і їх призначення, використовуючи рисунок 3.1 та  $3.3.$

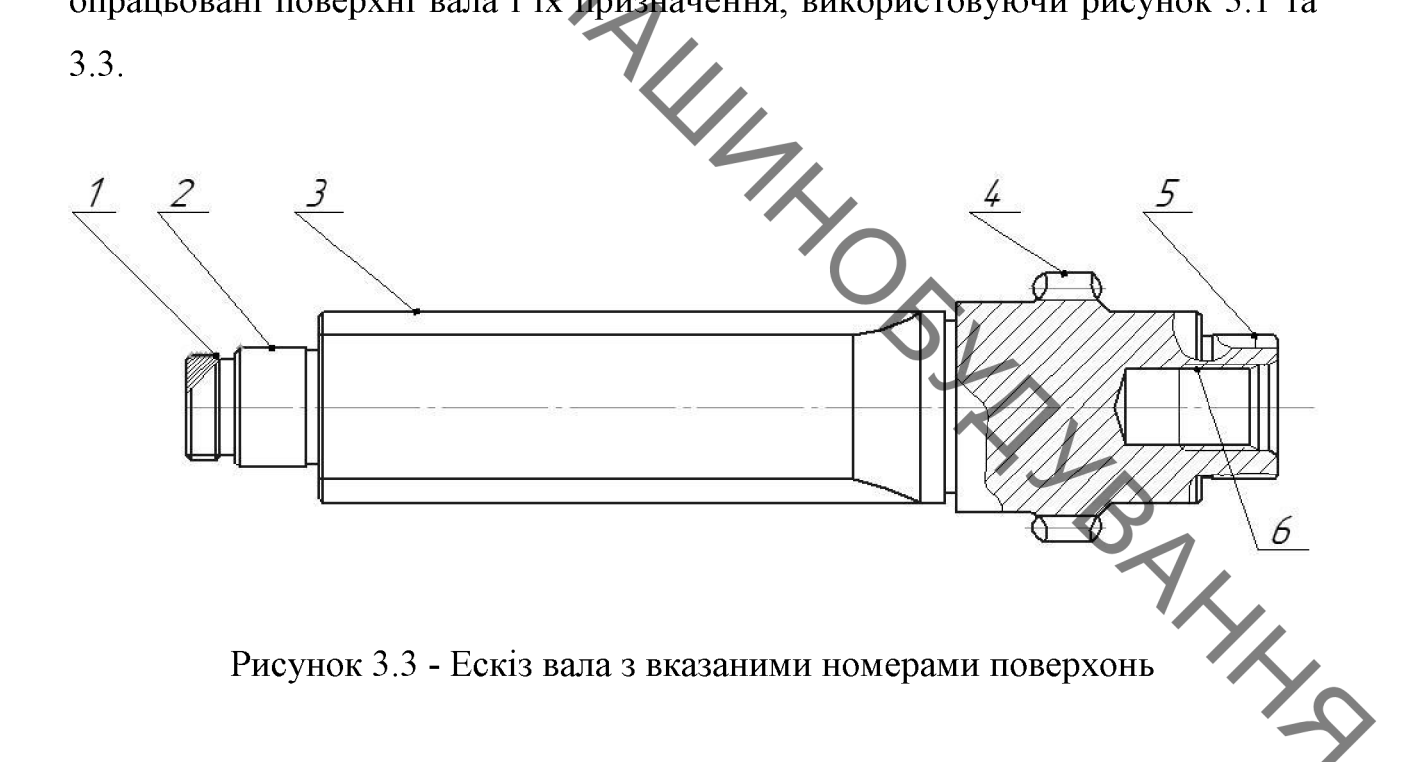

Рисунок 3.3 - Ескіз вала з вказаними номерами поверхонь

Поверхні 2 і 5 призначені для встановлення підшипників. Вони є основними конструкторськими базами. Поверхня 3 - шліцева поверхня, і призначена для руху по ній рухомого блоку шестерень, для перемикання передач. Ця поверхня має бути виконана з високими вимогами точності та співвісності. Вона є допоміжною конструкторською базою. Поверхня шестерні 4 - нерухома і знаходиться в постійному зачепленні з приводом, її зубчаста поверхня є виконавчою – передає крутний момент. Поверхня 1 – це фіксуючо-кріпильна поверхня вала, яка допомагає закріпити вал в корпусі коробки передач в осьовому напрямі і є теж основною конструкторською

 $\bigotimes_{\bigvee_{\substack{\text{basoro.}\n\text{rule}}}$ 

Поверхня 6 внутрішня фіксуюча поверхня для закріплення підшипника. Це досить відповідальні поверхні, оскільки від них залежить положення вала в корпусі коробки передач.

Вони потребують високої точності виготовлення разом з виконавчими поверхнями.

Між основними і допоміжними базами необхідно забезпечити точне взаємне розташування (биття не повинно перевищувати 0.01мм)

## 3.3 Матеріал деталі і його властивості

виготовлений із легованої сталі 25ХГМ ГОСТ 4543-71. Сталь Вал 25XГМ має всі якості для обробки на металорізальних верстатах без затруднень.

Характеристика заданої марки сталі.

Сталь 25ХГМ можна класифікувати за наступними ознаками:

- за призначенням - конструкційна (машинобудівна) цементуєма **BALLIS** (нітроцементуєма);

- за хімічним складом легована; (таблиця 2.1)
- за вмістом вуглецю низьковуглецева; (таблиця 2.1)
- по ступеню розкислювання спокійна.

Критичні і мартенситні точки:

 $AC1 = 770$  °C,  $Ar1 = 665$  °C,  $ACm = 825$  °C,  $Acm = 740$  °C,  $AC3 = 860$  °C Механічні властивості сталі (таблиця 2.2).

Технологічні властивості.

Сталь 25XГМ характеризується високим ступенем придатності до обробки різанням. задовільною пластичністю при обробці тиском. Особливості структурних перетворень цієї сталі дозволяють для отримання необхідних властивостей широко застосовувати термічну обробку, що особливо важливо для таких деталей, як важелі, тяги, шестерні.

|               | Хімічні властивості (Таблиця 3.1).                           |              |               |       |       |           | 4 <sup>2</sup> |
|---------------|--------------------------------------------------------------|--------------|---------------|-------|-------|-----------|----------------|
| ◢             | Таблиця 3.1 - Хімічний склад сталі 25ХГМ в % по ГОСТ 4543-71 |              |               |       |       |           |                |
| C             | $Mn-$                                                        | Cr           | Mo            |       |       | Не більше |                |
|               |                                                              |              |               | P     | S     | Cu        | Ni             |
| $0,23 - 0,29$ | $0,90 - 1,2$                                                 | $0,90 - 1,2$ | $0,20 - 0,30$ | 0,035 | 0,035 | 0,30      | 0,30           |

Механічні властивості (Таблиця 3.2).

Таблиця 3.2 - Механічні властивості сталі 25XГМ

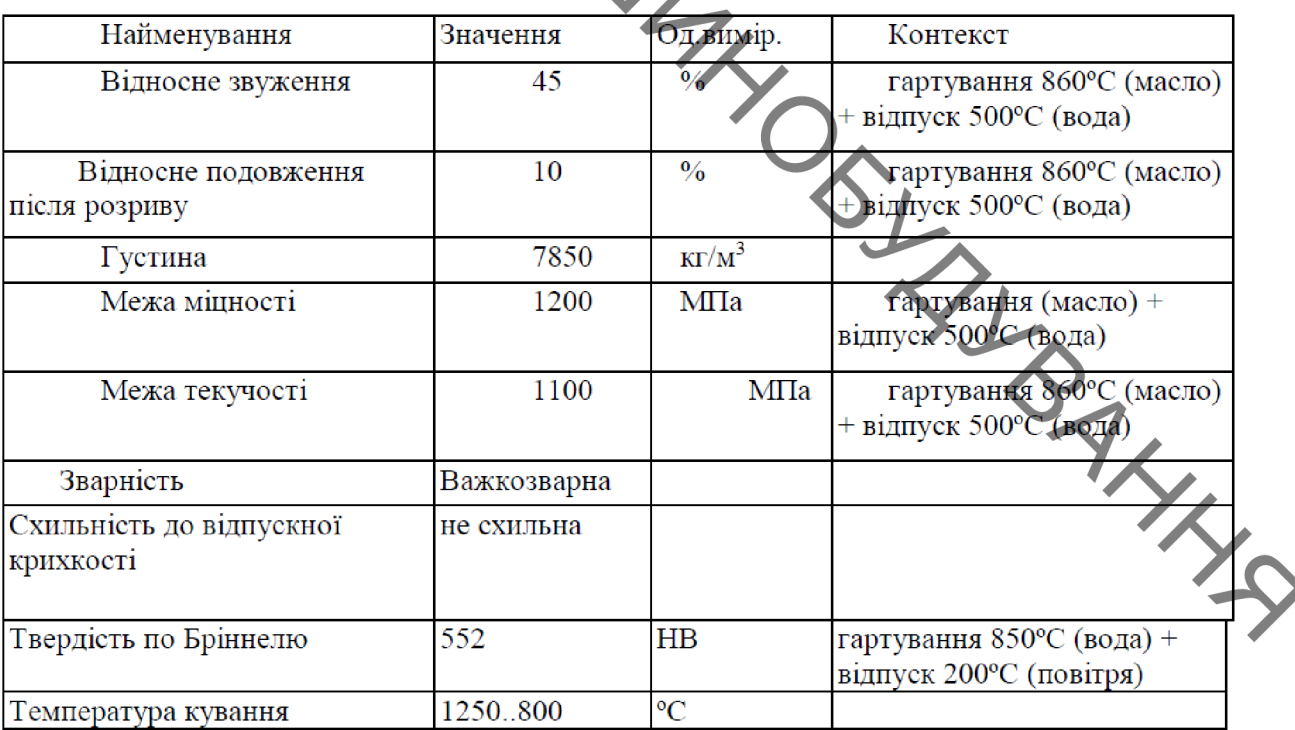

3.4 Якісний аналіз

BAYL Якісний аналіз деталі «Вал 4-ої передачі» проводився з використанням діаграми Ісікави (рис. 3.4). На якій показані такі показники якості деталі як технологія, контроль, обладнання, сировина, та інші.

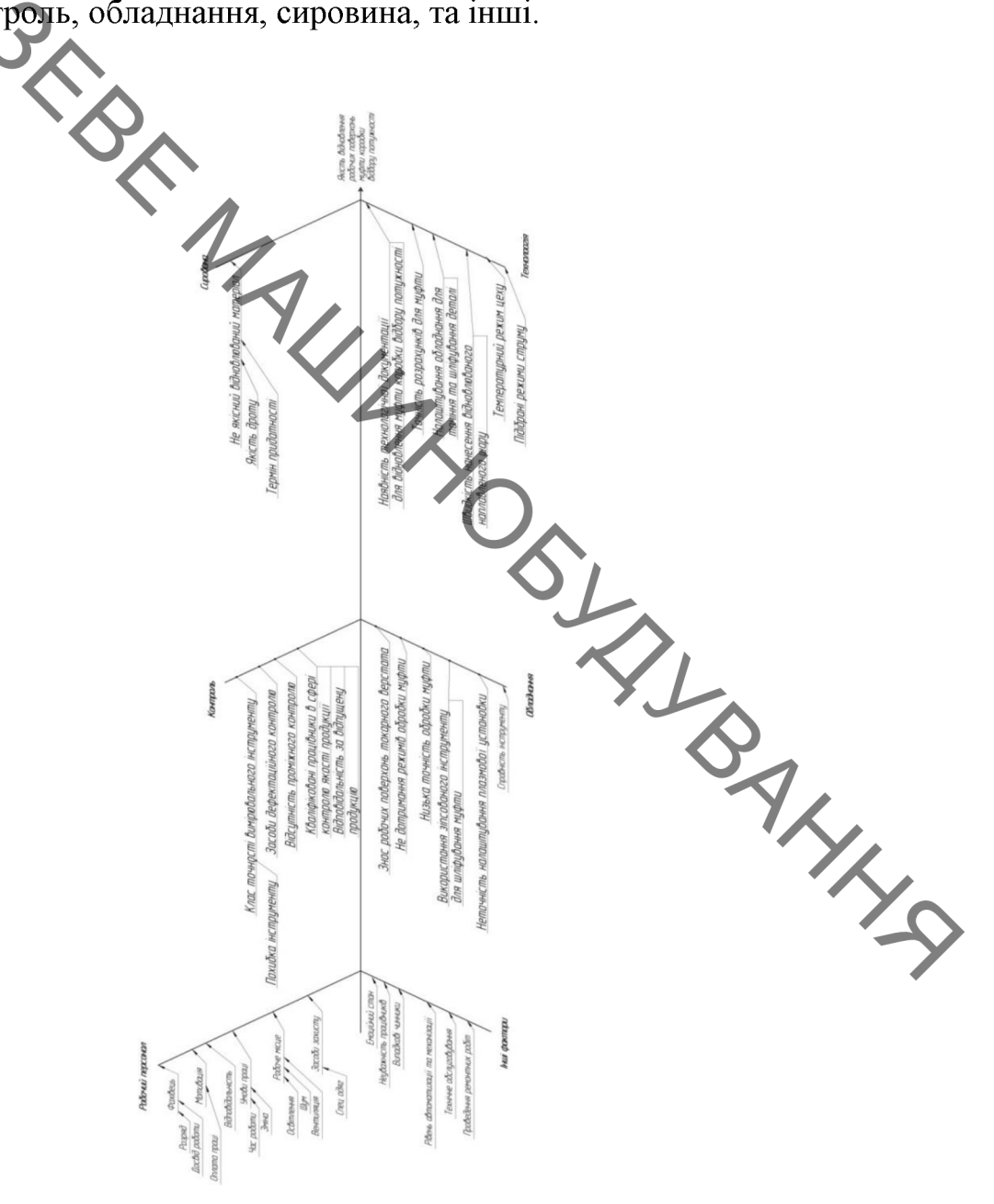

Рисунок 3.4 - Діаграма Ісікави

BAYL 3.5 Дефектування валу проміжного коробки передач ат омобіля УАЗ

> Основні дефекти валу проміжного коробки передач автомобіля УАЗ показані на рисунку 3.5 та в таблиці 3.3.

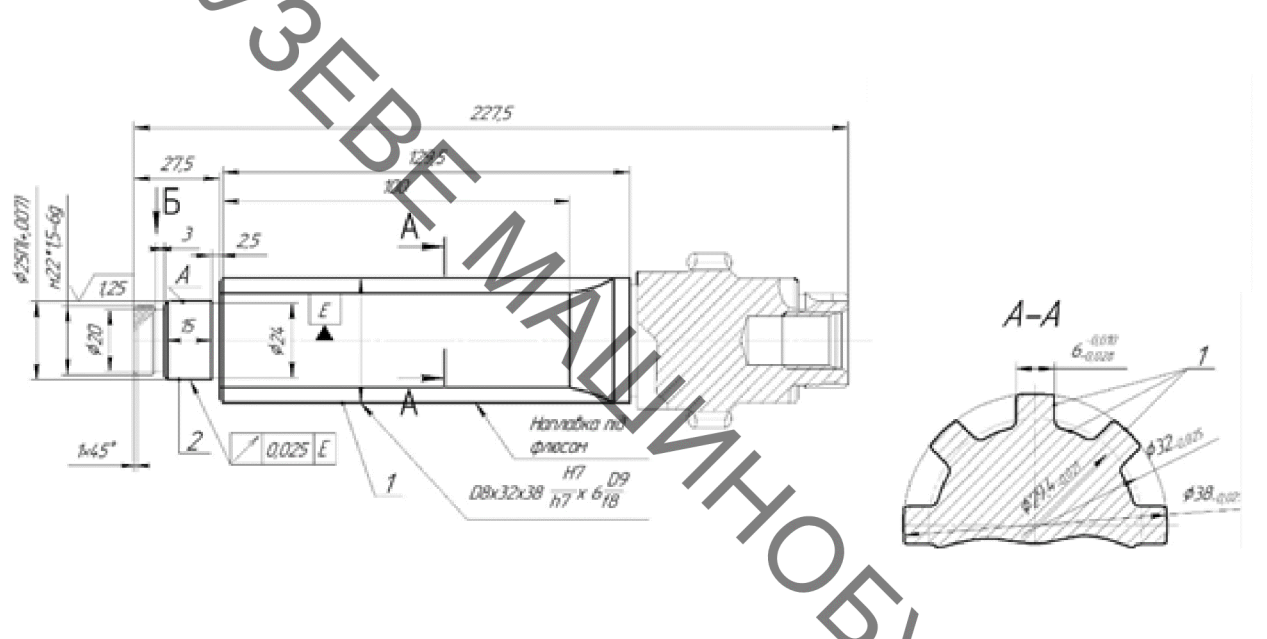

Рисунок 3.5 - Схема розміщення дефектів

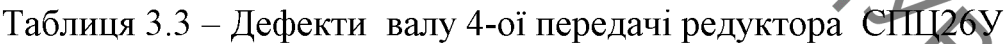

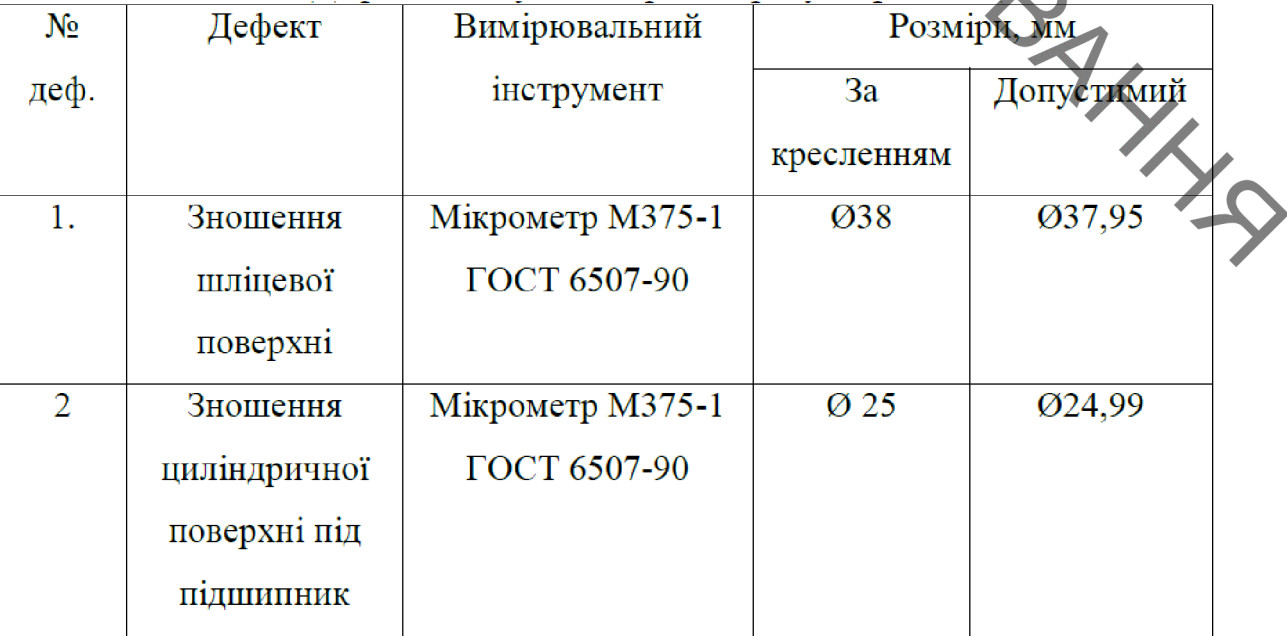

3.6 Вибір та технічне обгрунтування методів відновлення поверхонь валу проміжного коробки передач автомобіля УАЗ [23]

Результат дефектування вала показав, що найбільшому зношуванню піддаються шліці на поверхні Ø38 та поверхні під підшипники Ø25-0.007 та. Всі інші поверхні не піддаються інтенсивному зношуванню і мають не значний коефіцієнт повторюемості.

Шліци на поверхні Ø28 маючи великий знос при відновленні може лише наплавлятися.

Порівнявши ряд переваг та недоліків існуючих методів нанесення покриттів, обрахувавши економічну доцільність використання цих методів та технологічну можливість використання наявного обладнання, обираємо для відновлення поверхонь проміного валу проміжного коробки передач автомобіля УАЗ під підшипники обираємо саме плазмове напилення.

3.7 Формування маршруту відновлення валу проміжного коробки передач автомобіля УАЗ

В таблиці 3.4 показан маршрут відновлення валу проміжного коробки передач автомобіля УАЗ

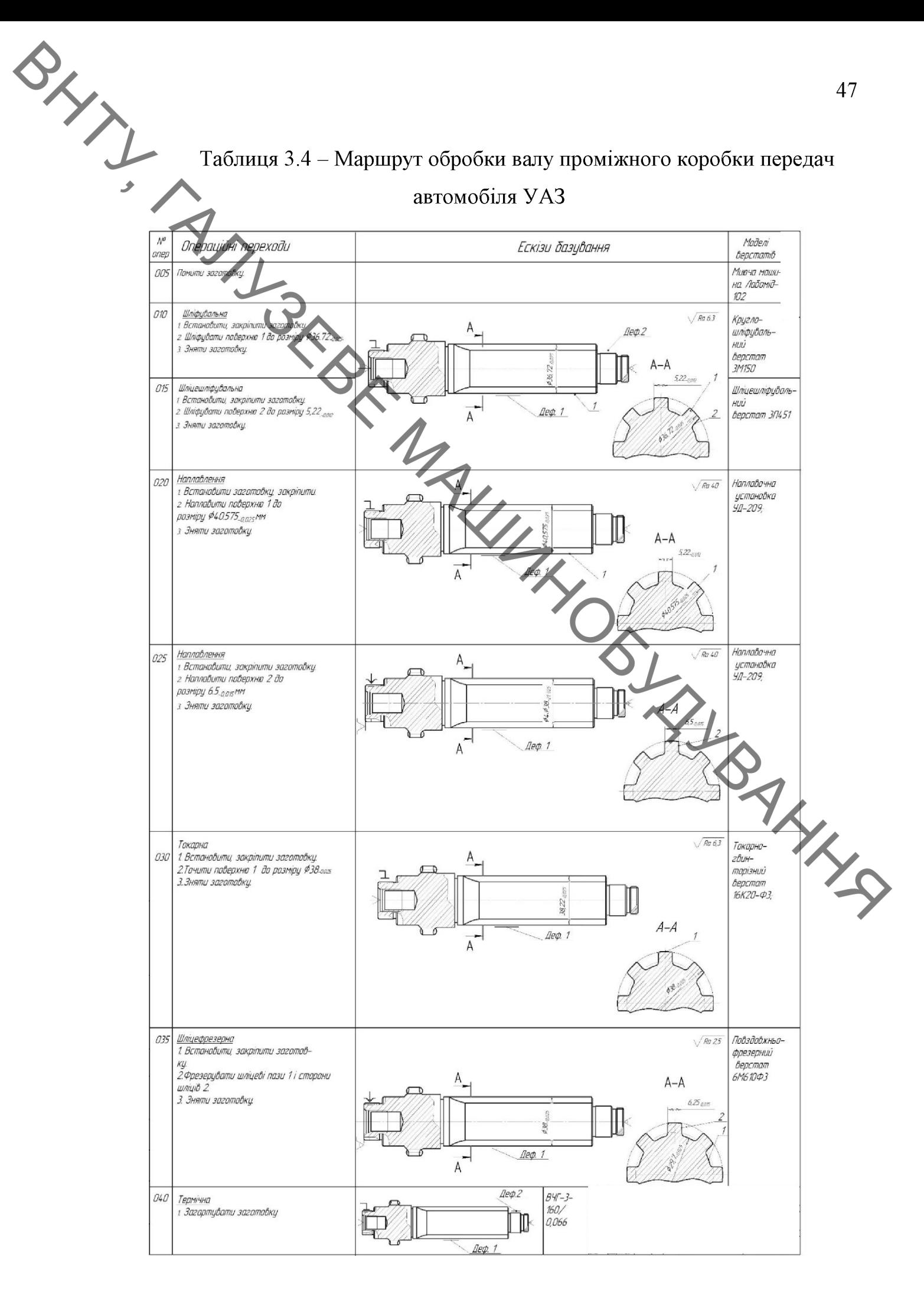

## **Created by Universal Document Converter**

Продовження таблиці 3.4

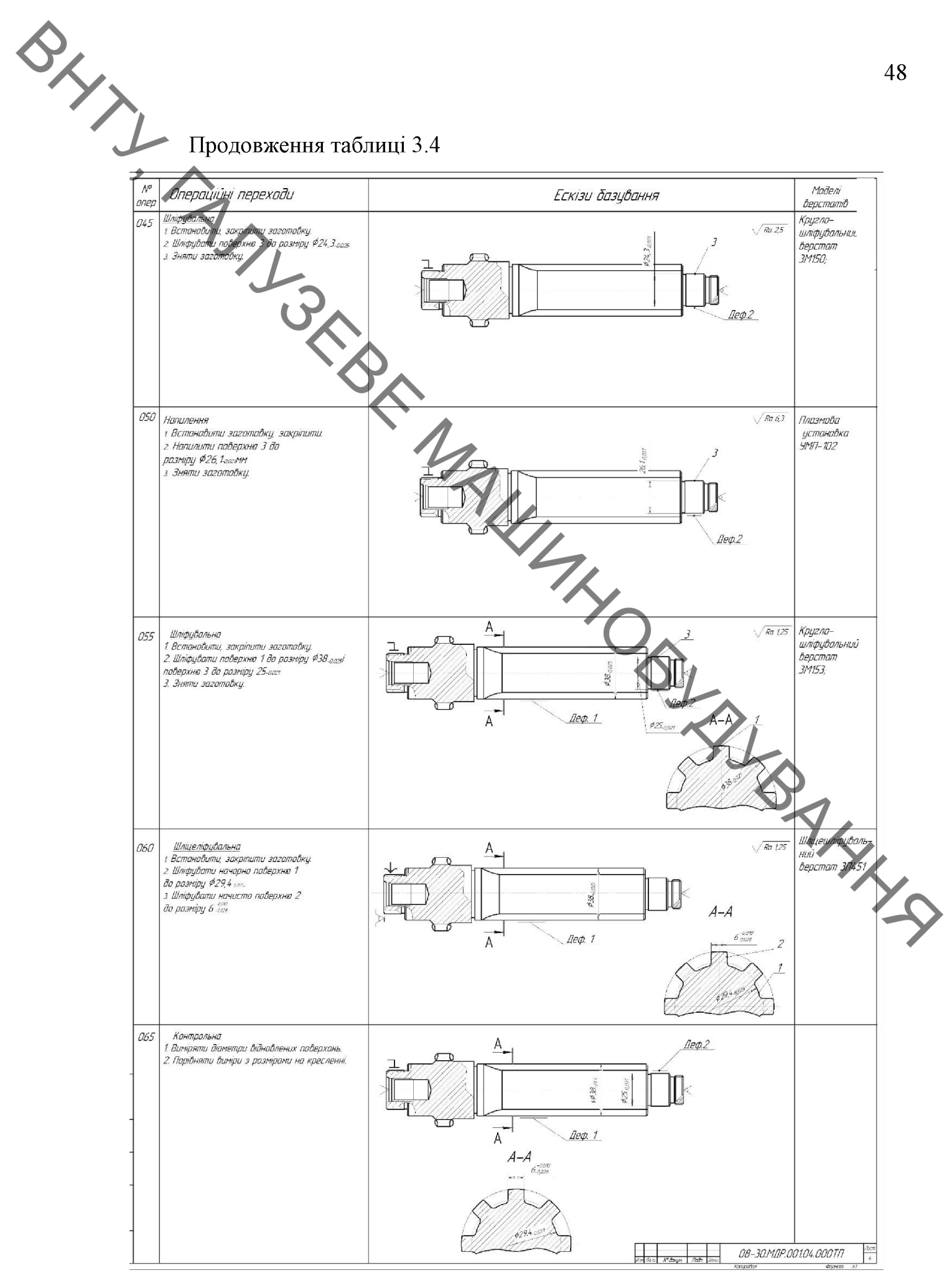

## **Created by Universal Document Converter**

**OLLEN** 3.8 Розрахунок припусків на переходи механічної обробки валу проміжного коробки передач автомобіля УАЗ

> Розрахунок припусків виконуємо за відомою методикою [24]. Отримані результати занесли в таблицю 3.5.

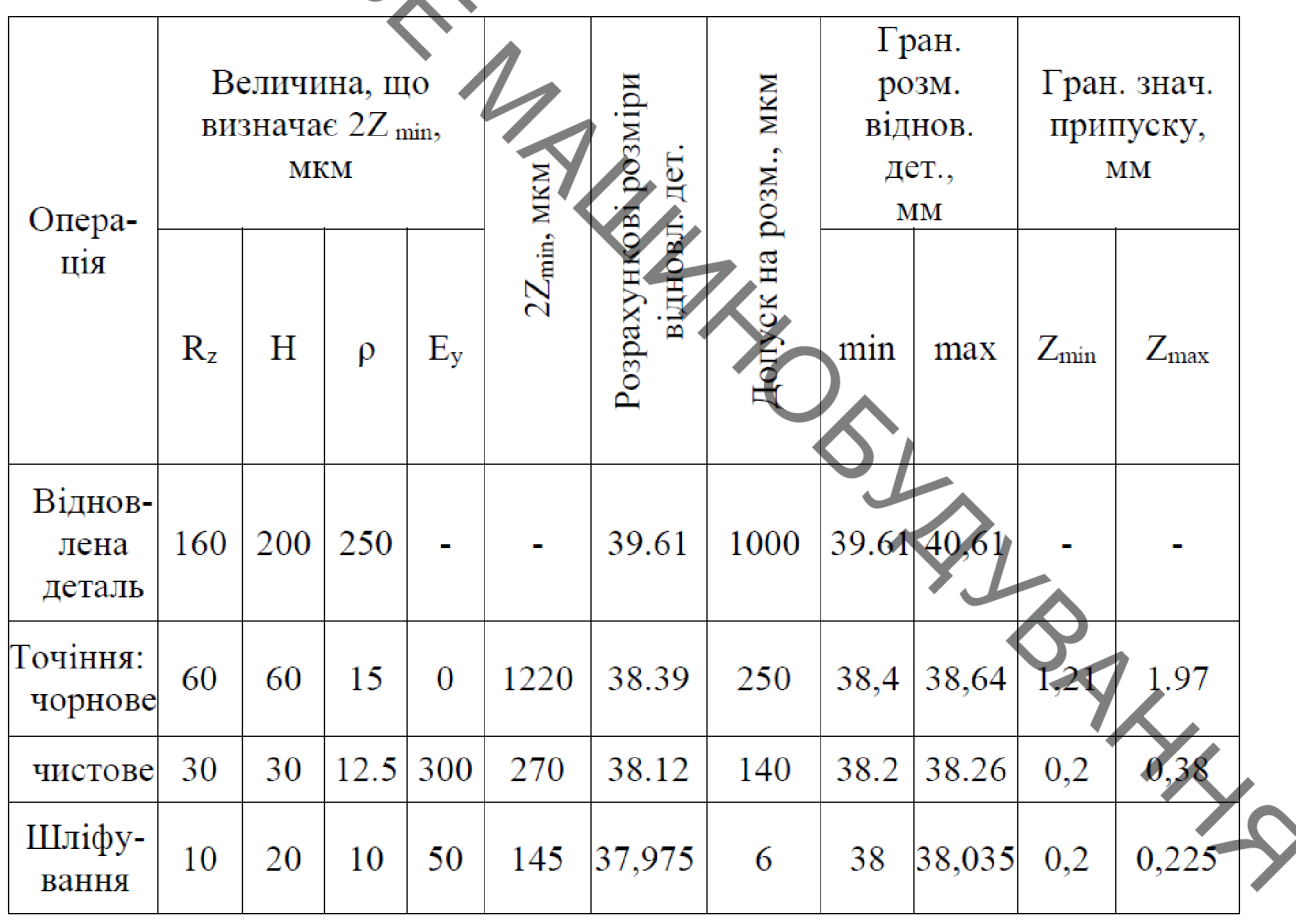

Таблиця 3.5 - Розрахунок припусків на Ø 38,975

3.9 Призначення режимів механічної обробки валу проміжного коробки передач автомобіля УАЗ [24]

Призначенні режими токарної обробки валу проміжного коробки передач автомобіля УАЗ показані в таблиці 3.6

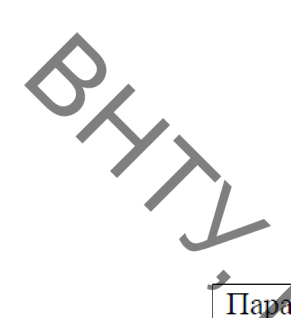

# Таблиця 3.6 - Режими токарної обробки

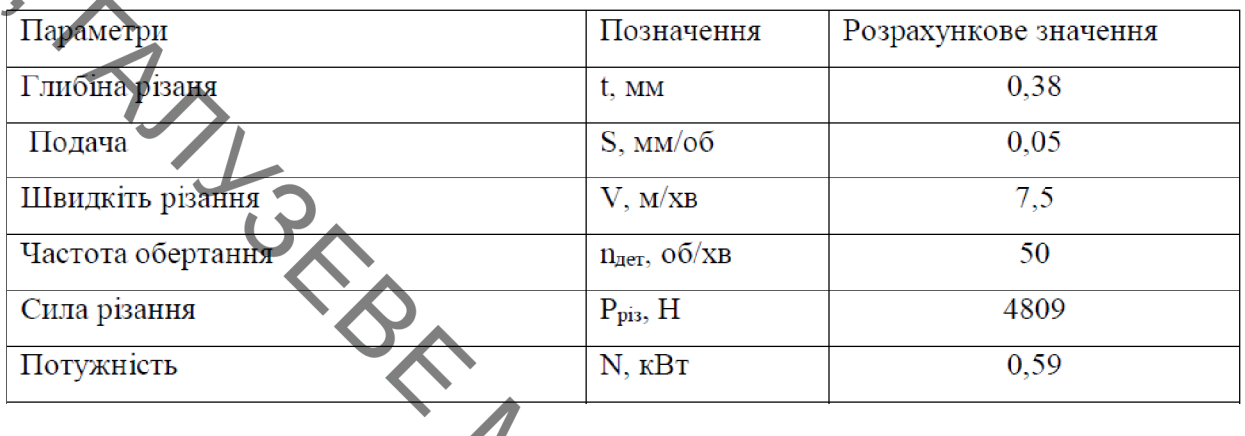

Призначенні режими шліфування валу проміжного коробки передач Призначенні родинисті<br>автомобіля УАЗ показані в таблицях з 7

Таблиця 3.7 - Режими шліфування поверхні

| Позначення                       | Розрахункове значення |
|----------------------------------|-----------------------|
| $V$ , $M/c$                      | 30                    |
| $S_{\pi}$ , MM/00                | 0,075                 |
| t, мм/хід                        |                       |
| $n_{\text{I}}$ , $\sigma$ $(XB)$ |                       |
|                                  |                       |

Призначенні режими фрезеруання шліців валу проміжного коробки передач автомобіля УАЗ показані в таблицях 3.8.

### Таблиця 3.8 - Режими фрезерування

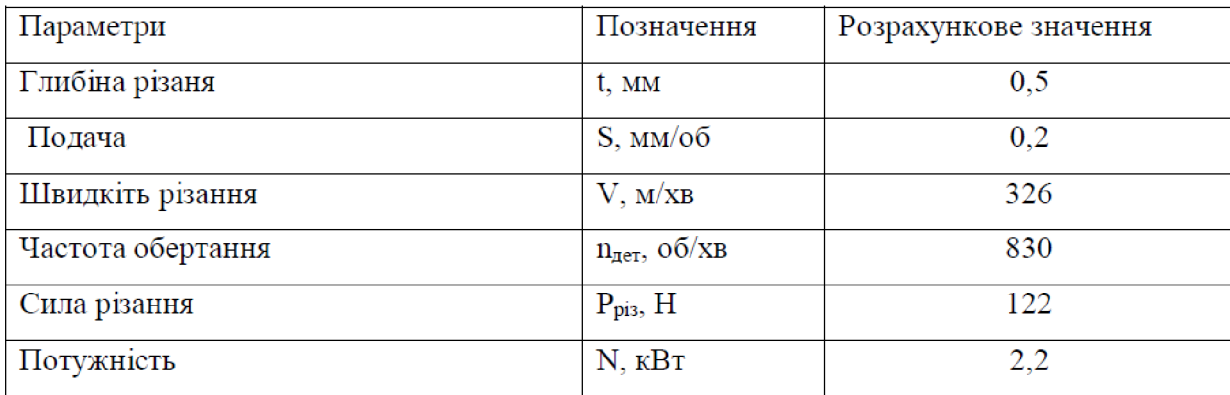

3.10 Призначення режимів нанесення покриття зношених поверхонь<br>3.10 Призначення режимів нанесення покриття зношених поверхонь

Для наплавлення вибрали установку УД-209М та наплавний дріт Нп-ЗОХГСА (Діаметр дроту 2 мм). Рекомендований флюс: АН60. Режими наплавлення показані в таблиці 3.9. [23]

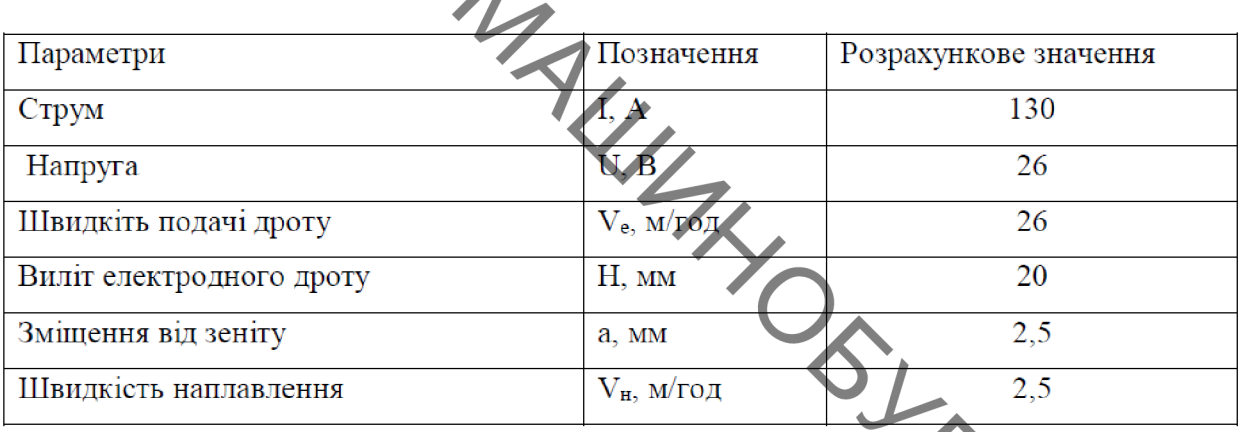

Для напилення зношених поверхонь вибрали порошения для напилення зношених поверхонь вибрали порошения для напилення показані в таблиці 310

Таблиця 3.9 - Режими наплавлення

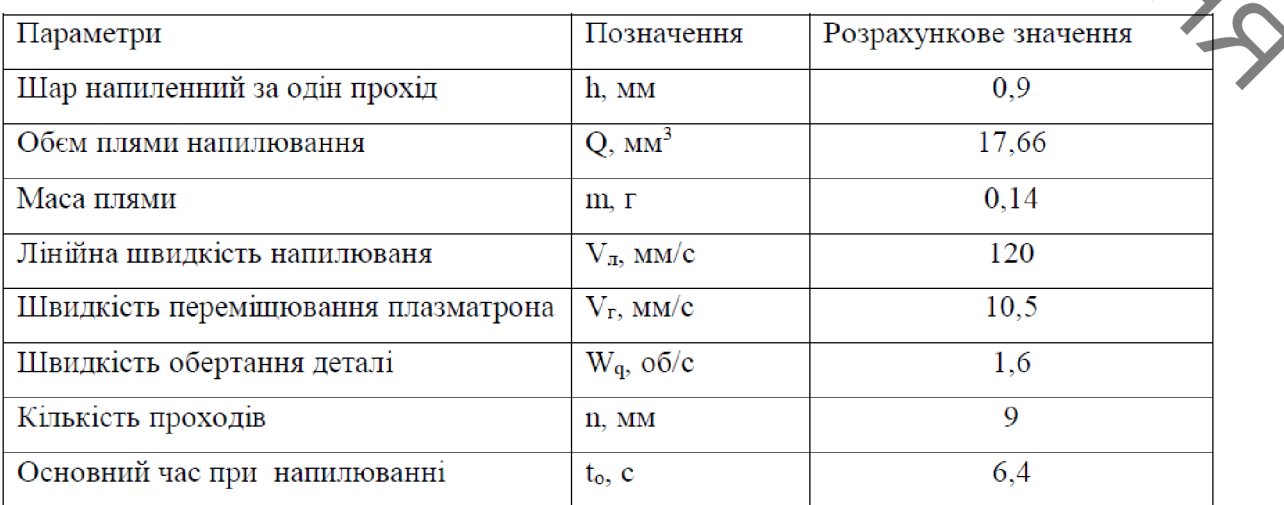

**PHYTI** 3.11 Розробка конструктивної схеми установки з числовим прогамним керуванням для плазмового напилення

3.11.1 Обрання обладнання для напилення

У комплект обладнання для плазмового напилення входять наступні вузли:

плазмотрон і механізм транспортування порошкових ЧИ проволочних матеріалів;

пульт керування, у якому зосереджені вимірювальні, регулюючі і блокуючи пристрої;

джерело живлення дуги;

джерело і приймач води для охолодження;

комплекс комунікацій, що з'єднують окремі вузли установки і забезпечують підведення енергії, води і газів до плазмотрона.

Струм і газ, які підводять до установки, а також охолоджуюча вода взаємозв'язані. Їх взаємозв'язок полягає в тому, що електрична схема включення напруги, підведеної до плазмового пальника від джерела струму, заблокована контактами реле тиску, які встановлені в системі охоподження водою, а також контактами реле тиску, які встановлені в системі живлення плазмоутворюючим газом.

У випадку недостатніх витрат та тиску газу чи води спрацьовує відповідне реле і автоматично відключає джерело струму, запобігаючи від розплавлення плазмотрон.

Радіус обслуговування визначається довжиною гнучкого кабелю, який забезпечує підведення струму і охолоджуючої води до плазмотрона.

В якості джерела живлення можна застосувати зварювальний генератор ПСО-500 або випрямляч ИПН-160/600.

Установка для плазмового напилювання повинна мати наступні елементи (рис. 3.6): станину; привід обертання деталі, що відновлюється;

**OVERTITLE SCRIPTION** переміщення відводу плазмотрона; витяжну систему ДЛЯ відпрацьованих газів; захисні екрани.

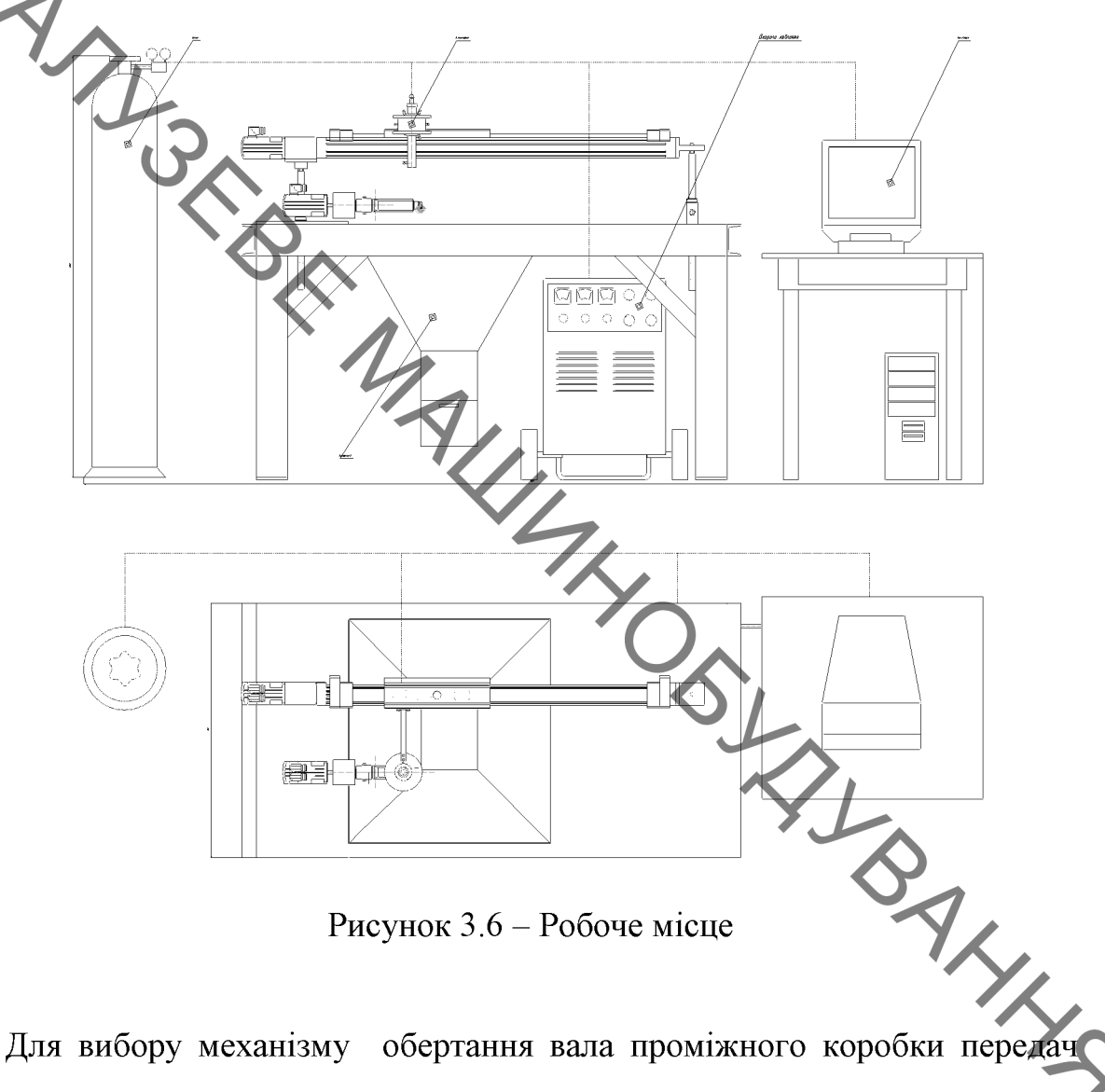

Рисунок 3.6 - Робоче місце

Для вибору механізму обертання вала проміжного коробки передач визначимо його масоцентровочні характеристики:

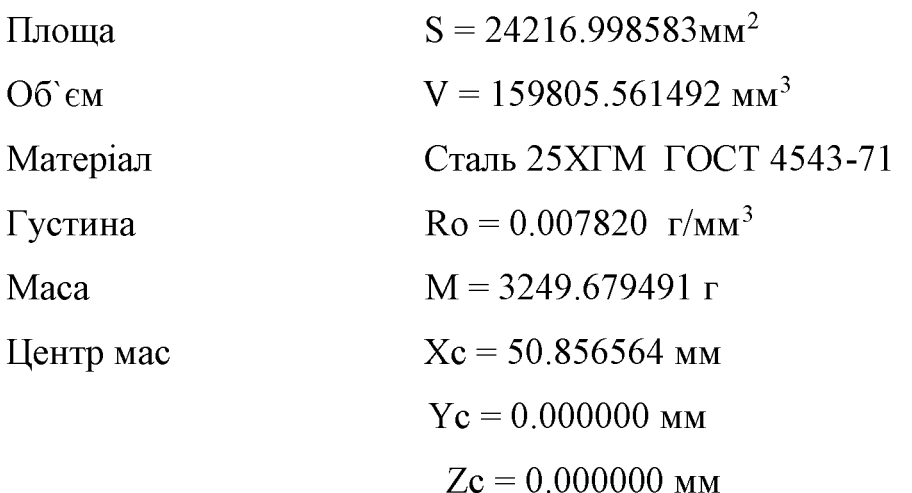

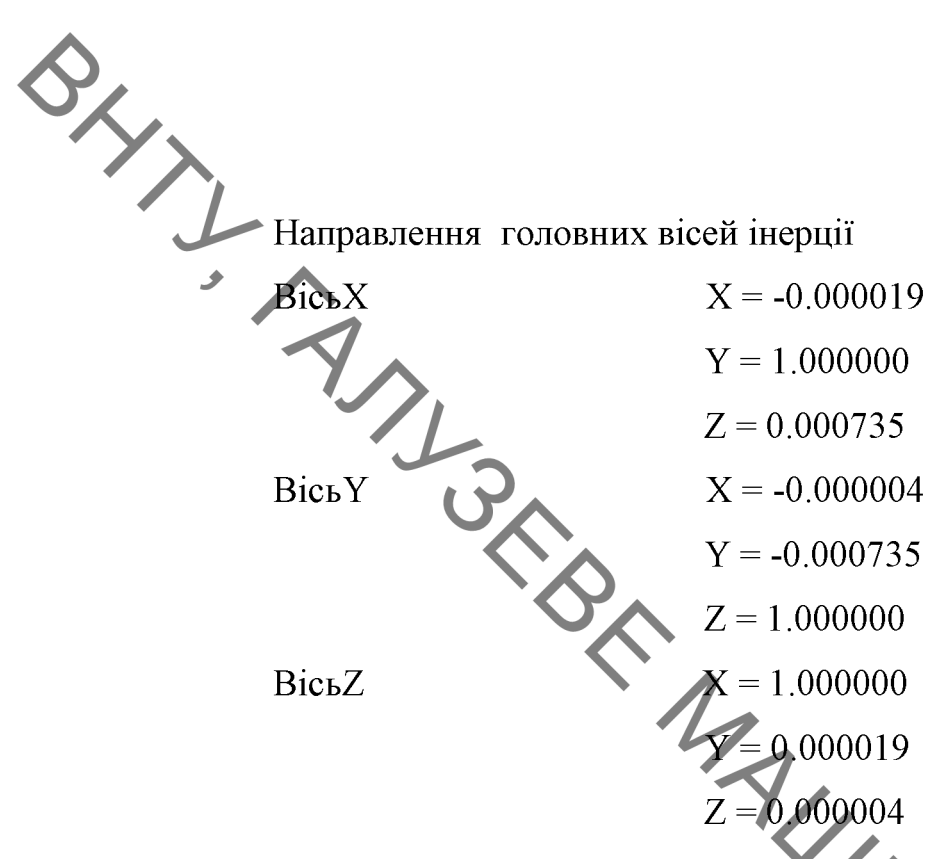

Механізми обертання даної деталі, та переміщення плазмотрону обираємо із каталогу приводів фірми FESTO.

Приводним вузлом в установці для плазмового напилювання є привід для обертання деталі та привід для переміщення плазмотрона.

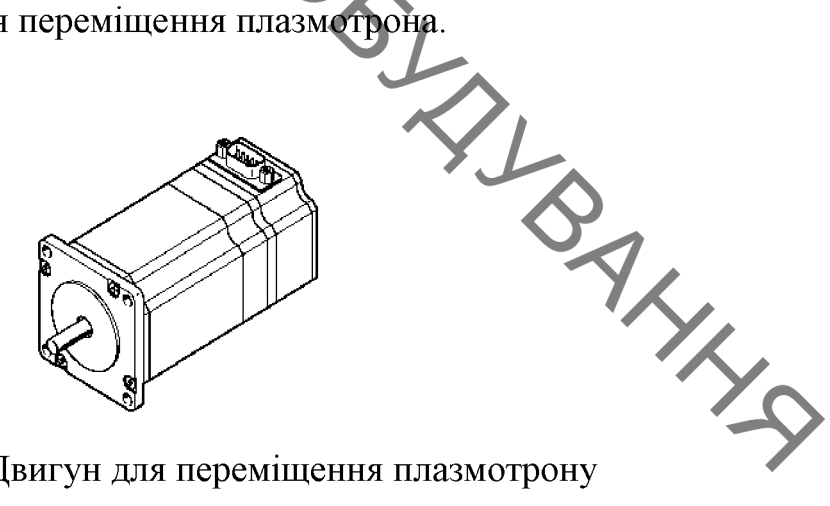

Рисунок 3.7 – Двигун для переміщення плазмотрону

Двигун обираємо із каталогу приводів фірми FESTO.

Кроковий двигун 530062 MTR-ST-57-48S-AB.

Механізм переміщення плазмотрона.

Для переміщення плазмотрона оберемо електромеханічний привід із каталогу фірми FESTO. Маса плазмотрону (враховуючи масу комунікаційної апаратури) становить  $\approx$  4кг. Радіальне переміщення забезпечує привід 193745DGE-18--SP.

BRANCH CR Рисунок 3.8 - Привід шпиндельний лінійний DGE-18-SP. Механізмом обертання валу проміжного є кроковий двигун (рис.3.9), який обираємо із каталогу приводів фірми FESTO. **TONING** 

Рисунок 3.9 - Кроковий двигун MTR-DCI-42 - 533742

3.11.2 Конструкторські параметри плазмового розпилювача

Враховуючи поставлені задачі, було запропоновано таку конструкцію напилювального пристрою (рис. 3.10).

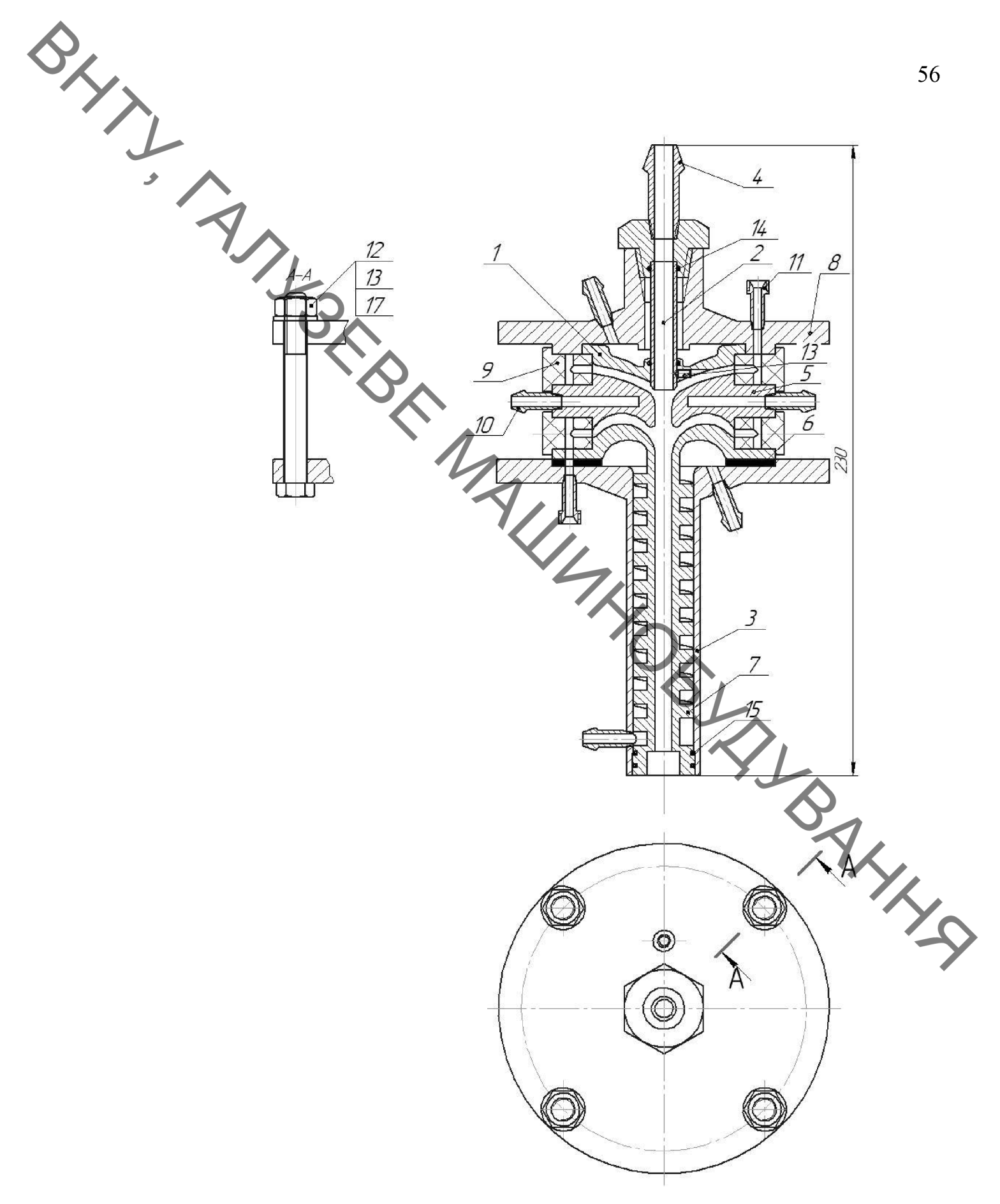

Рисунок 3.10 - Розпилюючий пристрій

На рисунку 3.10 зображений пропонований пристрій. Він складається з<br>The рисунку 3.10 зображений пропонований пристрій. Він складається з<br>The phermup 2, герметично встановленого на діафрагмою, профільованого сопла 5 з охолоджуваною порожниною, встановленого на гумових ізоляторах 9, ступінчастого вихідного електроду 3 з охолоджуваною порожниною, а також з вихрової камери з каналами подачі інертного газу захисту внутрішнього електроду, утвореною діафрагмою 1 і соплом 7, і вихрової камери з каналами подачі робочого газу, утвореної соплом 7 і вихідним електродом 3. Працює пристрій таким чином. У вихрову камеру подають інертний газ, запалюють дуговий розряд одним з відомих способів між електродом 2 і соплом 7, електрично сполученим на час запуску з електродом 3. Потім регулюють витрату інертного газу і перекладають опорну пляму дуги з сопла 7 на електрод 3, Далі подають витрату робочого газу у вихрову камеру з каналами подачі робочого газу і зменшують витрату захисного газу до 1/20 і менше частини від витрати робочого газу, підбирають витрату робочого газу і режим роботи плазмотрона таким чином, що опорна дуги, що самовстановлюється, переходить за місце ступінчастого пляма AHANNE переходу на циліндричній поверхні вихідного електроду.

#### 3.12 Висновки розділу 3

 $\mathbf{1}$  $\Pi$ іл час виконання данного розділу  $6y\pi$ о розроблено технологічний процес відновлення та зміцнення валу поверхонь валу проміжного коробки передач автомобіля УАЗ для підвищення якості відновлення зношених поверхонь;

 $2^{\circ}$ Підібрано методи відновлення зношених поверхонь поверхонь валу проміжного коробки передач автомобіля УАЗ. А саме для відновлення поверхонь під підшипники - плазмове напилення порошком ПС-12НВК-01. Зношені шліпи заплавляти.

QXXXXXX

 $3<sub>1</sub>$ Були проведені відповідні розрахунки режимів відновлення (наплавлення та напилення) та механічної обробки поверхонь деталі. Підібрані матеріали для нанесення покриттів та відповідне обладнання та оснащення для наплавлення.

Розроблена установка з числовим програмним керуванням та  $\overline{4}$ робоче місце для плазмового напилення, яка дозволяє автоматизувати запропановану технологію.

5. підприемствах;

ERICAL CONSTRUCTION OF THE RESPONSIVE OF THE SURFORMATION OF THE RESPONSIVE OF THE SURFORMATION OF THE RESPONSIVE OF THE RESPONSIVE OF THE RESPONSIVE OF THE RESPONSIVE OF THE RESPONSIVE OF THE RESPONSIVE OF THE RESPONSIVE

BHITTING

## 4 РОЗРАХУНОК ЕКОНОМІЧНОЇ ЕФЕКТИВНОСТІ ІННОВАЦІЙНОГО РІШЕННЯ

Економінна частина є завершальним розділом магістерської дипломної роботи, в якому розробляються остаточні висновки щодо економічної ефективності запропонованої розробки. В даному розділі розглянемо основні питання конкурентоспроможності продукту та комерційного потенціалу розробки.

4.1 Проведення комерційного та технологічного аудиту науковотехнічної розробки

Метою проведення комерційного і технологічного аудиту є оцінювання науково-технічного рівня та рівня комерційного потенціалу розробки, створеної в результаті науково-технічної діяльності, тобто під час виконання магістерської кваліфікаційної роботи.

Для проведення комерційного і технологічного аудиту залучимо 3-х незалежних експертів. У нашому випадку такими експертами будуть провідні викладачі випускової та споріднених кафедр.

Оцінювання науково-технічного рівня розробки та її комерційного потенціалу будемо здійснювати за 12-а критеріями згідно рекомендацій.

Результати оцінювання комерційного потенціалу розробки заносимо до таблиці 4.1.

**QLIVE** 

Таблиця 4.1 - Результати оцінювання науково-технічного рівня і комерційного потенціалу розробки

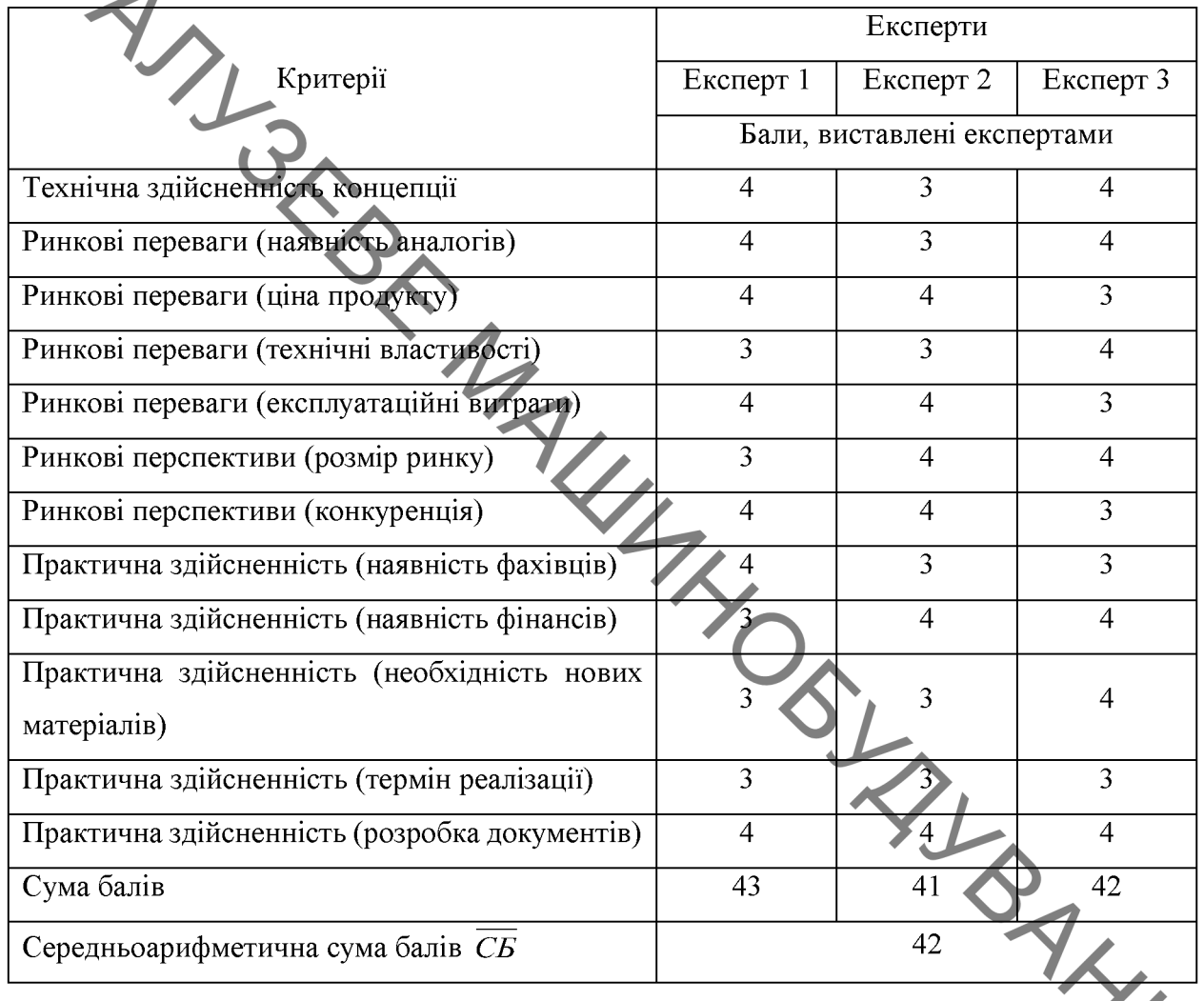

За даними таблиці 4.1 робимо висновок щодо рівня комерційного потенціалу розробки. При цьому користуємося рекомендаціями, наведеними в таблиці 4.2.

Таблиця 4.2 - Науково-технічні рівні та комерційні потенціали розробки

| Середньоарифметична сума балів,<br>розрахована на основі висновків<br>експертів | Рівень комерційного потенціалу<br>розробки |  |  |
|---------------------------------------------------------------------------------|--------------------------------------------|--|--|
| $0 - 10$                                                                        | Низький                                    |  |  |
| $11 - 20$                                                                       | Нижче середнього                           |  |  |
| $21 - 30$                                                                       | Середній                                   |  |  |
| $31 - 40$                                                                       | Вище середнього                            |  |  |
| $41 - 50$                                                                       | Високий                                    |  |  |

QLIVE S Оскільки середньоарифметична сума балів складає 42, то рівень комерційного потенціалу розробки високий, тому дана розробка є реальною для подальшої її реалізації та впровадження.

> Мождиві декілька шляхів реалізації розробки. Розроблений новий технологічний процес відновлення валу проміжного коробки передач автомобіля УАЗ включає в собі наплавлення та плазмове напилення. Такий спосіб відновлення дає можливість надати зношеним поверхням необхідних характеристик міцності та зносостійкості, крім того значно підвищити адже розроблений технологічний економічні показники. процес характеризується значно меншими затратами, пов'язаними із відновленням поверхонь, має менший термін окупності устаткування, що суттєво впливає на технологічну собівартість відновленої деталі у порівнянні із собівартістю нової. В даній розробці зацікавлене ремонтне підприємство.

#### 4.2 Розрахунок витрат на здійснення науково-дослідної роботи

4.2.1 Витрати на оплату праці

Основна заробітна плата дослідників

THE RIVE Витрати на основну заробітну плату дослідників розраховують відповідно до посадових окладів працівників, за формулою:

$$
3_o = \sum_{i=1}^{k} \frac{M_{ni} \cdot t_i}{T_p},\tag{4.1}
$$

де  $M_{ni}$  – місячний посадовий оклад конкретного розробника (інженера, дослідника, науковця тощо), грн.;

 $T_p$  – середня кількість робочих днів в місяці,  $T_p \approx 21$  ... 23 дні;

 $t_i$ - кількість днів роботи конкретного дослідника.

**SHANT** Дану розробку буде проводити інженер, величина окладу буде становити 10000 грн. на місяць. Кількість робочих днів у місяці складає 22, а кількість робочих днів дослідника складає 45.

Зведемо сумарні розрахунки до таблиця 4.3.

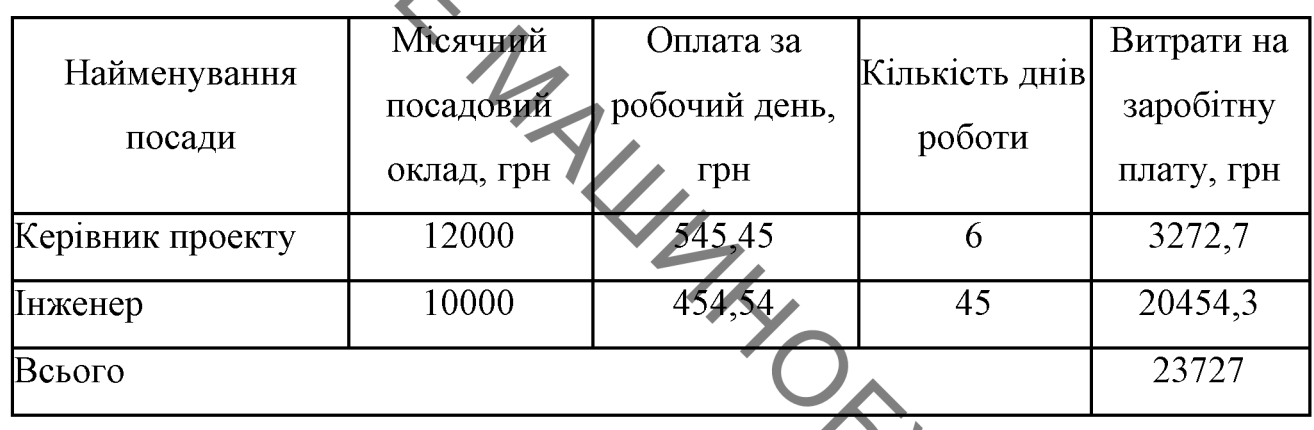

Таблиця 4.3 - Витрати на заробітну плату дослідників

Розрахуємо заробітну плату працівників, які беруть участь у виконанні НДР і виконують роботи за робочими професіями.

Основна заробітна плата робітників Зр, якщо вони беруть участь у виконанні даного етапу роботи і виконують роботи за робочими професіями у випадку, коли вони працюють в наукових установах бюджетної сфер розраховується за формулою:

$$
B_p = \sum_{i=1}^n C_i \cdot t_i,\tag{4.2}
$$

де  $C_i$  – погодинна тарифна ставка робітника відповідного розряду, за виконану відповідну роботу, грн/год.;

 $t_i$  час роботи робітника на виконання певної роботи, год.

Погодинна тарифна ставка робітника відповідного розряду визначається за формулою:

$$
C_i = \frac{M_M \cdot K_i \cdot K_C}{T_p \cdot t_{3M}},\tag{4.3}
$$

OLYN A розмір прожиткового мінімуму працездатної особи або мінімальної місячної заробітної плати (залежно від діючого законодавства), грн. (розмір мінімальної зарплати в 2021 році складає 6000 грн. в місяць);

> $K_i$ - коефіцієнт міжкваліфікаційного співвідношення для встановлення тарифної ставки робітнику відповідного розряду (таблиця 4.4);

> $K_C$  – мінімальний коефіцієнт співвідношень місячних тарифних ставок робітників першого розряду з нормальними умовами праці виробничих об'єднань і підприємств до законодавчо встановленого розміру мінімальної заробітної плати;

> $T_p$  – середня кількість робочих днів в місяці; приблизно  $T_p \approx 21$  ... 23 дні;

 $t_{3M}$  – тривалість зміни, год.

Таблиця 4.4 - Міжкваліфікаційні співвідношення для встановлення тарифних ставок робітникам

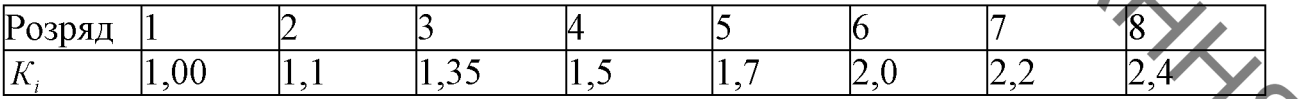

Зроблені розрахунки занесемо у таблицю 4.5.

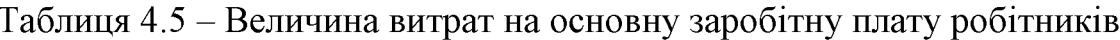

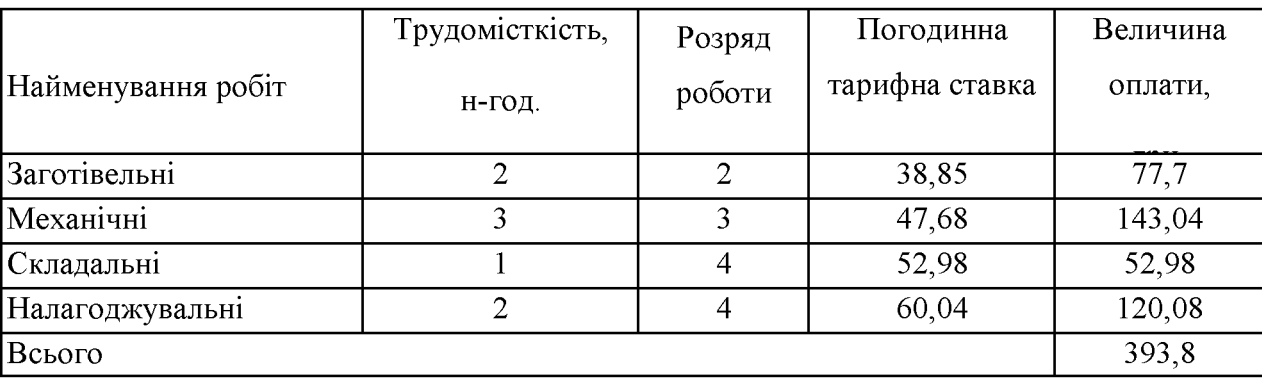

Розрахунок додаткової заробітної плати робітників Додаткова заробітна плата  $3_{\theta}$  розраховується як 10-12% від суми основної заробітної плати дослідників та робітників за формулою

$$
3_{A0A} = (3_o + 3_p) \cdot \frac{H_{A0A}}{100\%},
$$
\n(4.4)

64

де Н<sub>дод</sub> – норма нарахування додаткової заробітної плати.

На даному підприємстві додаткова заробітна плата начисляється в розмірі 10% від основної заробітної плати.

$$
3_{\overline{A}} = 0.10 \cdot (23727 + 393.8) = 2412.08(\text{rph.})
$$

4.2.2 Відрахування на соціальні заходи

Нарахування на заробітну плату  $H_{3I}$  дослідників та робітників, які брали участь у виконанні даного етапу роботи, розраховуються за формулою **SALLASS**  $(4.5):$ 

$$
3_{A_0} = (3_o + 3_p + 3_{A_0} - \frac{H_{31}}{100\%})
$$

де  $H_{3n}$  – норма нарахування на заробітну плату.

Дана діяльність відноситься до бюджетної сфери, тому ставка єдиного внеску на загальнообов'язкове державне соціальне страхування буде складати 22%, тоді:

$$
H_{3II} = (23727 + 393.8 + 2412.08) \cdot \frac{22}{100} = 5837.23 \text{ (PPH.)}
$$

Отже, нарахування на заробітну плату складають 5837,23 грн.

BAYL 4.2.3 Сировина та матеріали

> Витрати на матеріали у вартісному вираженні розраховуються окремо для кожного виду матеріалів за формулою:

$$
\sum_{j=1}^{n} H_j \cdot \mathfrak{U}_j \cdot K_j - \sum_{j=1}^{n} B_j \cdot \mathfrak{U}_{\mathrm{B}j},\tag{4.6}
$$

65

де  $H_i$  – норма витрат матеріалу *j*-го найменування, кг;

 $n -$ кількість видів матеріалів.

 $II_j$  – вартість матеріалу *ј*-го найменування, грн/кг;

 $Kj$  - коефіцієнт транспортних витрат $(1, 1...1, 15);$ 

 $B_i$  – маса відходів *j*-го найменування, кг,

 $\mathbf{H}_{\textrm{B}j}$  – вартість відходів *ј*-го найменування, грн/кг

Розрахунки зведемо до таблиці 4.6.

Таблиця 4.6 - Витрати на матеріали.

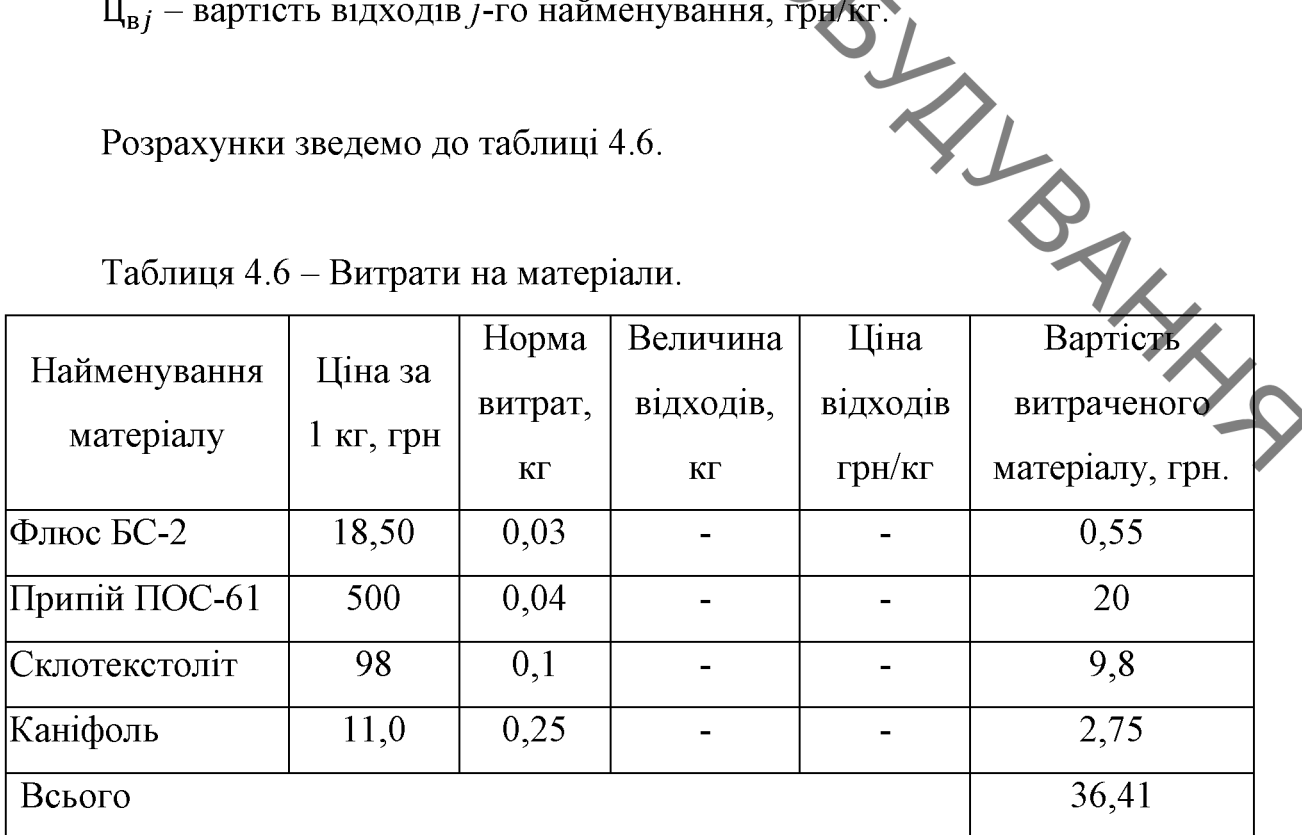

4.2.4 Розрахунок витрат на комплектуючі

**BAYLIS** Витрати на комплектуючі, які використовують при дослідженні нового технічного рішення, розраховуються, згідно з їхньою номенклатурою за формулою.

$$
K_{\mathbf{B}} = \sum_{j=1}^{n} H_j \cdot \mathbf{L}_j \cdot K_j,
$$
\n(4.7)

66

де  $H_i$  – кількість комплектуючих *j*-го виду, шт.;

 $II_j$  – покупна ціна комплектуючих *j*-го виду, грн;

 $Kj$  - коефіцієнт транспортних витрат,  $(1, 1...1, 15)$ ;

Проведені розрахунки зводимо до таблиці 4.

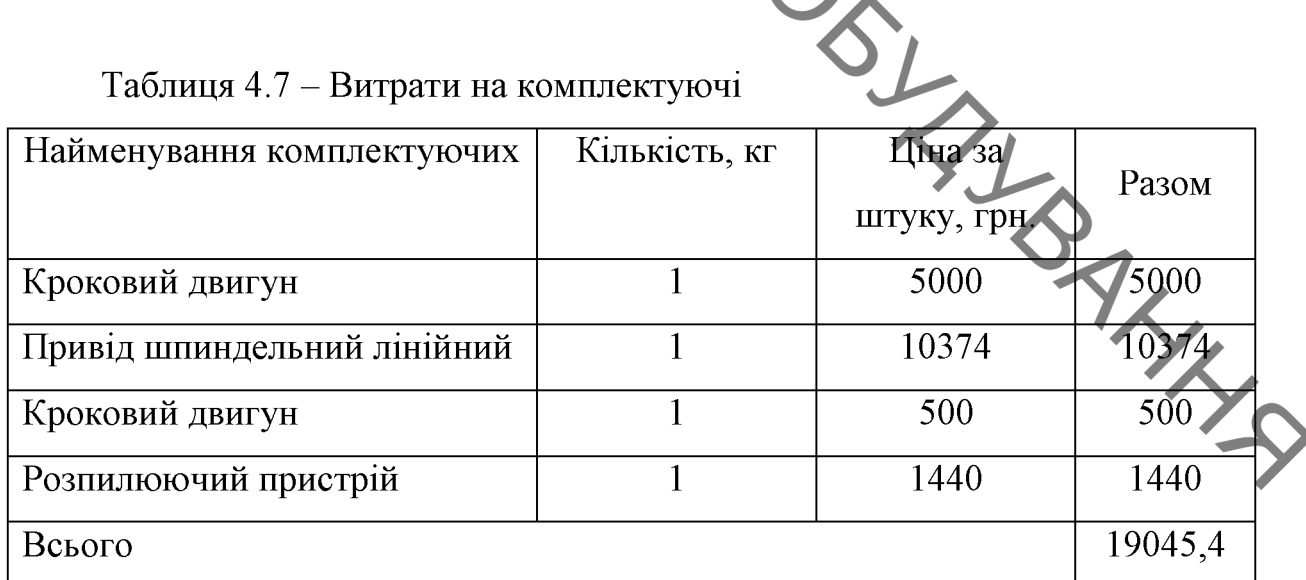

Таблиця 4.7 - Витрати на комплектуючі

4.2.5 Амортизація обладнання, програмних засобів та приміщення

У спрощеному вигляді амортизаційні відрахування по кожному виду обладнання, приміщень та програмному забезпеченню тощо можуть бути розраховані використанням прямолінійного методу амортизації за  $\overline{\mathbf{3}}$ формулою:

$$
A_{o6\pi} = \frac{I_{16}}{T_{B}} \cdot \frac{t_{BHK}}{12},\tag{4.8}
$$

OLYN де Ц<sub>б</sub> - балансова вартість обладнання, програмних засобів, приміщень тощо, які використовувались для проведення досліджень, грн.;

> $t_{\text{BHK}}$  – термін корисного використання обладнання, програмних засобів, приміщень під час доспіджень, місяців.

> $T_{\rm B}$  – строк корисного використання обладнання, програмних засобів, приміщень тощо, років.

Проведені розрахунки зводимо до габлиці 4.8.

|                   | Балансова | Строк         | Термін         | Амортизаційні |
|-------------------|-----------|---------------|----------------|---------------|
| Найменування      | вартість, | корисного     | використання   | відрахування, |
| обладнання        | грн.      | використання, | обладиання,    | грн.          |
|                   |           | років         | місяців        |               |
| Офісне приміщення | 95000     | 15            | 3              | 1583,33       |
| Виробниче         | 275000    | 15            | $\overline{2}$ | 3055,55       |
| приміщення        |           |               |                |               |
| Комп'ютер         | 15000     | 5             | 5              | 1500          |
| Всього            |           |               |                | 6138,88       |

Таблиця 4.8 - Амортизаційні відрахування по кожному виду обладнання

4.2.6 Паливо та енергія для науково-виробничих цілей

Витрати на силову електроенергію розраховують за формулою:

$$
B_e = \sum_{i=1}^{n} \frac{W_{yi}t_i \cdot H_e \cdot K_{\text{Bmi}}}{\eta_i},\tag{4.9}
$$

де  $W_{yi}$  – встановленя потужність обладнання на певному етапі розробки, кВт;

 $t_i$  – тривалість роботи обладнання на етапі дослідження, год;<br>  $t_i$  – тривалість роботи обладнання на етапі дослідження, год;<br>
— ортість 1 кВт-години електроенергії, грн;<br>
— оттання потужності;

Квпі - коефіцієнт, що враховує використання потужності;

 $\eta_i$  – коефіцієнт корисної дії обладнання.

Проведені розрахунки зведемо до таблиці 4.9.

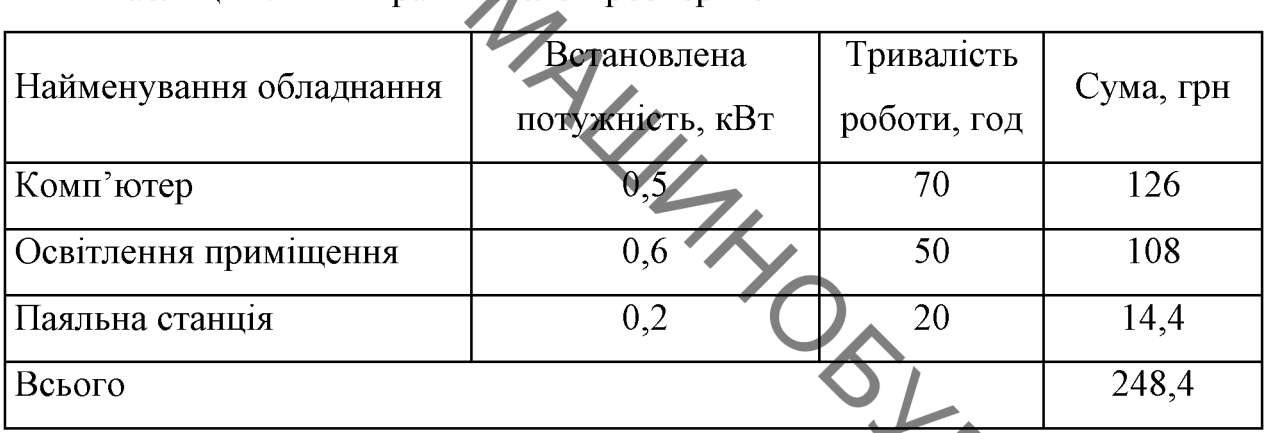

Таблиня 4.9 - Витрати на електроенергію

4.2.7 Службові відрядження

Витрати на службові відрядження розраховуються як 20. 25% від суми основної заробітної плати дослідників та робітників за формулою:

$$
B_{\text{CB}} = (3_{\text{o}} + 3_{\text{p}}) \cdot \frac{H_{\text{CB}}}{100\%},
$$

де  $H_{\text{CR}}$  – норма нарахування за статтею «Службові відрядження».

$$
B_{CB} = 0.25 \cdot (23727 + 393.8) = 6030.2(\text{rph.})
$$

4.2.8 Інші витрати

Витрати за статтею «Інші витрати» розраховуються як 50...100% від суми основної заробітної плати дослідників та робітників за формулою:

$$
B_{\text{H}} = (3_o + 3_p) \cdot \frac{H_{\text{IB}}}{100\%},\tag{4.11}
$$

OHAN A де Н<sub>ів</sub> - норма нарахування за статтею «Інші витрати».

$$
B_{\text{IH}} = 0.5 \cdot (23727 + 393.8) = 12060.4 \text{(rph.)}
$$

4.2.9 Накладні (загальновиробничі) витрати

«Накладні (загальновиробничі) Витрати  $3a$ статтею витрати» розраховуються як 100...150% від суми основної заробітної плати дослідників та робітників за формулою:

$$
B_{H3B} = (3_0 + 3_p) \cdot \frac{H_{H3B}}{100\%},
$$
 (4.12)

де Н<sub>изв</sub> – норма нарахування за статтею «Накладні (загальновиробничі) AHHA витрати».

$$
B_{H3B} = 1 \cdot (23727 + 393.8) = 24120.8
$$
(rph.)

Витрати на проведення науково-дослідної роботи розраховуються як сума всіх попередніх статей витрат за формулою:

$$
B = 3o + 3p + 3µ + 3H + M + K + Ao6µ + Be + BCB + IB + BH3B, (4.13)
$$

$$
B = 23727 + 393.8 + 2412.08 + 5837.23 + 36.41 + 19045.4 + 6138.88 +
$$
  
+248.4 + 6030.2 + 12060.4 + 24120.8 = 100050.6 (rph)

**SHARA** Загальні витрати на завершення науково-дослідної роботи та оформлення її результатів розраховуються за формулою: WI

$$
3B = \frac{B_{\text{sar}}}{\eta},\tag{4.14}
$$

Загальні витрати складають

$$
3B = \frac{100050,6}{\sqrt{9}} = 111167,33 \text{ (rph.)}
$$

економічної ефективності науково-технічної  $4.3$ **Розрахунок** розробки за її можливої комерціалізації потенційним інвестором

Розрахуємо можливе збільшення чистого прибутку у потенційного інвестора для кожного із років, протягом яких очікується отримання позитивних результатів від можливого впроваджения та комерціалізації **BALLANS** науково-технічної розробки за формулою:

$$
\Delta \Pi_i = (\pm \Delta \Pi_0 \cdot N + \Pi_0 \cdot \Delta N)_i \cdot \lambda \cdot \rho \cdot \left(1 - \frac{\vartheta}{100}\right)
$$

де  $\pm \Delta$ Ц<sub>0</sub> - зміна основного якісного показника від впровадження результатів науково-технічної розробки в аналізованому році;

 $N$  – основний кількісний показник, який визначає величину попиту на аналогічні чи подібні розробки у році до впровадження результатів нової науково-технічної діяльності;

Ц<sub>0</sub> - основний якісний показник, який визначає ціну реалізації нової науково-технічної розробки в аналізованому році;

ΔN - зміна основного кількісного показника від впровадження результатів науково-технічної розробки в аналізованому році;

70

**BAYL**  $\lambda$  - коефіцієнт, який враховує сплату потенційним інвестором податку на додану вартість;

> р коефіцієнт, який враховує рентабельність інноваційного продукту (послуги), рекомендується приймати 0,2...0,5;

 $\vartheta$  – ставка податку на прибуток.

В середньому в рік продається 700 розробок. Середня вартість такої розробки становить 3000 грн.

Впровадження зразка розробки дозволяє збільшити ціну кожного зразка на 300 грн, враховуючи ціни конкурентів. Також прогнозується, що попит на даний продукт зросте, оскільки даний продукт відрізняється якістю від конкурентних.

Попит збільшиться за перший рік на 300 примірників, за наступний на 200 та протягом третього року - ще на 100 примірників.

Ставка податку на додану вартість в 2021 році залишилась на рівні 20%, а коефіцієнт  $\lambda$ =0,8333. Ставка податку на прибуток складає 18%.

Коефіцієнт, який враховує рентабельність продукту, дорівнює 0,3.

Отже, розрахуємо збільшення чистого прибутку підприємства на 2022 -2024 pp.:

$$
\Delta\Pi_{2022} = (3000 \cdot 700 + (3000 + 300) \cdot 300) \cdot 0,8333 \cdot 0,3 \cdot \left(1 - \frac{18}{100}\right) = 633424,66 \text{ (PPH.)}
$$

 $\Delta\Pi_{2023} = (3000 \cdot 700 + (3000 + 300) \cdot (300 + 200)) \cdot 0.8333 \cdot 0.3 \cdot \left(1 - \frac{18}{100}\right) = 768719.25$  (грн.)

 $\Delta\Pi_{2024} = (3000 \cdot 700 + (3000 + 300) \cdot (300 + 200 + 100)) \cdot 0.8333 \cdot 0.3 \cdot \left(1 - \frac{18}{100}\right) = 836366.54$  (грн.)

Далі розрахуємо приведену вартість збільшення всіх чистих прибутків ПП, що їх може отримати потенційний інвестор від можливого впровадження та комерціалізації науково-технічної розробки:
$$
\Pi \Pi = \sum_{i=1}^{T} \frac{\Delta \Pi_i}{(1+\tau)^t},\tag{4.16}
$$

SHIP S де XII - збільшення чистого прибутку у кожному з років, протягом яких виявляються результати впровадження науково-технічної розробки, грн;

> $T$  - період часу, протягом якого очікується отримання позитивних результатів від впровадження та комерціалізації науково-технічної розробки, роки;

> $\tau$  - ставка дисконтування, за яку можна взяти щорічний прогнозований рівень інфляції в країні;

> $t$  - період часу (в роках) від моменту початку впровадження науковотехнічної розробки до моменту отримання потенційним інвестором додаткових чистих прибутків у цьому році.

$$
\Pi\Pi = \frac{633424,66}{(1+0,1)^2} + \frac{768719,25}{(1+0,1)^3} + \frac{836366,54}{(1+0,1)^4} = 1672291,2
$$
 (rph.)

Далі розрахуємо величину початкових інвестицій, які потенційний інвестор має вкласти для впровадження і комерціалізації науково-технічної розробки. Для цього можна використати формулу:

$$
PV = k_{\text{HIB}} \cdot 3B,\tag{4.17}
$$

де  $k_{\text{HR}}$  – коефіцієнт, що враховує витрати інвестора на впровадження науко-во-технічної розробки та її комерціалізацію.

 $3B$  – загальні витрати на проведення науково-технічної розробки та оформлення її результатів, грн.

$$
PV = 4 \cdot 111167{,}33 = 444669{,}32 \text{ (rph)}
$$

SILLAND Тоді абсолютний економічний ефект або чистий приведений дохід для потенційного інвестора від можливого впровадження та комерціалізації науково-технічної розробки становитиме:

$$
E_{a6c} = \Pi \Pi - PV, \qquad (4.18)
$$

де ПП - приведена вартість зростання всіх чистих прибутків від можливого впровадження та комерціалізації науково-технічної розробки, грн;  $PV$  – теперішня вартість початкових інвестицій, грн.

$$
E_{a6c} = (1672291,2 - 444669,32) = 1227621,88
$$
 (rph.)

Внутрішня економічна дохідність інвестицій, які можуть бути вкладені потенційним інвестором у впровадження та комерціалізацію науково-EN BAYLYS технічної розробки, розраховується за формулою:

$$
E_{\rm B} = \sqrt[T_{\rm K}]{1 + \frac{E_{\rm a6c}}{pV}} - 1,
$$

де Е<sub>абс</sub> – абсолютний економічний ефект вкладених інвестицій, грн;  $PV$  – теперішня вартість початкових інвестицій, грн;

Т<sub>ж</sub>- життєвий цикл науково-технічної розробки, тобто час від початку її розробки до закінчення отримування позитивних результатів від її впровадження, роки.

$$
E_B = \sqrt[3]{1 + \frac{1227621,88}{444669,32}} - 1 = 0.55 = 55\%
$$

## **Created by Universal Document Converter**

**BAYLIS** 

Далі визначимо бар'єрну ставку дисконтування, тобто мінімальну внутрішню економічну дохідність інвестицій, нижче якої кошти у впровадження науково-технічної розробки та її комерціалізацію вкладатися не будуть.

Мінімальна внутрішня економічна дохідність вкладених інвестицій визначається за формулою:

$$
f_{\min} = d + f,\tag{4.20}
$$

де  $d$  – середньозважена ставка за депозитними операціями в комерційних банках;

f - показник, що характеризує ризикованість вкладення інвестицій.

$$
\tau = 0.12 + 0.05 = 0.17
$$

Далі розрахуємо період окупності інвестицій, які можуть бути вкладені потенційним інвестором у впровадження та комерціалізацію науково-**TAXASUS** технічної розробки:

$$
T_{o_{\rm K}} = \frac{1}{E_{\rm B}}
$$

де  $E_{R}$  – внутрішня економічна дохідність вкладених інвестицій.

$$
T_{\text{ok}} = \frac{1}{0.55} = 1.81 \text{ pokm}
$$

Термін окупності складає 1,81 роки, що свідчить про комерційну привабливість науково-технічної розробки і може спонукати потенційного інвестора профінансувати впровадження цієї розробки та виведення її на ринок.

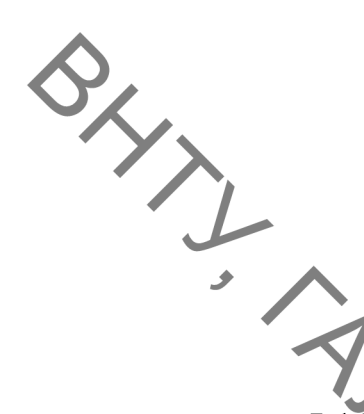

# 5 ОХОРОНА ПРАЦІ ТА БЕЗПЕКА У НАДЗВИЧАЙНИХ СИТУАЦІЯХ

# 5.1 Технічні рішення щодо безпечної експлуатації об'єкта

5.1.1 Технічні рішення щодо безпечної організації робочих місць

Приміщення в якому виконується вдосконалення технології та оснащення для забезпечення якості поверхонь наплавлених валів може мати шкідливі фізичні небезпечні виробничі чинники [25], а саме:

- підвищена та понижена температура повітря робочої зони;
- підвищена температура поверхонь обладнання;
- підвищена швидкість руху повітря;
- понижена вологість повітря,
- підвищена запиленість і загазованість повітря робочої зони;
- підвищений рівень шуму на робочому місці;
- небезпечний рівень напруги в електричному колі, замикання якого

може пройти крізь тіло людини;

- підвищений рівень вібрації;
- нестача природного освітлення;
- недостатня освітленість робочої зони.

SAXXX До небезпечних виробничих факторів відносяться: небезпека ураження 220/380 людини електричним струмом напругою  $B$ : використання несправного інструменту; опіки від розігрітих частин обладнання.

Психофізіологічні:

- фізичні перевантаження (динамічні);

- нервово-психічні перевантаження (монотонність праці, перенапруга аналізаторів).

Правила поведінки на робочому місці:

Робітник повинен знати:

ОСОбливо пожежонебезпечні ділянки, а також спеціальні місця для паління.

(телефон, ел. оповіщувачі, сигналізація тощо);

- місце, де знаходяться первинні засоби пожежегасіння (внутрішні крани, шухляди з піском і лопатами, вогнегасники, азбестова полотнина тощо);

- правила користування засобами пожежогасіння й інвентарем у кожному конкретному випадку (загоряння олії, гасу, дерева, папера, електропроводки тощо).

Особи, які відповідають за пожежну безпеку, повинні:

- здійснювати постійне спостереження за виконанням протипожежного режиму в цеху чи на території об'єкту;

- знати властивості матеріалів і сировини, що застосовується, ступінь небезпеки і вибухонебезпечності ділянок виробництва;

- знати засоби пожежогасіння та місцезнаходження вогнегасних засобів.

При прийманні чи здаванні зміни перевіряти наявність і справність первинних засобів пожежогасіння, а у випадку виявлення несправності чи їх відсутності, сповіщати про це відповідальній особі за пожежну безпеку.

Забезпечувати виконання попереджувальних протипожежних заходів, вчасно повідомляти про пожежу й організовувати до прибуття пожежної команди гасіння пожежі силами особового складу добровільних пожежних дружин і інших робітників.

5.1.2 Електробезпека

Робочі місця не слід розміщувати поблизу силових кабелів і вводів, високовольтних трансформаторів, технологічного обладнання, що створює перешкоди у роботі.

Оскільки стабілізоване електроживлення повинно подаватися  $\left(3\right)$ відхиленням від 220 В не більше -10 % +15 %), подачу електроенергії в

компютерні приміщення слід здійснювати від окремого незалежного джерела живлення.

Згідно з вимогами ПУЕ корпуси розподільчих (вступних) щитів в будівлях, спорудах, квартирах повинні бути занулені і заземлені; на вводі в будинок повинна виконуватися система зрівнювання потенціалів [26].

## 5.2 Технічні рішення з гігієни праці та виробничої санітарії

5.2.1 Мікроклімат

Показниками, що характеризують мікроклімат є: температура повітря, вологість, швидкість руху повітря, інтенсивність теплового вілносна випромінювання. Оптимальні показники мікроклімату поширюються на всю робочу зону, допустимі показники встановлюються диференційовано, у нашому випадку для постійного робочого місця [27].

Роботи, що виконуються відносяться до категорії робіт IIa - середньої важкості. Вони пов'язані з розбиранням і збиранням вузлів і агрегатів, процесами механічної обробки деталей. Ці роботи пов'язані з середнім WHYS фізичним навантаженням.

Допустимі параметри мікроклімату приведені в таблиці 5.1

Таблиця 5.1. - Нормовані параметри мікроклімату в робочій зоні виробничого приміщення

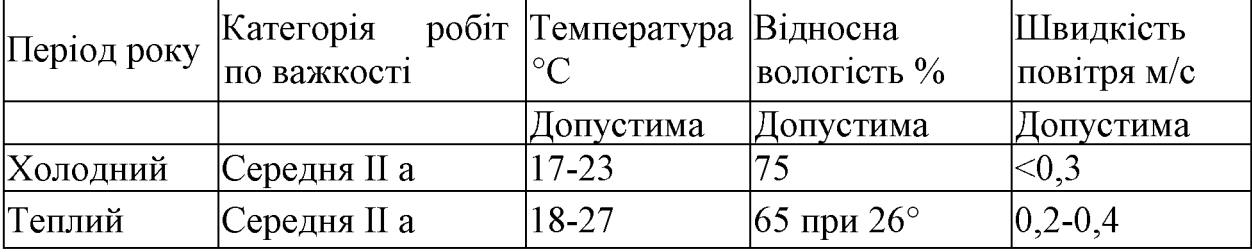

IHTEHCHBHICTLE TENTOBOTO ВИПРОМІНЮВАННЯ НА ПРАЦЮЮЧИХ ВИЗНАЧАЄТЬСЯ перевищувати 36 Вт/м<sup>2</sup> при опроміненні більше 25% поверхні тіла.

> Забезпечення метеорологічних умов праці в приміщенні здійснюється за системи припливно-витяжної допомогою вентиляції регулярного Ta провітрювання.

> Шкідливі речовини, які виділяються на дільниці показані в табл. 5.2. Це в основному речовини, які містяться в відпрацьованих газах.

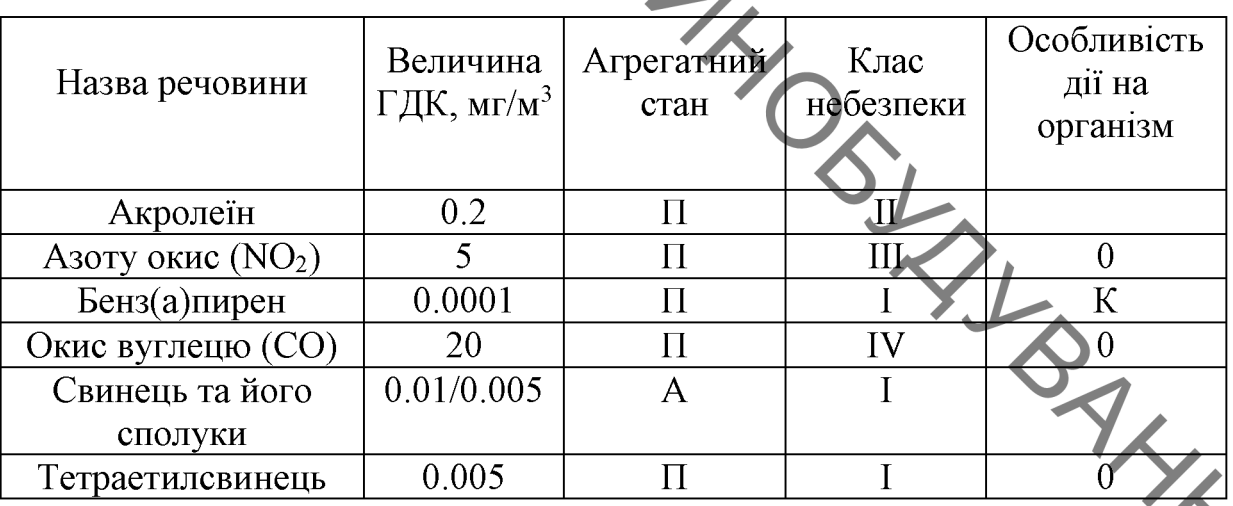

Таблиця 5.2 - Шкідливі речовини та їх ГДК

Для захисту від шкідливих речовин, які знаходяться в повітрі робочої зони діагностування застосовують такі заходи:

1) обладнання приміщення дільниці загально-обмінною припливновитяжною механічною вентиляцією;

 $(2)$ обладнання постів діагностування автомобілів місцевими відсмоктувачами відпрацьованих газів;

3) спеціальна підготовка та інструктаж обслуговуючого персоналу;

4) своєчасний якісний ремонт вентиляційного обладнання;

5) регулярне прибирання приміщення;

6) застосування засобів індивідуального захисту працюючих (спецодяг,

SANCHI OKYJAPH, TOLLO); 7) попереджувальні та періодичні медичні огляди, профілактичне харчування і дотримання правил особистої гігієни.

> Система опалення забезпечує рівномірне нагрівання повітря в зоні, можливість місцевого регулювання і вимикання, зручність в експлуатації, а також доступ при ремонті.

> Викиди в атмосферу із системи вентиляції розташовані на відстані від приймальних пристроїв для зовнішнього повітря більше 10 м. по горизонталі, викиди із системи місцевого відсмоктувача розташоване на висоті більше 2м. над найвищою точкою покрівлі.

5.2.2 Виробниче освітлення

Приміщення повинні мати природне і штучне освітлення.

здійснюватись світлопройоми. Природне освітлення має через орієнтовані переважно на північ і північний схід, і забезпечувати коефіцієнт природної освітленості не нижче 1,2% у зонах зі стійким сніжним покривом і не нижче 1,5% на іншій території.

Розряд зорової роботи IV а. Освітленість при системі одного загального освітлення 300 лк. Характеристика зорової роботи середньої гочності. Найменший розмір розрізнення 1 мм.

На дільниці спроектоване устаткування для освітлення з урахуванням класифікації пожежовибухонебезпечних технологічних ОДИНИЦЬ кількісних Значення якісних та устаткувань. показників освітлення передбачені вимогами [28] і наведені в таблиці 5.3.

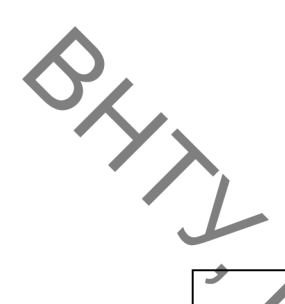

Таблиця 5.3 - Параметри штучного та природного освітлення

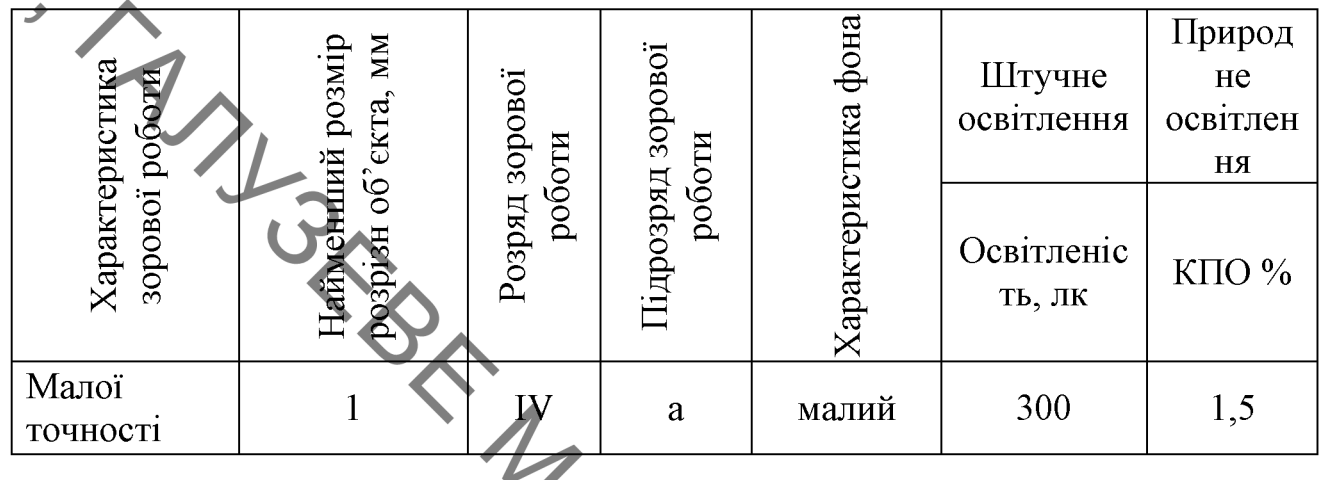

Нормоване значення КПО для суміщеного освітлення даного виробничого приміщення розраховуємо за формулою

$$
e_N = e_H \cdot m_N, \qquad (5.1)
$$

де m<sub>N</sub> - коефіцієнт світлового клімату, m<sub>N</sub> = 0,9 при орієнтації вікон на північ.

Природне освітлення  $e_N = 1, 5 \cdot 0, 9 = 1, 4\%$ .

У виробничих приміщеннях, особливо в зимовий період, коли світловий природнього освітлення недостатньо. короткий, день досить використовуємо штучне освітлення (таблиця 5.5).

Таблиця 5.5 - Вибір освітлювального пристрою

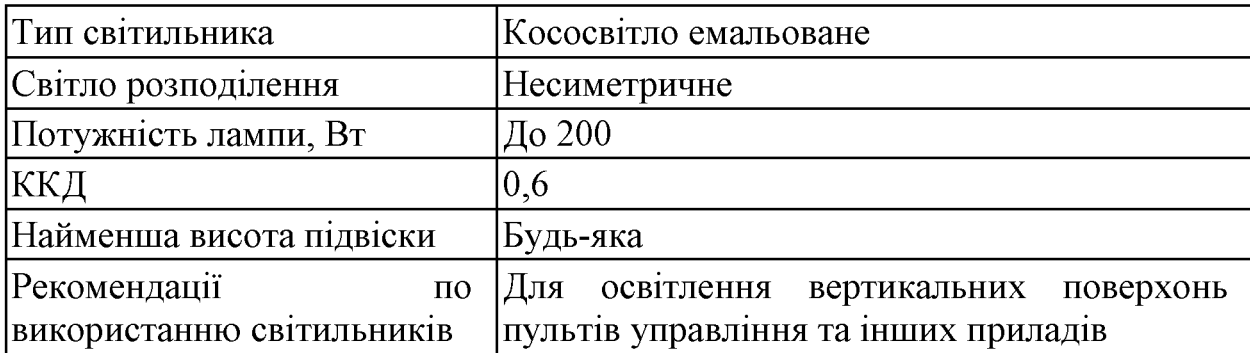

A Дія шуму на людину може викликати зміни, функціональні розлади і механічні пошкодження. На ділянці роботи шум по характеру спектра широкосмуговий, з безперервним спектром шириною більше октави За часовою характеристикою шум відноситься до категорії постійного.

Основним джерелом шуму у приміщеннях є верстати, вентиляційна система, трансформатори, випрямлячі та інше обладнання.

Характеристикою такого шуму на робочих місцях є рівні звукового тиску (дБ) в октавних смугах з середньо геометричними частотами 31.5: 63: 125: 250: 500: 1000; 2000: 4000 та 8000 Гц. Допустимі рівні звукового тиску, рівні звуку і еквівалентні рівні звуку на робочих місцях приймаються за вимогами [29] і наведені в таблиці 5.6.

Таблиця 5.6 - Допустимі рівні звукового тиску, рівні ввуку та еквівалентні рівні звуку на робочих місцях

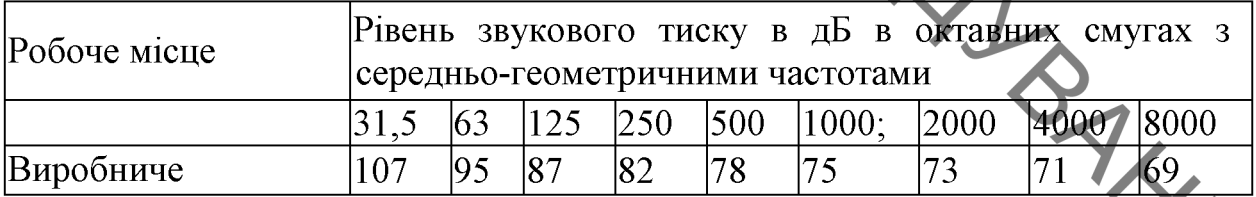

Рівень звукового тиску на робочих місцях постійний, але при необхідності виконання деяких непостійних робіт (вибухові та ремонтні), рівень звуку може змінюватись.

Для зменшення рівня шуму до допустимого застосовують малошумні установки, оснащення машин і установок засобами дистанційного керування і тиску в даному виробничому приміщенні при постійному шумі (дБА).

При надмірних шумах встановлено звукоізоляцію, кожухи, відбиваючі інші пристрої. Шумові машини закриваються екрани. заглушки та звукоізольованими кожухами, які виготовлені з металу та облицьовані з

середини звукопоглинаючими матеріалами, де неможливо ізолювати джерела шуму проводять акустичну обробку

5.2.4 Ввиробничі вібрації

Вібрацією називають будь-які механічні коливання пружних тіл, які проявляються в їх переміщенні в просторі. Коливання частотою нижче 16 (Гц) сприймаються органами як вібрації.

вібрацій є інструмент, Джерелами ШО працює. електродвигуни, вентилятори. Джерелом збудження вібрацій є звортньо-поступальний рух системи, неврівноваженої маси.

Основними гігієнічними характеристиками вібрації, які визначають вплив на людину, є середньоквадратичні значення віброшвидкості чи її логарифми. Систематична дія вібрації призводить до різних порушень здоров'я людини, стає причиною вібраційної хвороби. Загальна вібрація діє на нервову, серцевосудинну систему, порушується обмін речовин; виникає головний біль, порушується сон, знижується продуктивність праці.

З метою виключення можливості виникнення віброхвороби обмежують параметри вібрації робочих місць і поверхні контакту працюючих

Допустимі значення нормованих вібрацій на постійних робочих місцях в **XXS** даному виробничому приміщенні приведені в таблиці 5.7 [29].

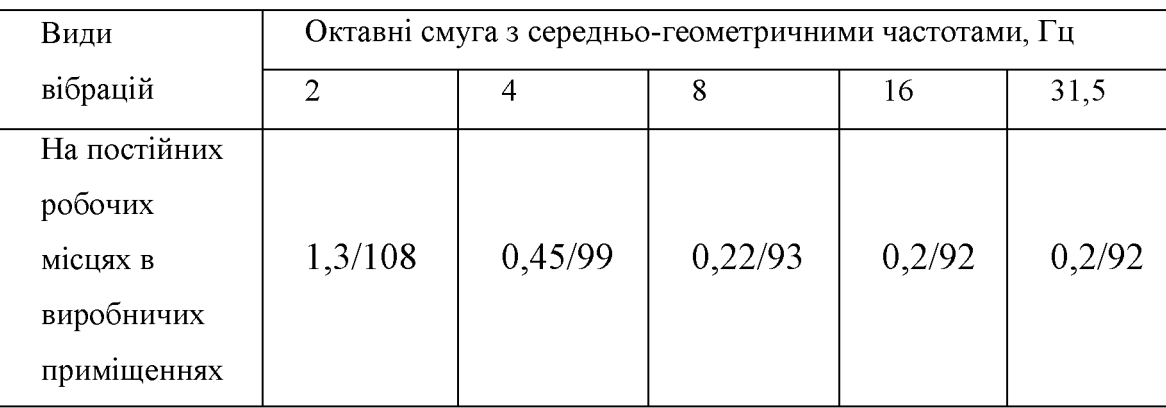

Таблиця 5.7 - Допустимі рівні вібрації на робочих місцях.

BRAN Заходи боротьби: динамічне гасіння коливань і зміна конструктивних елементів установки.

Боротьба з вібрацією досягається вибором таких кінематичних і технологічних схем, при яких динамічні процеси, які викликані поштовхами, різкими прискореннями, будуть виключені чи гранично знижені. Динамічне гасіння вібрації відбувається частіше всього шляхом розміщення установок на фундаменті, масу яких визначають з розрахунку, щоб амплітуда коливань не перевищувала 0,1-0,2 (мм).

вищувала 0,1-0,2 (мм).<br>5.3. Пожежна безпека<br>Приміщення відносять до категорії Д / исторючі речовини у холодному стані. Будівля характеризується III ступенем вогнестійкості згідно [30]. До III ступенем вогнестійкості відносяться будівлі з штучними та захисними конструкціями з природних та штучних кам'яних матеріалів, бетону, залізобетону. Для перекриття допускається застосування дерев'яних інструкцій, захищених штукатуркою або важкогорючими листовими, а також нитковими матеріалами. При цьому елементи укриття з деревини піддаються вогнезахисній обробці. Межі вогнестійкості занесені у таблицю 5.8. У чисельнику вказуються вогнестійкості будівельних конструкцій; межі  $\mathbf{V}$ знаменнику межі розповсюдження полум'я по них.

Біля входу на станцію необхідно встановити 1 порошковий вогнегасник ВП-5. На території підприємства розташовано 3 пожежних щита, до комплексу засобів пожежегасіння, які розміщені на ньому, включені: вогнегасники ВП-5 -3 шт., ящик з піском - 1 шт., покривало з негорючого теплоізоляційного матеріалу або повсті розміром  $2m \times 2m - 1$  шт., гаки - 3 шт., лопати - 2 шт., ломи - 2 шт., сокири - 2 шт. Ящик для піску має місткість 1,0 м<sup>3</sup> та бути укомплектований совковою лопатою. Конструкція ящика повинна забезпечувати зручність діставання піску та виключати попадання опадів.

**BRYTI** 

Таблиця 5.8 - Мінімальні межі вогнестійкості будівельних конструкцій і максимальні межі розповсюдження полум'я по них згідно [31]

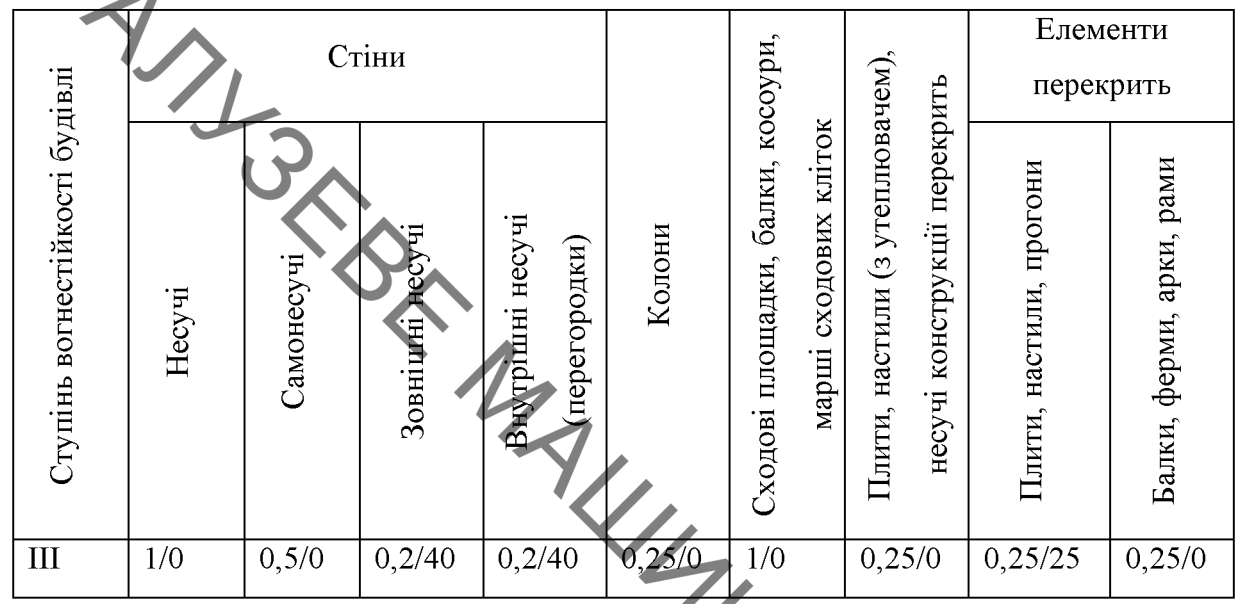

Розрахунок 5.4. Безпека в надзвичайних ситуациях, режимів  $\overline{\diamondsuit}$ радіаційного захисту працівників

5.4.1. Дія іонізуючих випромінювань на людей

Організм людини, рослинний і тваринний світ постійно зазнають дії (космічне іонізуючого випромінювання, яке складається з природної випромінювання, випромінювання радіоактивних газів з верхніх шарів земної кори) і штучної (рентгенівські апарати, телевізійні прилади, радіоізотопи, атомоходи, атомні електростанції, ядерні випробування) радіоактивності.

Усі джерела радіоактивного випромінювання становлять так званий природний радіаційний фон, під яким розуміють дозу іонізуючого випромінювання. космічного випромінювання. **IIIO** складається  $\overline{3}$ випромінювання природних радіонуклідів, які знаходяться у верхніх шарах Землі, приземній атмосфері, продуктах харчування, воді та організмі людини.

Радіоактивні речовини потрапляють у повітря, ґрунти, ріки, озера, моря, океани, а звідти поглинаються рослинами, рибами, тваринами і молюсками.

Дерез листя і коріння радіоактивні речовини потрапляють у рослини, а потім людини встановлено такі особливості:

- навіть незначна кількість поглиненої енергії випромінювання спричинює глибокі біологічні зміни в організмі;
- наявність прихованого (інкубаційного) періоду дії іонізуючого випромінювання;
- випромінювання має генетичний ефект;
- організму чутливість органи живого мають  $pi3HY$ ДО випромінювання;
- окремі організми неоднаково реагують на опромінювання;
- опромінювання залежить від частоти, одноразове опромінювання у великій дозі спричинює більш глибокі зміни.

Радіоактивні речовини потрапляють в організм людини при вдиханні зараженого повітря, із зараженою їжею чи водою, крізь шкіру, відкриті рани. Проникненню радіоактивних забруднень крізь шкіру і рани можна запобігти, дотримуючись певних заходів захисту.

Основним джерелом опромінювання людини є радіоактивні речовини, які потрапляють з їжею. Ступінь небезпеки забруднення радіонуклідами залежить від частоти вживання забруднених радіоактивними речовинами продуктів, а також від швидкості виведення їх з організму. Якщо радіонукліди, які потрапили в організм, однотипні з елементами, що споживає людина з їжею (натрій, калій, хлор, кальцій, залізо, марганець, йод та ін.), то вони швидко виводяться з організму разом з ними.

5.4.2. Розрахунок режимів радіаційного захисту

Визначимо можливу дозу опромінення в заданих умовах радіаційного забруднення, які будуть працювати у звичайному режимі (2 зміни по 12 год.)

$$
\mathcal{A}_{\scriptscriptstyle M} = \frac{1,33 \cdot p_{\scriptscriptstyle \text{1max}} \cdot \left(4 \sqrt{t_k^3} - 4 \sqrt{t_n^3}\right)}{K_{\scriptscriptstyle noc}} = \frac{1,33 \cdot 1,25 \cdot \left(4 \sqrt{13^3} - 1\right)}{8} = 1,16 \text{ MP}, \quad (5.2)
$$

SHIP I це t<sub>u</sub> 1 год. – час початку роботи після радіоактивного забруднення;  $t_{\rm k}$ =1+12+13 год. – час завершення роботи першої робочої зміни після радіоактивного забруднення;

> $p_{1,\text{max}}=1.25$  м $P/\text{rot}$  – рівень радіації через одну годину після радіоактивного забруднення;

Кпос=8 - коефіцієнт послаблення радіації виробничим приміщенням.

Визначимо граничне значення рівня радіації, при якому можлива робота в звичайному режимі

$$
p_{\text{ap}} = \frac{\mathcal{A}_{\text{op}} \cdot K_{\text{noc}}}{1,33 \cdot \left( \sqrt[4]{t_k^3 - 4\sqrt{t_n^3}} \right)} = \frac{9,75 \cdot 8}{1,33 \cdot \sqrt{13^3 - 4\sqrt{1^3}}} = 0,77 \text{ MP } / \text{ } 200 \tag{5.3}
$$

Можлива доза опромінення  $\text{m} > \text{m} (1,16 > 0.75)$ ла рівень радіоактивного забруднення  $p_{1max} > p_{rp}$  (1,2>0,77) перевищують допустимі норми. Лля продовження виробничої діяльності об'єкта необхідно введення в дію режимів радіаційного захисту.

Розрахунок режимів радіаційного такій проведет захисту послідовності.

Визначаємо час початку роботи першої зміни, для цього знаходи коефіцієнт α:

$$
\alpha = \frac{\mathcal{A}_{\text{don}} \cdot K_{\text{noc}}}{1,33 \cdot p_{\text{lmax}}} = \frac{0,75 \cdot 8}{1,33 \cdot 1,25} = 3,75. \tag{5.4}
$$

Згідно довідникових даних час початку роботи першої скороченої зміни  $t_{\rm II}$ =1 год.

Для 1-ї скороченої зміни:  $t_{\text{II}} = 1$  год,

Час закінчення роботи зміни

$$
t_{k1} = \left(\frac{\mathcal{A}_{\partial on} \cdot K_{\text{noc}} + 1,33 \cdot p_{1\text{max}} \cdot \sqrt[4]{t_{n1}^3}}{1,33 \cdot p_{1\text{max}}}\right)^{\frac{4}{3}} = \left(\frac{0,75 \cdot 8 + 1,33 \cdot 1,25 \cdot \sqrt[4]{1^3}}{1,33 \cdot 1,25}\right)^{\frac{4}{3}} = 7,96 \approx 7,5 \text{ } \text{200}. \tag{5.5}
$$

**Created by Universal Document Converter** 

$$
T_{\rm pl} = t_{\rm k1} - t_{\rm n1} = 7,5 - 1 = 6,5 \text{ roq.}
$$
 (5.6)

Можлива доза опромінення зміни

Для 2-ї зміни:  $t_{\text{n}2} = t_{\text{n}1} + t_{\text{p}1} = 1 + 6, 5 = 7, 5$  год. Час закінчення роботи зміни

$$
t_{k2} = \left(\frac{\overline{A}_{\delta on} \cdot K_{\text{noc}} + 1,33 \cdot p_{1\text{max}}}{1,33 \cdot p_{1\text{max}}}\right)^{\frac{4}{3}} = \left(\frac{0,75 \cdot 8 + 1,33 \cdot 1,25 \cdot \sqrt[4]{7,5^3}}{1,33 \cdot 1,25}\right)^{\frac{4}{3}} = 16,6 \approx 16,5 \text{ mod } 1
$$

Тривалість роботи зміни

$$
t_{p2} = t_{k2} - t_{n2} = 16.5 - 7.5 = 9
$$
 год.

Можлива доза опромінення зміни

$$
\mathcal{A}_{M2} = \frac{1,33 \cdot p_{1max} \cdot (\sqrt[4]{t_{k2}^3} - \sqrt[4]{t_{n2}^3})}{K_{nccn}} = \frac{1,33 \cdot 1,25 \cdot (\sqrt[4]{16\cdot 5^3} - \sqrt[4]{7,5^3})}{8} = 0,72 \text{ mP}. \quad (5.8)
$$
  
ii 3Mihu:  $t_{\text{II}3} = t_{\text{II}2} + t_{\text{p2}} = 7,5+9=16,5 \text{ roq}.$ 

Для 3-ї зміни:  $t_{\text{II}3} = t_{\text{II}2} + t_{\text{p2}} = 7,5+9=16,5$  год.

Час закінчення роботи зміни

$$
t_{k3} = \left(\frac{\underline{H}_{\partial on} \cdot K_{\text{noc}} + 1,33 \cdot p_{1\text{max}} \cdot \sqrt[4]{t_{n3}^3}}{1,33 \cdot p_{1\text{max}}}\right)^{\frac{4}{3}} = \left(\frac{0,75 \cdot 8 + 1,33 \cdot 1,25 \cdot \sqrt[4]{16,5^3}}{1,33 \cdot 1,25}\right)^{\frac{4}{3}} = 27,05 \approx 27,000.
$$

Тривалість роботи зміни

$$
t_{\text{p3}} = t_{\text{k3}} - t_{\text{H3}} = 27 - 16,5 = 10,5 \text{ год.}
$$

Можлива доза опромінення зміни

$$
\mathcal{L}_{M3} = \frac{1,33 \cdot p_{1\text{max}} \cdot \left(\sqrt[4]{t_{k3}^3} - \sqrt[4]{t_{m3}^3}\right)}{K_{\text{nocat}}} = \frac{1,33 \cdot 1,25 \cdot \left(\sqrt[4]{27^3} - \sqrt[4]{16,5^3}\right)}{8} = 0,746 \,\text{MP} \,. \tag{5.10}
$$

Для 4-ї зміни:  $t_{\text{II4}} = t_{\text{II3}} + t_{\text{p3}} = 16,5 + 10,5 = 27$  год.

Час закінчення роботи зміни

$$
t_{k4} = \left(\frac{\sqrt{A_{\partial on} \cdot K_{\text{noc}} + 1,33 \cdot p_{1\text{max}} \cdot 4f_{n4}^3}}{1,33 \cdot p_{1\text{max}}}\right)^{\frac{4}{3}} = \left(\frac{0,75 \cdot 8 + 1,33 \cdot 1,25 \cdot 4/27^3}{1,33 \cdot 1,25}\right)^{\frac{4}{3}} = 38,93 \approx 39 \text{ mod }.
$$

$$
t_{\rm p4} = t_{\rm k4} - t_{\rm n4} = 39 - 27 = 12 \text{ год.}
$$
 (5.11)

Можлива доза опромінення зміни

Роботу в дві зміни на підприємстві можна буде розпочинати через 16,5 год. після радіоактивного забруднення. Для захисту працівників в таких умовах роботи доцільно вжити таких заходів: незайнятих на виробництві працівників евакуювати; забезпечити працівників засобами індивідуального захисту; систематично проводити прибирання у виробничих приміщеннях; провести герметизацію виробничого приміщення та встановити протипилові фільтри у вентиляційну систему; провести йодну профілактику персоналу; максимально обмежити пересування працівників по відкритій місцевості.

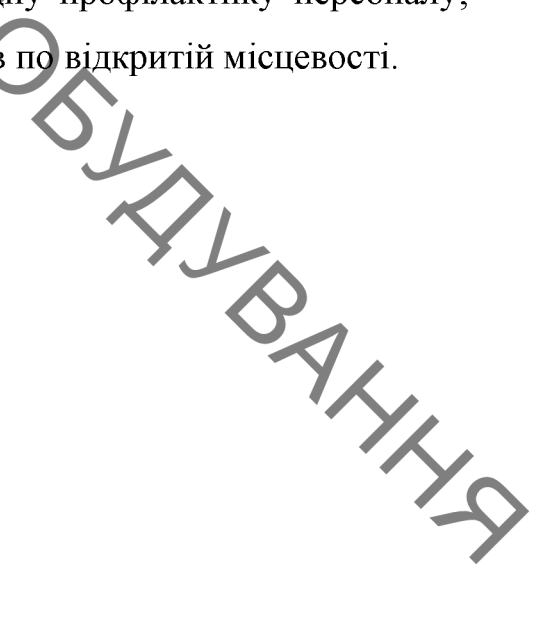

деталі з поверхневими шарами, що мають аустенітну матрицю та тверді карбідні включення.

Для підвищення зносостійкості деталей, що працюють в умовах  $12<sup>7</sup>$ найбільш часто використовують абразивного зношування деталі  $\overline{3}$ гартованими поверхнями із середньо та високовуглецевих сталей.

Недоліком використання таких матеріалів або їх відновлення є їх  $1.3.$ недостатня міцність та тріщиностійкість в умовах абразивного зношування.

2. В умовах сухого тертя метастабільний аустеніт, за рахунок поглинання частини енергії, перетворюється в мартенейт.

2.1 В умовах сухого тертя найбільша інтенсивність зношування буде в наплавлених високовуглецевих покриттях з ледебуритною структурою (3,1·10<sup>-8</sup>). Найменьша інтенсивність зношування буде в покриттях з мартенситно – аустенітною структурою  $(1,6...2 \cdot 10^{-8})$ .

2.2 Відхилення від лінійності отриманих залежностей інтенсивності зношування в умовах сухого тертя є результатом складних фізико-хімічних процесів на поверхнях тертя з утворенням вторинних структур, які складаються з складних оксидів Si, Cr, Mn та Fe. При терті високовуглецевих мартенситно-аустенітною  $(M90\% + A10\%)$ покриттів  $\overline{3}$ структурою концентрація вторинних структур на поверхні тертя збільшується до 60%.

3. Вторинні струкутури, що утворюються на поверхнях в умовах абразивного тертя відіграють другорядну роль в наслідок їх швидкого видалення твердими абразивними частками. В'язкий аустеніт сприяє утриманню твердих складових покриття.

3.1 В умовах абразивного тертя найбільша інтенсивність зношування зафіксована в покриттях з ледебуритною структурою (1,2·10<sup>-8</sup>).

> 3.2 В покриттях з аустенітно-мартенситною структурою в умовах абразивного тертя ріст кількості залишкового аустеніту від 10% до 60% призводить до збільшення інтенсивності зношування від 1,9 · 10<sup>-8</sup> до 3,4·10<sup>-8</sup>.

> 3.3 В покриттях з аустенитно-мартенситно-ледебуритною структурою в умовах абразивного тертя зі збільшенням кількості ледебуриту від 10% до 70% спостерігається зменшення інтенсивності зношування від 2,5·10<sup>-8</sup> до 1,6·10<sup>-8</sup>.

> Для роботи в умовах абразивного тертя слід наплавляти  $4<sup>1</sup>$ високовуглецеві покриття з максимальною твердістю. Структура такого покритя повинна складатися з ледебуриту (аустеніт) + цементит).

> 5. Для роботи в парах тертя високовуглецеве покриття - сталь бажано отримати структури, у яких відсутні структурно-вільні карбіди.

> 6. Під час виконання данного розділу було розроблено технологічний процес відновлення та зміцнення валу поверхонь валу проміжного коробки передач автомобіля УАЗ для підвищення якості відновлення зношених поверхонь;

7. Підібрано методи відновлення зношених поверхонь поверхонь валу проміжного коробки передач автомобіля УАЗ. А саме для відновлення поверхонь під підшипники - плазмове напилення порошком ПС-12НВК-01. Зношені шліци заплавляти.

8. Були проведені відповідні розрахунки режимів відновлення (наплавлення та напилення) та механічної обробки поверхонь деталі. Підібрані матеріали для нанесення покриттів та відповідне обладнання та оснащення для наплавлення.

BAYL 9. Розроблена установка з числовим програмним керуванням та робоче місце для плазмового напилення, автоматизувати яка дозволяє запропановану технологію.

> 10. Запропонована технологія може бути використана на ремонтних підприемствах;

> Використания 11. модернізованого технологічного процесу на підприємстві дозволить отримати позитивний економічний ефект.

MALUMINOSIANANA

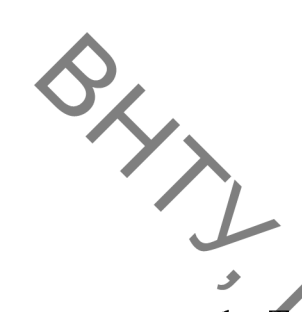

## СПИСОК ВИКОРИСТАНОЇ ЛІТЕРАТУРИ

- Тихонович В. И. Основы повышения износостойкости литых сплавов / В. И. Тихонович Сборник научных трудов. Литые износостойкие материалы. ИПЛ АН УССР, 1978. - 140с.
- Любарский И. М., Палатник Л. С. Металлофизика трения /  $\overline{2}$ . И. М. Любарский, Л. С. Палатник. М., "Металлургия"ю - 1976. - 175 с.
- 3. Тихонович В. И. Исследование строения и износостойкости сплавов на основе железа с диборидом титана / В. И. Тихонович, А. К. Шурин, В. А. Локтионов, В. Е. Панарин Сб. "Литые износостойкие материалы", Киев, ИПЛ АН УССР, 1972, С. 70-75.
- 4. Локтионов В. А. Исследование строения и износостойкости сплавов на основе стали X18H9 с диборидом титана / В. А. Локтионов, В. Е. Панарин, В. И. Тихонович, А. К. Шурин "Проблемы трения и изнашивания", вып.5, Киев, "Техника", 1974, С.82-85.
- 5. Тихонович В. И. Исследование строения и износостойкости сплавов железа с диборидами циркония / В. И. Тихонович, А. К. Шурин, В. А. Локтионов, В.Е. Панарин Сб. "Металловедение и термическая обработка". Киев, ИПЛ AH YCCP, 1974, C.91-94.
- 6. Лившиц Д. С. Основы легирования наплавленного металла / Д. С. Лившиц, Н. А. Гринберг, Э. Г. Куркумели М., "Машиностроение", 1969, С.168.
- 7. Щумикнн А. Б. Влияние упрочняющей фазы на свойства износостойких сплавов / А. Б. Щумикнн, В. С. Попов - Изв. ВУЗов, "Черная металлургия", 1973,  $N_2$  I, C.138-141.
- 8. Попов С. М. Триботехнічні та матеріалознавчі аспекти руйнування сталей і сплавів при зношуванні / С. М. Попов, Д. А. Антонюк, В. В. Нетребко -Запоріжжя: ЗНУ, ВАТ «Мотор Січ», 2010, - 368 с.
- 9. Сорокин В. М. Основы триботехники и упрочнения поверхностей деталей машин / В. М. Сорокин, А. С. Курников – Н.: Новгород: ВГАВТ, 2006 – 296c.
- **ОДИВИТЕЛЬ ДОСТАВЛЕНИЕ ДОСТАВЛЕНИЕ И ПРИБОТЕХНИКА.** Конструирование, изготовление и
	- экономнолегированных сплавов  $\overline{\mathbf{M}}$ **УПРОЧНЯЮЩИХ** технологий. обеспечивающих получение многофазных метастабильных структур и управление структурными и фазовыми превращениями  $/$  JI. C. Малинов, В. Л. Малинов // Нові матеріали та технології в металургії та машинобудуванні - 2011. - № 1. - Запорожье. - С. 93-105.
	- 12. Тененбаум М. М. Износостойкость конструкционных материалов и деталей машин при абразивном изнашивании. - М.: Машиностроение, 1966.  $-332$  c.
	- 13. Молодык Н. В. Восстановление деталей машин: Справочник / Н. В. Молодык, А. С. Зенкин - М.: Машиностроение, 1989. - 480 с.
	- 14. Убеллоде А. Р. Графит и его кристаллические соединения / А. Р. Убеллоде, Ф. А. Льюис; перевод с англ. Е. С. Головина, О. А. Цуханова. – М. : Мир, 1965. – 257. - Библиогр.: с. 216-247. – Перевод изд.: Graphite and its crystal compounds / A. R. Ubellode and F. A. Lewis. Oxford, 1960.
	- 15. Celzard A. Modelling of exfoliated graphite / A. Celzard, J. F. Mareche, G. Furdin. – Progress in material science, 2005. –  $\tau$ om 50. – c. 93 Библиогр.: с. 175-179.
	- 16. Анурьев В. И. Справочник конструктора-машиностроителя в 3-х томах / В. И. Анурьев. – М.: Машиностроение, 2001.
	- 17. Болховитинов Н. Ф. Атлас макро- и микроструктур металлов и сплавов / Н. Ф. Болховитинов, Е. Н. Болховитинова – М.: Машиностроение, 1959.  $-87c$ .
	- 18. Савуляк В. І. Вплив швидкості наплавлення на зносостійкість високовуглецевих шарів, електродугового нанесених методом наплавлення з використанням вуглецевих волокнистих матеріалів / В. І. Савуляк, В. Й Шенфельд, О. Б. Янченко // «Наукові нотатки»
- міжвузівський збірник (за галузями знань «машинобудування механіка», «неталургія «металургія 1 Луцьк, 2013 С.224—229 та та
	- 19. Патент України на корисну модель № 55909, (51) МПК (2009) В23К 9/04. Спосіб електродугового наплавлення на поверхню металевих виробів / В. І. Савуляк, А. Ю. Осадчук, В. Й. Шенфельд, О. В. Шаповалова; заявник і патентовласник Вінницький національний технічний університет. - № 201008416; заявл. 05.07.2010; опубл. 27.12.2010, Бюл. № 24.
	- 20. Патент України на корисну модель № 52752, (51) МПК (2009) В23К 9/04. Спосіб електродугового наплавлення на поверхню металевих виробів / В. І. Савуляк, А. Ю. Осадчук, В. Й. Шенфельд; заявник і патентовласник Вінницький національний технічний університет. - № 201001926; заявл. 22.02.2010; опубл. 10.09.2010, Бюл. № 17.
	- 21. Патент України на корисну модель № 52753, (51) МПК (2009) В23К 9/04. Спосіб електродугового наплавлення на поверхню металевих виробів / В. І. Савуляк, А. Ю. Осадчук, В. Й. Шенфельд, О. В. Шаповалова, С.А. Заболотний; заявник і патентовласник Вінницький національний технічний університет. - № 201001930; заявл. 22.02.2010; опубл. 10.09.2010, Бюл. № 17.
	- 22. Сафонова Б. П. Инженерная трибология: оценка износостойкости и ресурса трибосопряжений / Б. П. Сафонова, А. В. Бегова – Новомосковск,  $2004. - 65$  c.
	- 23. Ремонт машин / 4-е изд., перераб. и доп. / Ульман И.Е., Тонн Г.А., Герштейн И.М. [и др.]; под обш ред. И.Е. Ульмана. -М.: Колос, 1992.— 446c.
	- 24. Косилова А.Г., Справочник технолога-машиностроителя. В 2-х т. /. А.Г. Косиловой, Р.К. Мещерякова. - 4-е изд., перераб. и доп. - М.: Машиностроение, 1985. - 496 с. Прохоренко В. М. - Напруження та
- Деформації у зварних з'єднаннях і конструкціях : навч. посіб. / В. М.
	- Классификация. **[Електронний** pecypc  $\overline{\phantom{a}}$  $\overline{a}$ Режим доступу: http://vsegost.com/Catalog/41/41131.shtml
	- 26. ДБНВ.2.5-27-2006. Захисні заходи електробезпеки в електроустановках будинків і споруд. К.: Мінбуд України, 2006. -154 с.
	- 27. ДСН 3.3.6.042-99 Сангтарні норми мікроклімату виробничих приміщень. -**Електронний** pecypc Режим доступу: http://mozdocs.kiev.ua/view.php?id=1972
	- 28. ДБН В.2.5-28:2018 Природне і штучне освітлення- [Електронний ресурс] http://online.budstandart.com/ua/catalog/doc-Режим доступу: page.html?id doc=79885
	- 29. ДСН 3.3.6.037-99 Санітарні норми виробничого шуму, ультразвуку та **[Електронний** pecypc] Режим інфразвуку. доступу: http://document.ua/sanitarni-normi-virobnichogo-shumu-ultrazvuku-tainfrazvuku-nor4878.html
	- 30. ДСН3.3.6.039-99. Державні санітарні норми виробничої загальної та вібрації. Електронний Режим локальної pecypcl **ЛОСТУПУ** http://zakon2.rada.gov.ua/rada/show/va039282-99.
	- 31. ДСТУ Б В.1.1-36:2016 Визначення категорій приміщень, будинків та зовнішніх установок за вибухопожежною та пожежною небезпек **[Електронний** pecypc Режим доступу: https://dbn.co.ua/load/normativy/dstu/dstu b v 1 1 36/5-1-0-1759

BHTTL TATIS GEBE MAYBOUTH OF LIVEALTHY

**ONLY AND CONSUMER THE REAL PROPERTY AND ARTICLES** 97 ЗАТВЕРДЖУЮ Завідувач кафедри ГМ д.т.н., проф. \_\_\_\_\_ Л.К. Поліщук « »  $2021 p.$ на магістерську кваліфікаційну роботу ВДОСКОНАЛЕННЯ ТЕХНОЛОГІЇ ТА ОСНАЩЕННЯ ДЛЯ ЗАБЕЗПЕЧЕННЯ ЯКОСТІ ПОВЕРХОНЬ ПРОМІЖНОГО ВАЛА КОРОБКИ ПЕРЕДАЧ АВТОМОБИЛЯ УАЗ  $08 - 27$ . MKP.005.00.000.13. **WANNAN** Керівник: к.т.н., доцент каф. ГМ В.Й. Шенфельд Виконав: ст.гр. ЗВ-20м О.Є.Науменко

Вінниця 2021

Розробка технічного завдання на магістерську кваліфікаційну роботу<br>на магістерську кваліфікаційну роботу<br>при та ГОСТ 2.103-6 Розробка технічного завдання на магістерську кваліфікаційну роботу складається з основних етапів, які відповідають стандарту та ГОСТ 2.103-68.

> Підстава для розробки наказ ректора ВНТУ № 277 від «24» вересня 2021 року

# 1 Назва та объект проектування

Назва: Вдосконалення технології та оснащення для забезпечення якості поверхонь проміжного вала коробки передач автомобіля УАЗ.

Умовне позначення: 08-27. МКР.005.00.000 ТЗ

Деталь «Проміжний вал» працює у вузлі «Коробка передач автомобіля  $YA3<sub>n</sub>$ .

Деталь «Проміжний вал» виготовляється із сталі 40Х ГОСТ 977-75. Має ступінчасту зовнішню поверхню. Для закріплення деталі у вузлі передбачена поверхня під підшипники Ø 25(+0,007) довжина якої становить 20 мм та  $\varnothing$  30( $^{+0,007}_{-0,007}$ ) довжиною 12 мм.

Важкодоступних місць немає.

Можливе суміщення технологічних і вимірювальних баз при виконанні розмірів, що мають вказані допустимі відхилення.

Вказані на кресленні допустимі відхилення розмірів, шорсткості та відхилень геометричної форми та відносного розташування поверхонь з геометричними похибками верстатів є відповідними.

У введенні штучних баз необхідності немає.

Вказані на кресленні допустимі відхилення розмірів, шорсткості та відхилень геометричної форми та відносного розташування поверхонь геометричними похибками верстатів є відповідними.

Залані кресленні розміри можуть використовуватись на ДЛЯ безпосереднього вимірювання на деталі.

На кресленні деталі немає специфічних вимог і тому немає необхідності змінювати вимоги.

Квалітети точності та шорсткість оброблюваних поверхонь можуть бути забезпечені при застосуванні відповідних методів обробки та кількості переходів. Відносне розташування поверхонь може бути забезпечене за рахунок застосування відповідних схем базування при механічній обробці та правильної організації змісту операцій.

2 Мета, завдання, призначення та джерела розробки Розробка технологічного процесу проводиться на основі завдання на магістерську кваліфікаційну роботу згідно наказу ректора ВНТУ №277 від 24.09.21 р., складеного у відповідності до вимог навчального плану підготовки спеціалістів у ВНТУ і затвердженого кафедрою ГМ.

> Призначенням даної магістерської кваліфікаційної роботи є виконання та конструкторських розробок технологічних для вдосконалення технологічного процесу аналога. Це можливо досягнути шляхом введення необхідних операцій для кращих експлуатаційних властивостей проміжного вала коробки передач автомобіля УАЗ, проведення необхідних розрахунків оптимальних режимів обробки та модернізації, або проектуванням нової конструкції окремого технологічного обладнання.

> Мета магістерської кваліфікаційної роботи підвищення зносостійкості та відновлення робочих поверхонь проміжного вала коробки передач автомобіля УАЗ.

Для досягнення поставленої мети необхідно вирішити такі завдання:

1. Провести аналіз існуючих способів відновлення;

2. Вивчити характер і розмір зносу проміжного вала коробки передач автомобіля УАЗ;

3. Дослідити властивості та структури покриттів, та відпрацювати режими відновлення проміжного вала коробки передач автомобіля УАЗ;

4. Розробити технічне завдання на проектування установки для напилення.

#### Джерелами розробки  $\epsilon$ :

-методика техніко-економічного обґрунтування роботи;

процесу технологічного проектування -методика відновлення деталей типу вал;

модернізації проектування -методика та конструкції технологічного обладнання:

документів "Єдина комплекту -вимоги ДО система конструкторської та технічної документації";

-загальні правила розробки технологічних процесів і вибір засобів технологічного оснащення ГОСТ 14.301-83;

-ДЕСТ 14.305-93 - Правила вибору технологічної оснастки; -технічна література, довідникові видання.

Барановский Ю.В. Режимы резания металлов / Ю.В. Барановского. 1.  $-M$ .: Машиностроение, 1972. – 407 с.

Гайдамак О. Л. Вузли та деталі ремонтного виробництва 2. автотракторної техніки. - Навчальний посібник / О.Л. Гайдамак, В.І. Савуляк - Вінниця: УНІВЕРСУМ. 2005. - 92 с.

**OHYTI** 

 $3<sub>1</sub>$ Горбацевич А.Ф. Курсовое проэктирование по технологии машиностроения / А.Ф. Горбацевич, В.А. Шкред. - Минск: Выш. школа, 1983.  $-243$  c.

4. Козловський В. О. Техніко-екопомічні обгрунтування та економічні розрахунки в дипломних проектах і роботах. Навчальний посібник. / В. О. Козловський - Вінниця: ВДТУ, 2003. - 75 с.

5. Козловський В. О. Інноваційний менеджмент. Практикум. /  $\mathbf{B}$ . О. Козловський, О. Й. Лесько. - Вінниця: ВНТУ, 2006. - 166 с.

6. Оснач О. Ф. Промисловий маркетинг: підруч. [для студ. вищ. навч. закл.] / О. Ф. Оснач, В. Д. Дилипчук, Л. П. Коваленко - К.: Центр учбової літератури, 2009. – 364 с.

7. Савуляк В.І. Відновлення деталей автомобілів. Навчальний посібник / В.І. Савуляк, В.Т. Івацько. - Вінниця: ВНТУ, 2004. - 104 с.

8. Савуляк В. І. Магістерська кваліфікаційна робота. Загальні вимого та рекомендації до її виконання: навчальний посібник. / В. І. Савуляк,  $O.\Pi.$ Шиліна - Вінниця: ВНТУ, 2016. - 64 с.

9. Шиліна О.П. Методичні вказівки до виконання курсового проекту з дисципліни «Наплавлення і напилювання» студентами напряму підготовки 6.050504 - Зварювання /Уклад. О.П. Шиліна. - Вінниця: ВНТУ, 2013. - 34 с.

### 3 Технічні вимоги та економічні показники

## 3.1 Вимоги до загальної структури і послідовності проектування

Зміст розділів магістерської кваліфікаційної роботи та строки їх виконання визначаються завданням на магістерську кваліфікаційну роботу та положенням кафедри по модульно-рейтинговій оцінці рівня та термінів виконання роботи.

Стадії розробки та етапи робіт встановлені по ГОСТ 2.103-68.

Поетапні строки, що вказуються в ТЗ, є орієнтовними. Основними строками виконання робіт вважають строки, які встановлені в плані дослідноконструкторських робіт.

Зміст стадій проектування та строки їх виконання визначаються завданням на магістерську кваліфікаційну роботу.

### 3.2 Вихідні дані для технологічного проектування

Приймаємо наступні вихідні дані для технологічного проектування:

- річний обсяг ремонту вала проміжної роздаткової коробки 1000 шт.

знос поверхонь, що відновлюються менше 0,3 мм, від робочого креслення.

З метою підвищення надійності, ремонтопридатності та економічності експлуатації технологічного обладнання, що розробляється, слід максимально застосувати стандартні вироби.

Рівень стандартизації та уніфікації конструкції повинен складати не менше 80%.

## 3.4 Вимоги до техніки безпеки та охорони навколишнього середовища

Конструктивні рішення повинні відповідати вимогам безпеки згідно встановлених параметрів відповідних стандартів по охороні праці та безпеці виробництва.

Викиди в навколишнє середовище не повинні перевищувати параметри, встановлені екологічним паспортом підприємства.

### 4 Стадії та етапи розробки

Проектування технологічного процесу повинно проводитись 3 використанням варіантного пошуку раціонального рішення, включати такі основні етапи:

техніко-економічне обгрунтування технологічного процесу відновлення вал-шестерні редуктора молотильного механізму комбайну;

- розробка основної проектної задачі:
- технологічне проектування технологічного процесу;

- розробка обладнання та пристосування для технологічного процесу

- охорона праці, навколишнього середовища;

- економічна ефективність розробок.

### 5. Матеріали, що подаються до захисту МКР

Пояснювальна записка МКР, графічні і ілюстративні матеріали, протокол попереднього захисту МКР на кафедрі, відзив наукового керівника, відзив опонента, протоколи складання державних екзаменів, анотації до МКР українською та іноземною мовами, довідка про відповідність оформлення МКР діючим вимогам.

### 6. Порядок контролю виконання та захисту МКР

Виконання етапів графічної та розрахункової документації МКР контролюється науковим керівником згідно зі встановленими термінами.

**велист** МКР відбувається на засіданні Державної екзаменаційної комісії,

Технічне завдання оформлюється у відповідності з загальними вимогами до текстових конструкторських документів по ГОСТ 2.705-79, на листах формату А4 по ГОСТ 9327-90.

# 7. Вимоги до оформлення МКР

Вимоги викладені в «Положенні про порядок підготовки магістрів у Вінницькому національному технічному університеті» з урахуванням змін, що подані у бюлетені ВАК України № 9-10, 2011р.

WHAT TO SILLAND 8. Вимоги щодо технічного захисту інформації в МКР з обмеженим доступом

Відсутні.

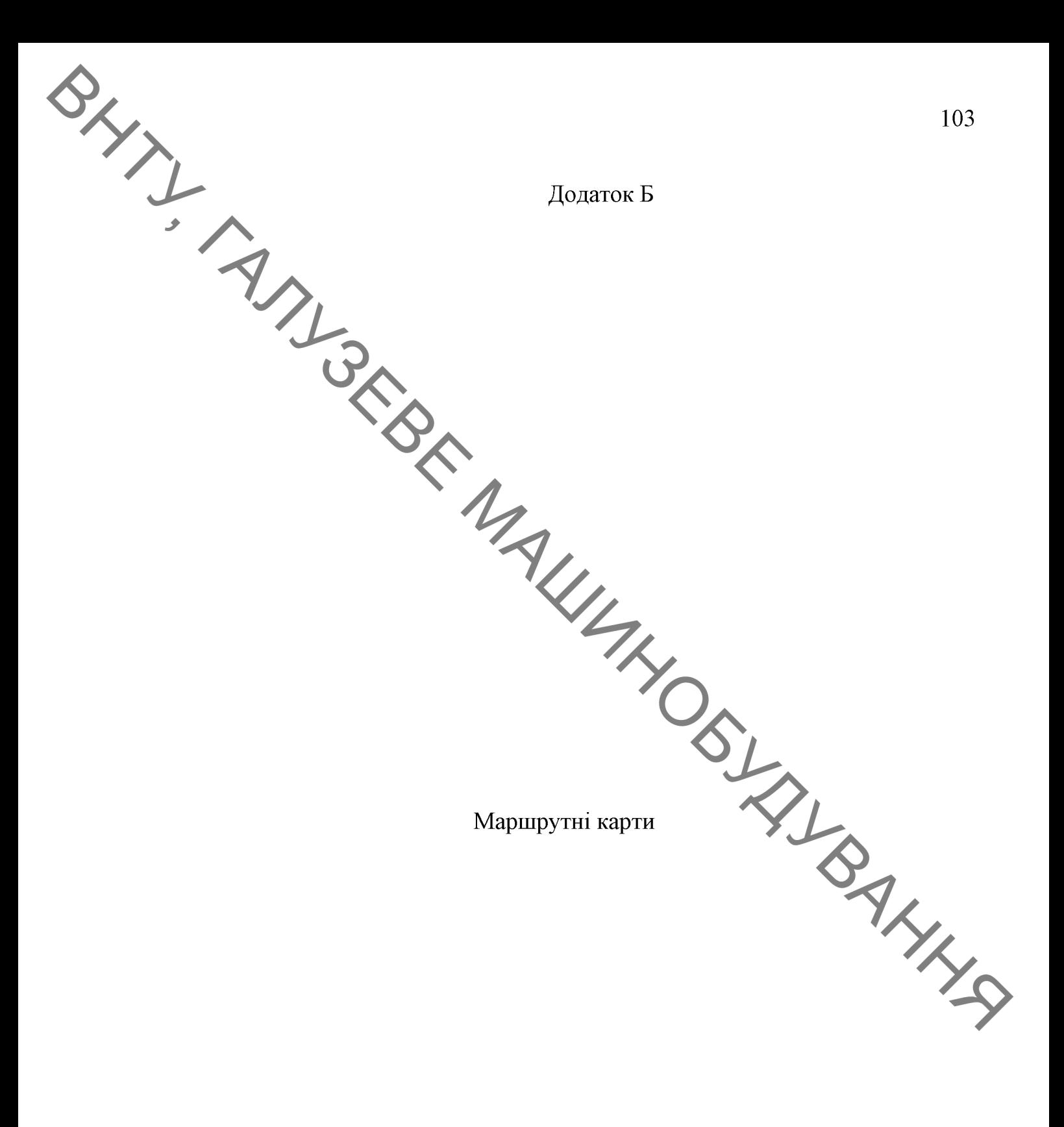

BHTLI TATISBE MAUVINDES AND BAHNAR

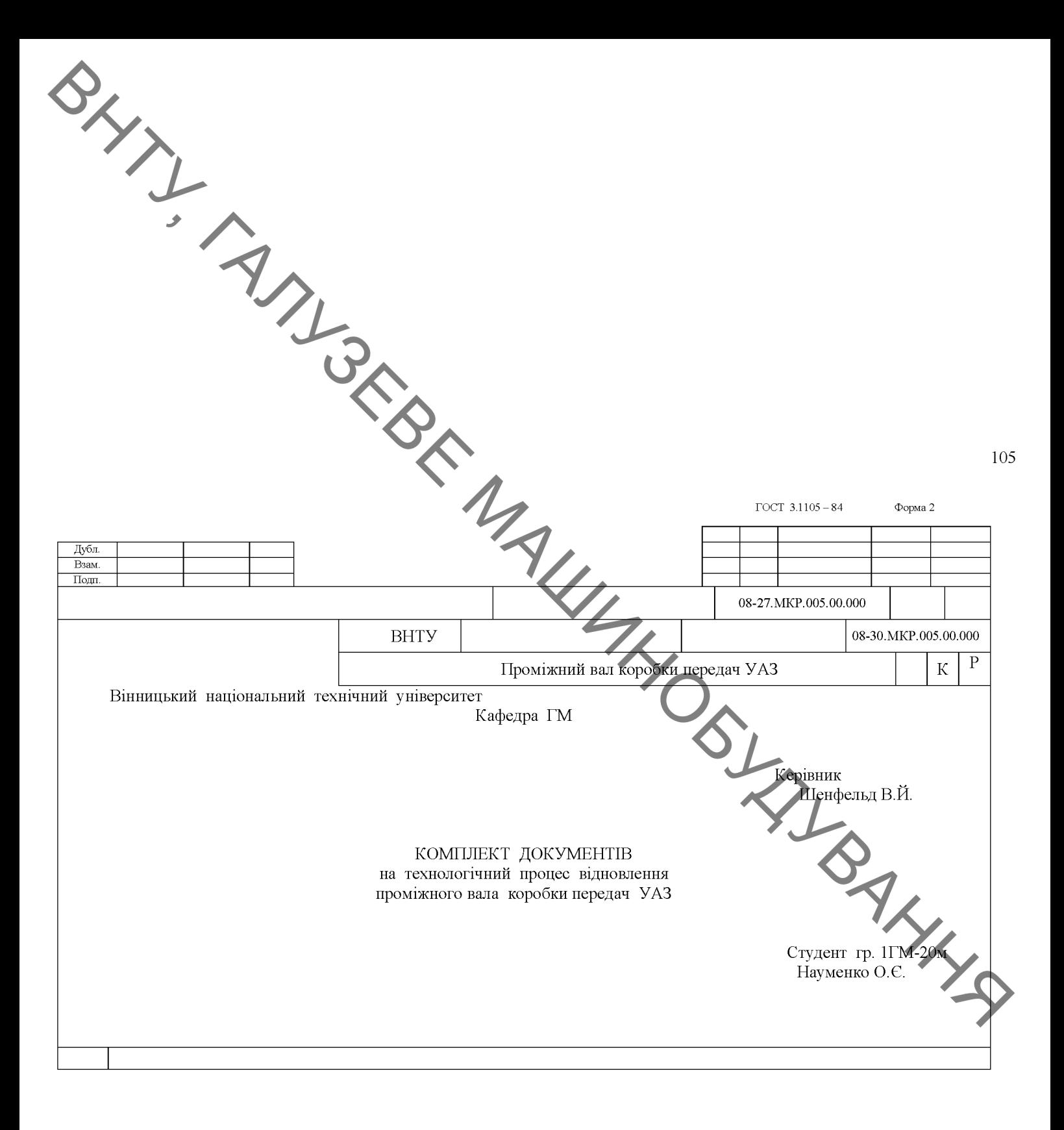

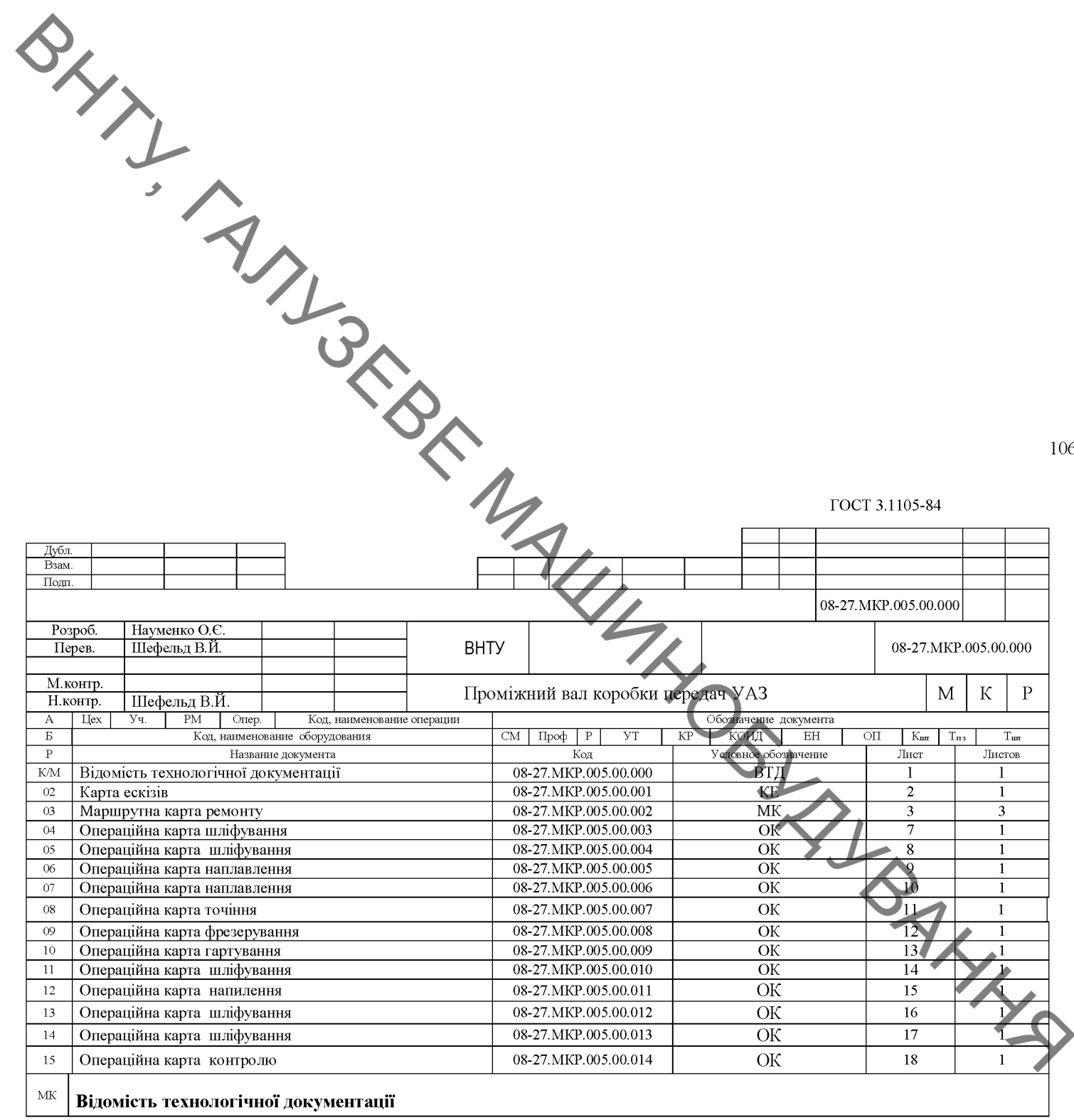

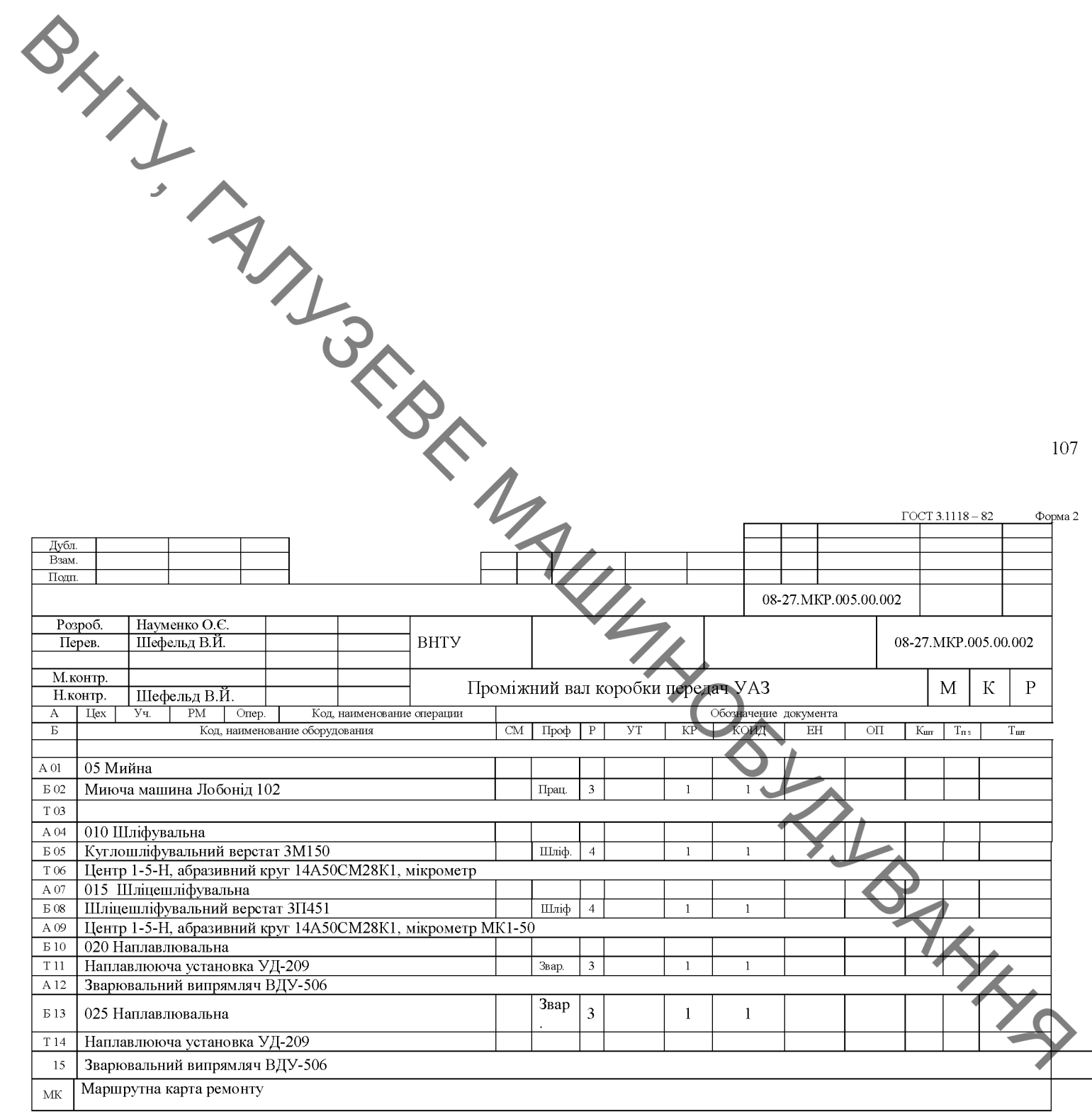
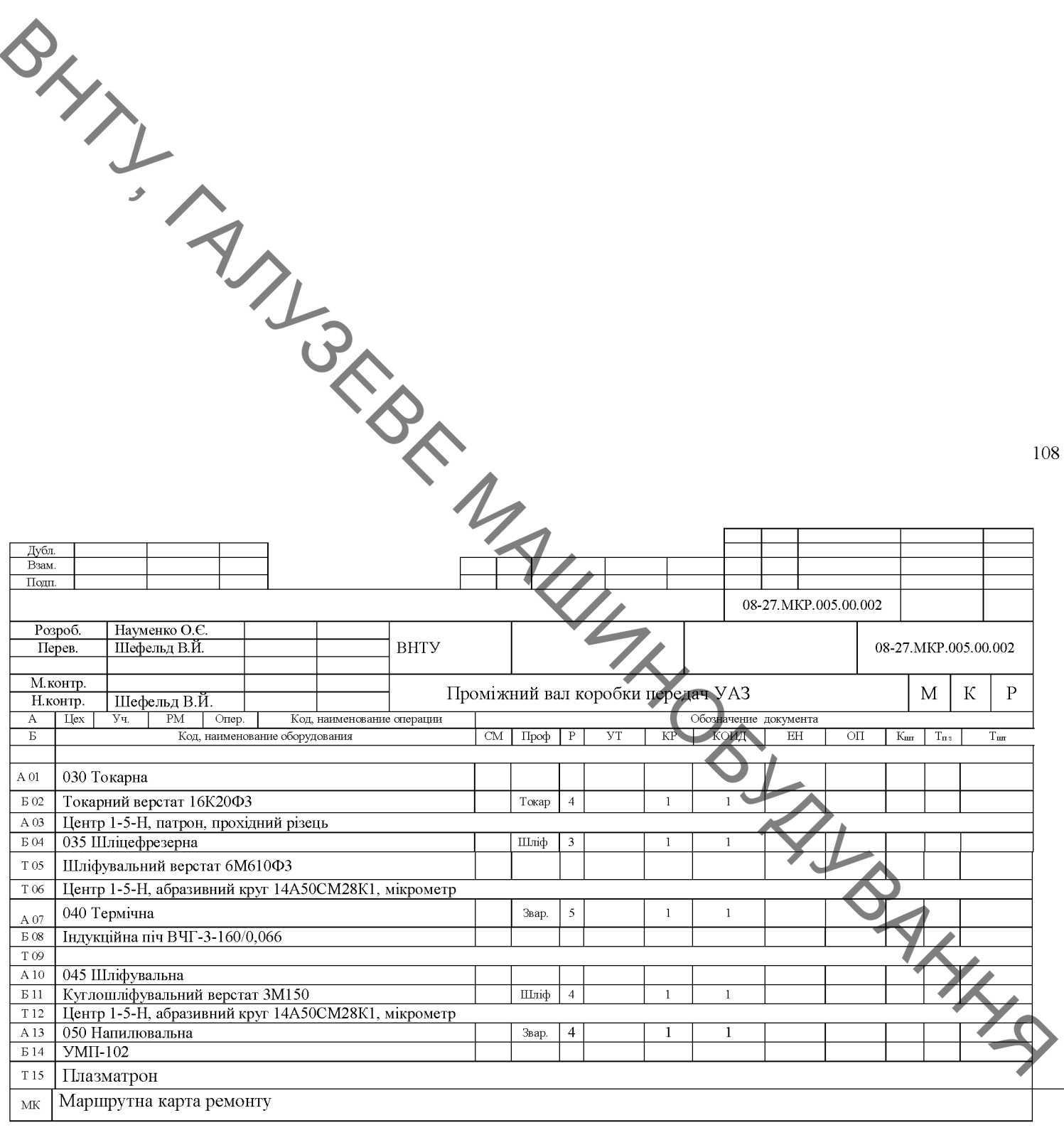

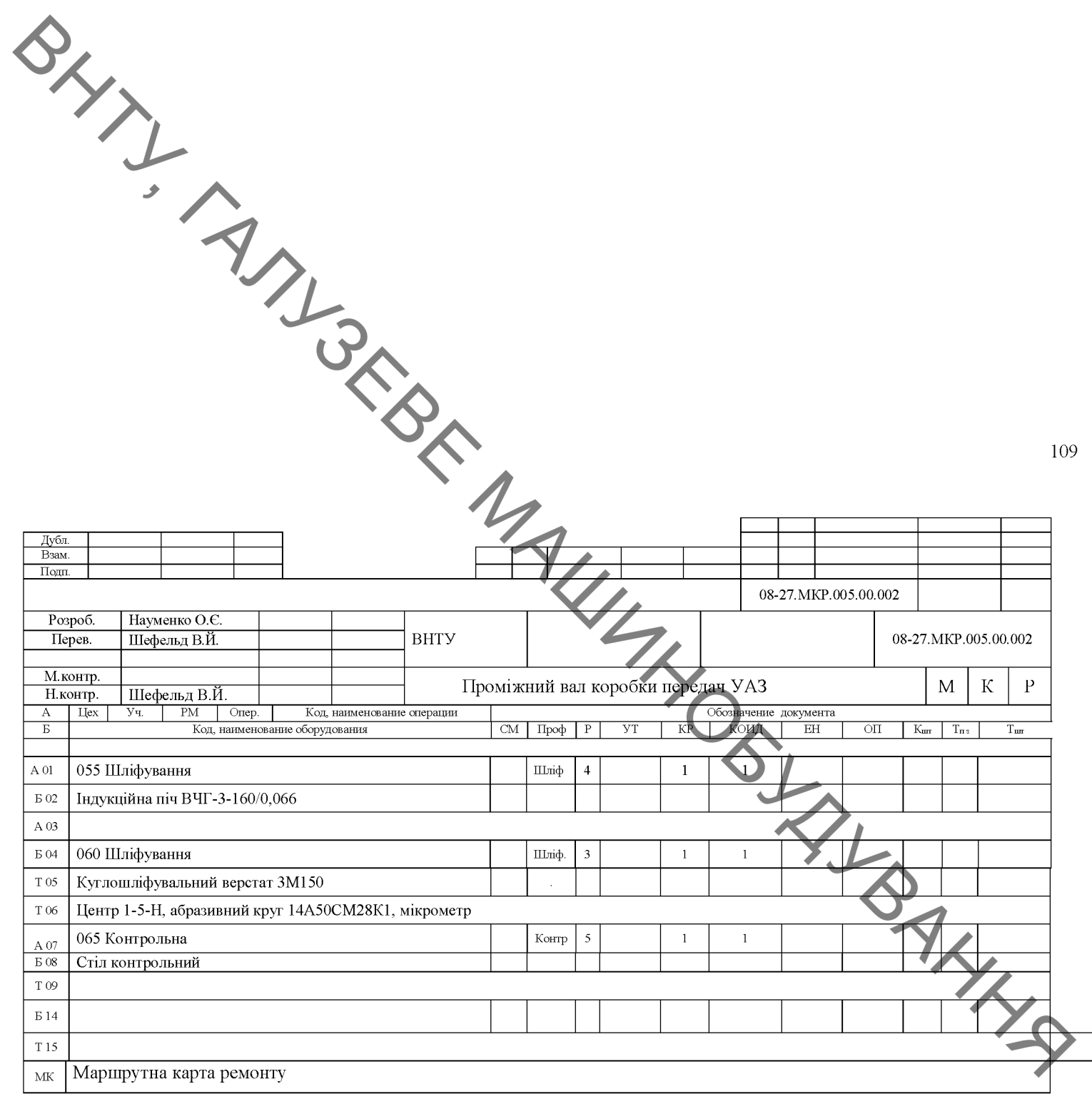

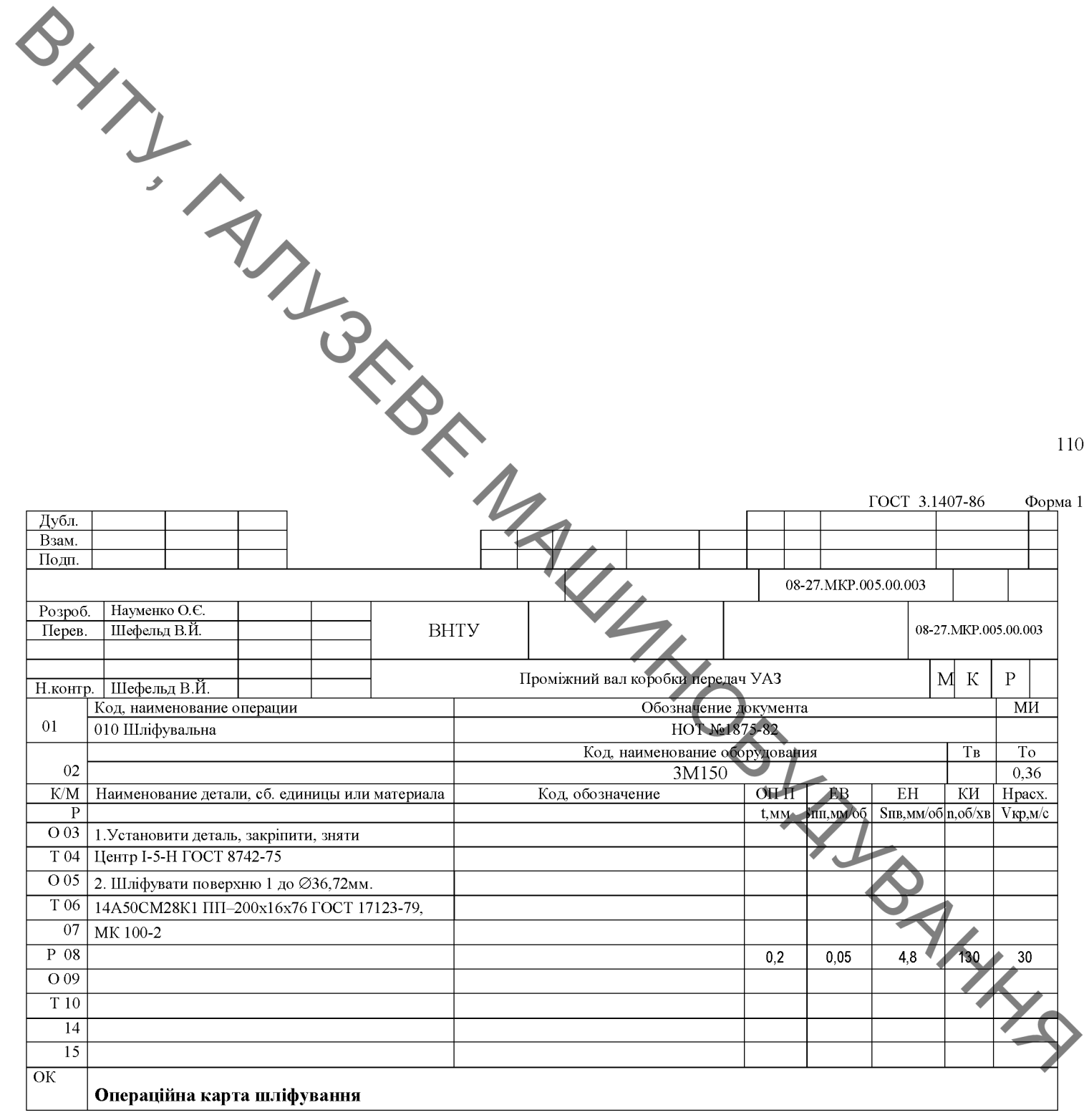

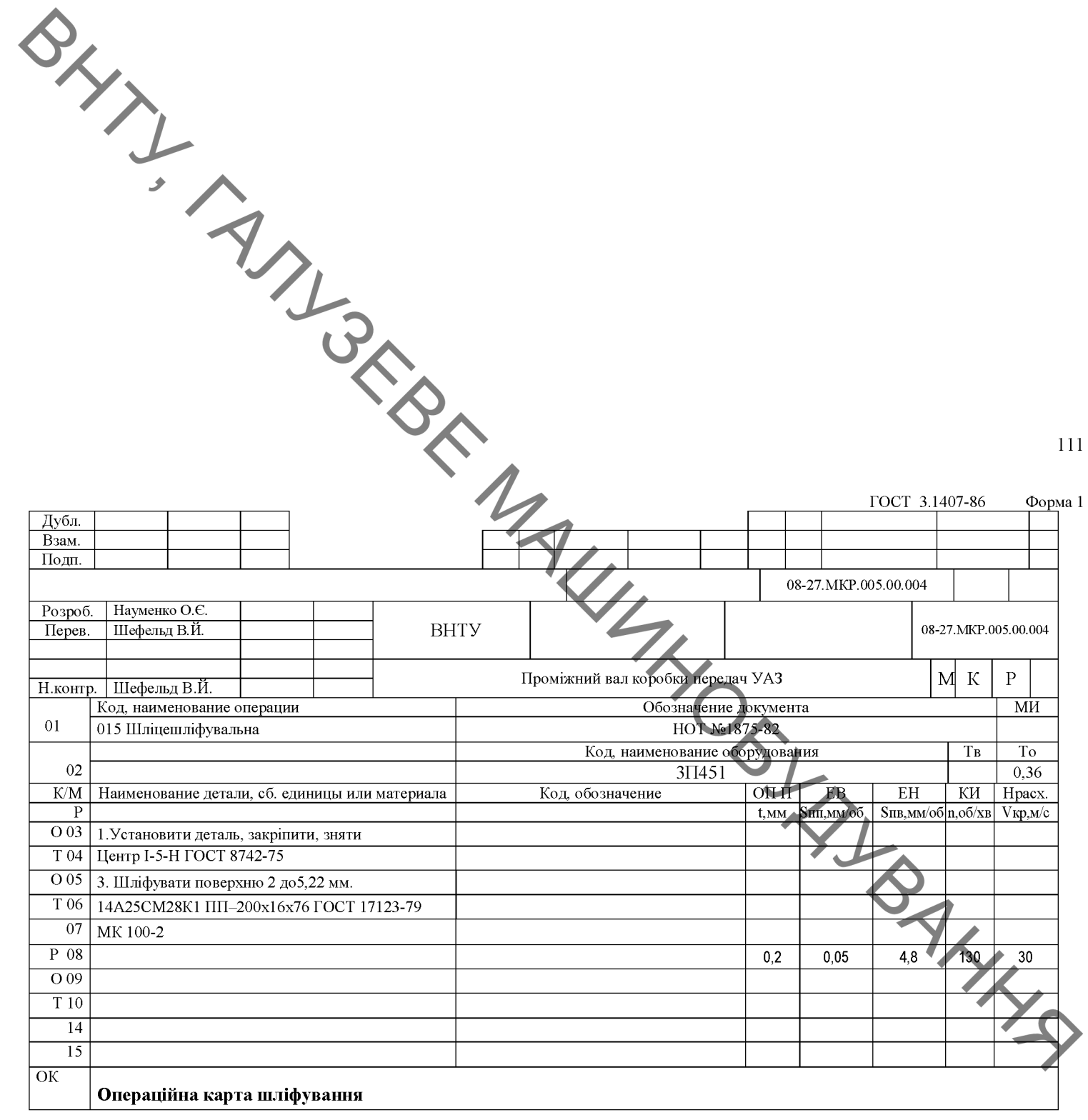

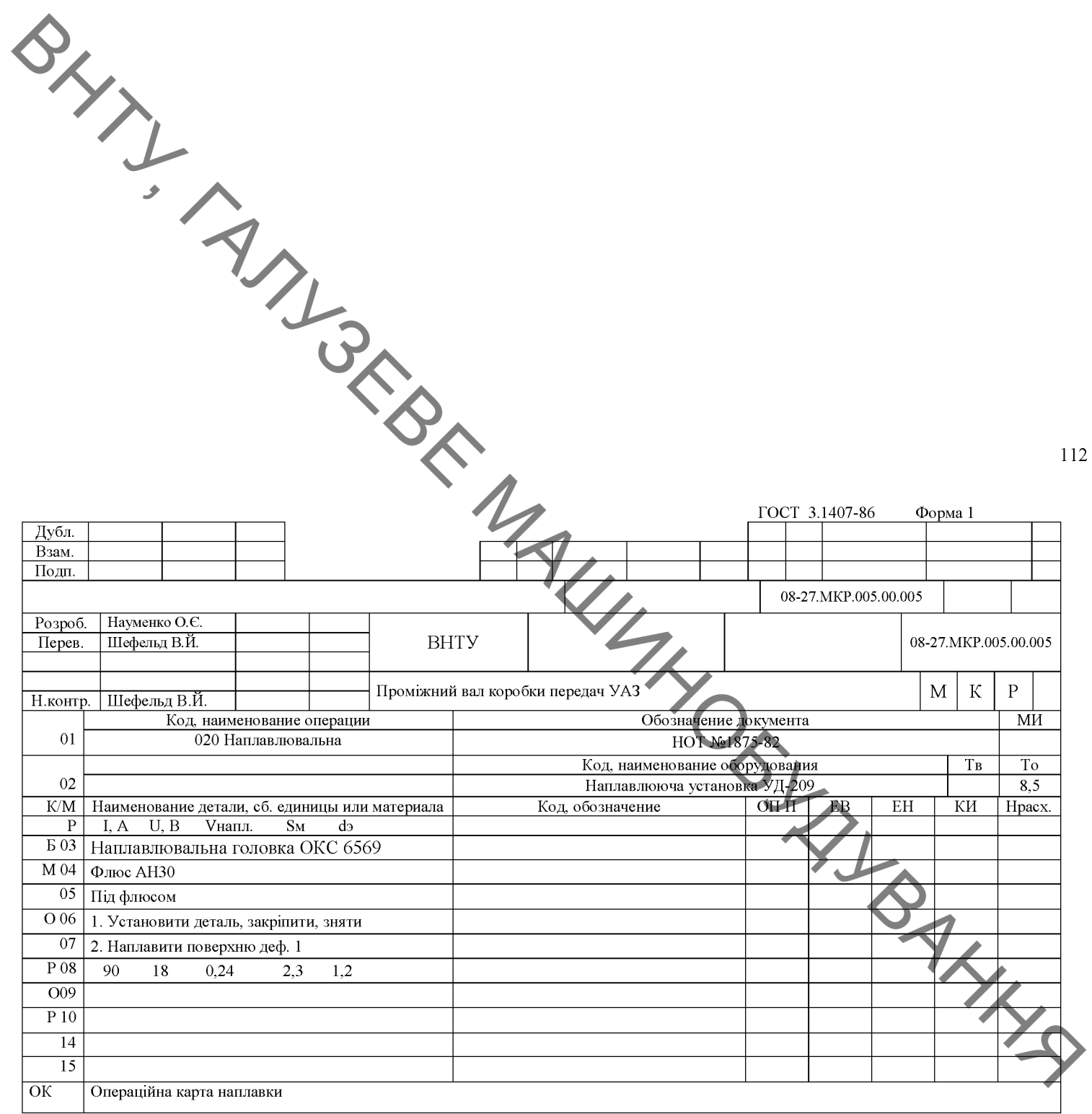

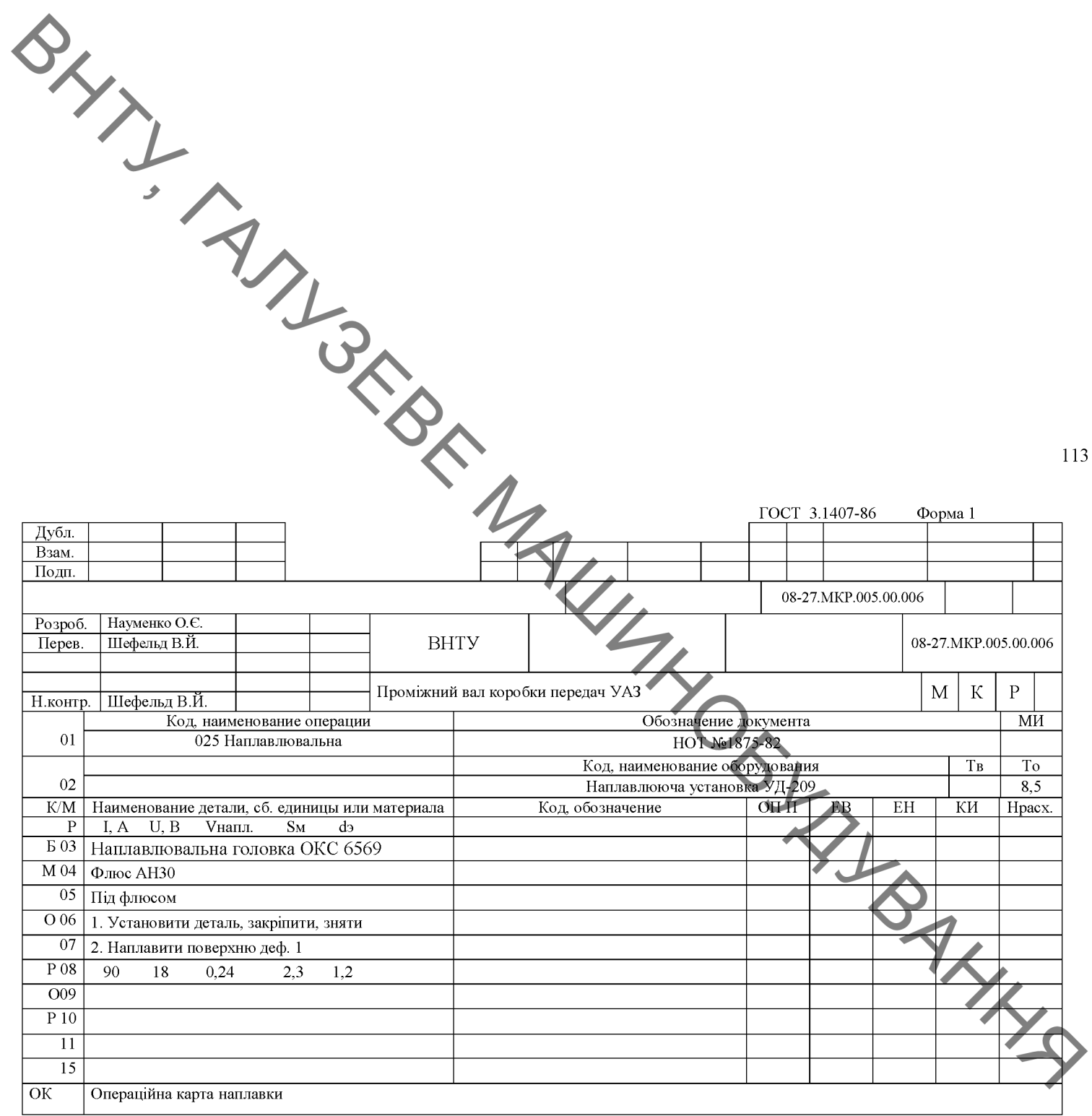

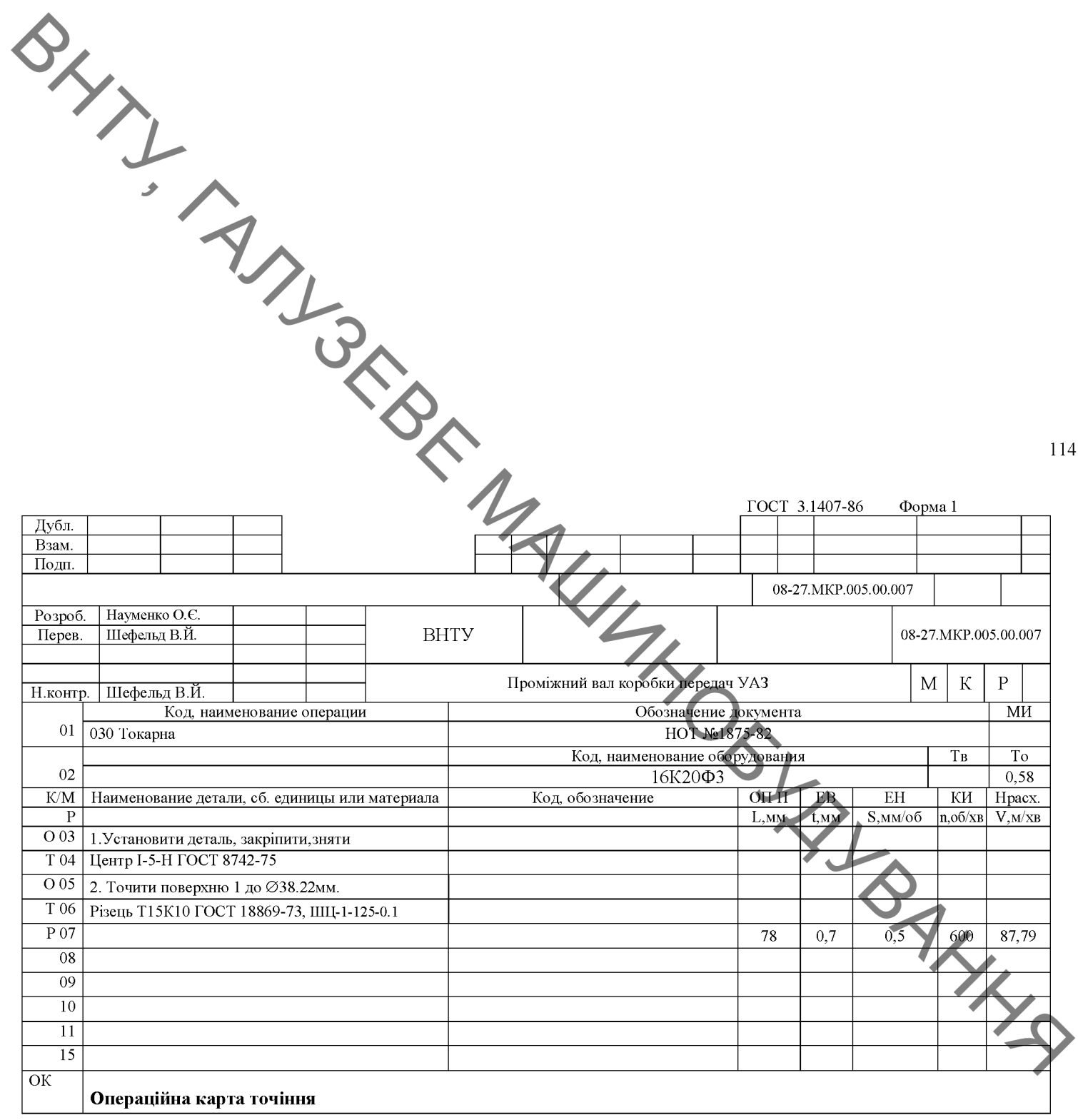

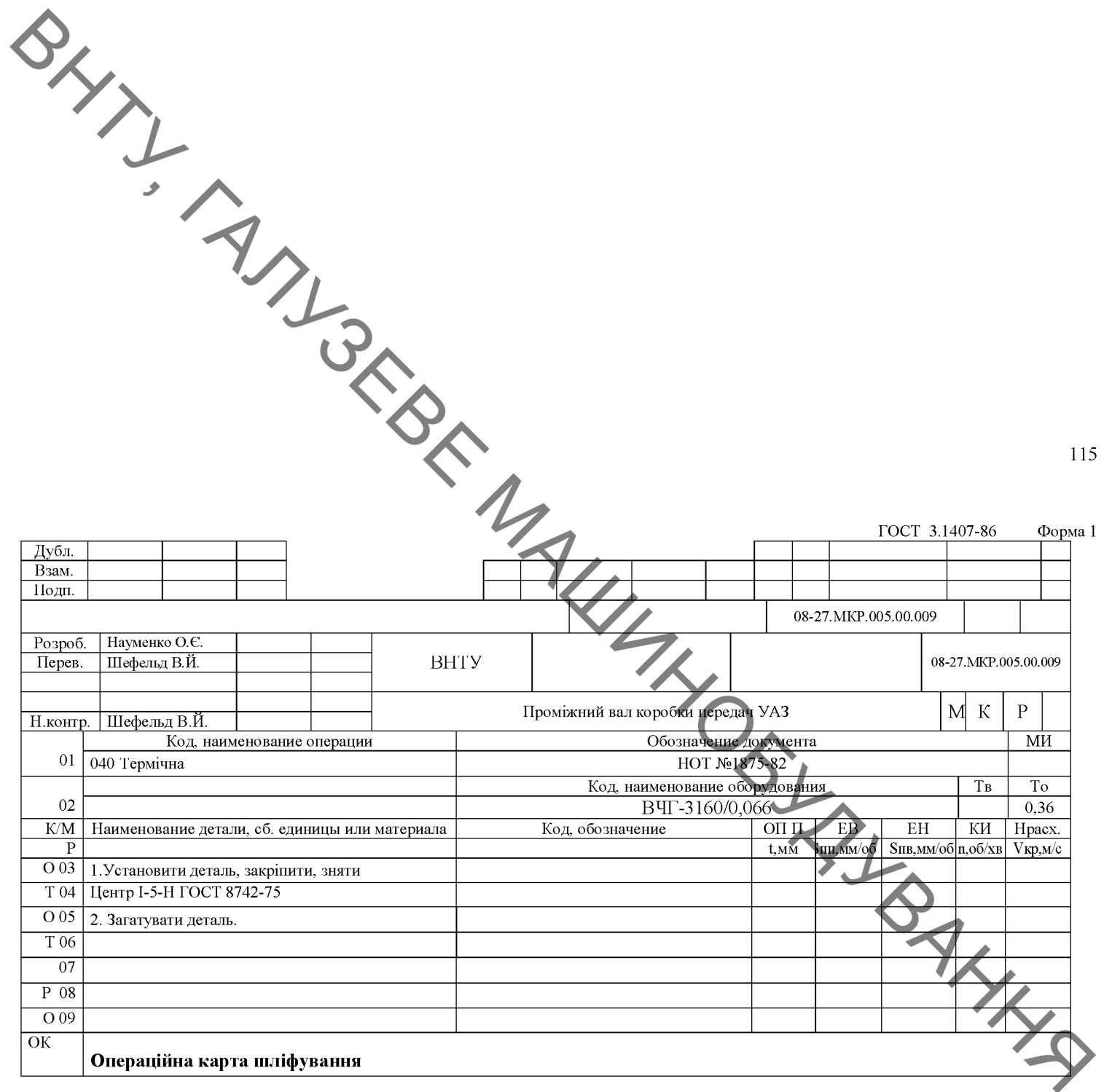

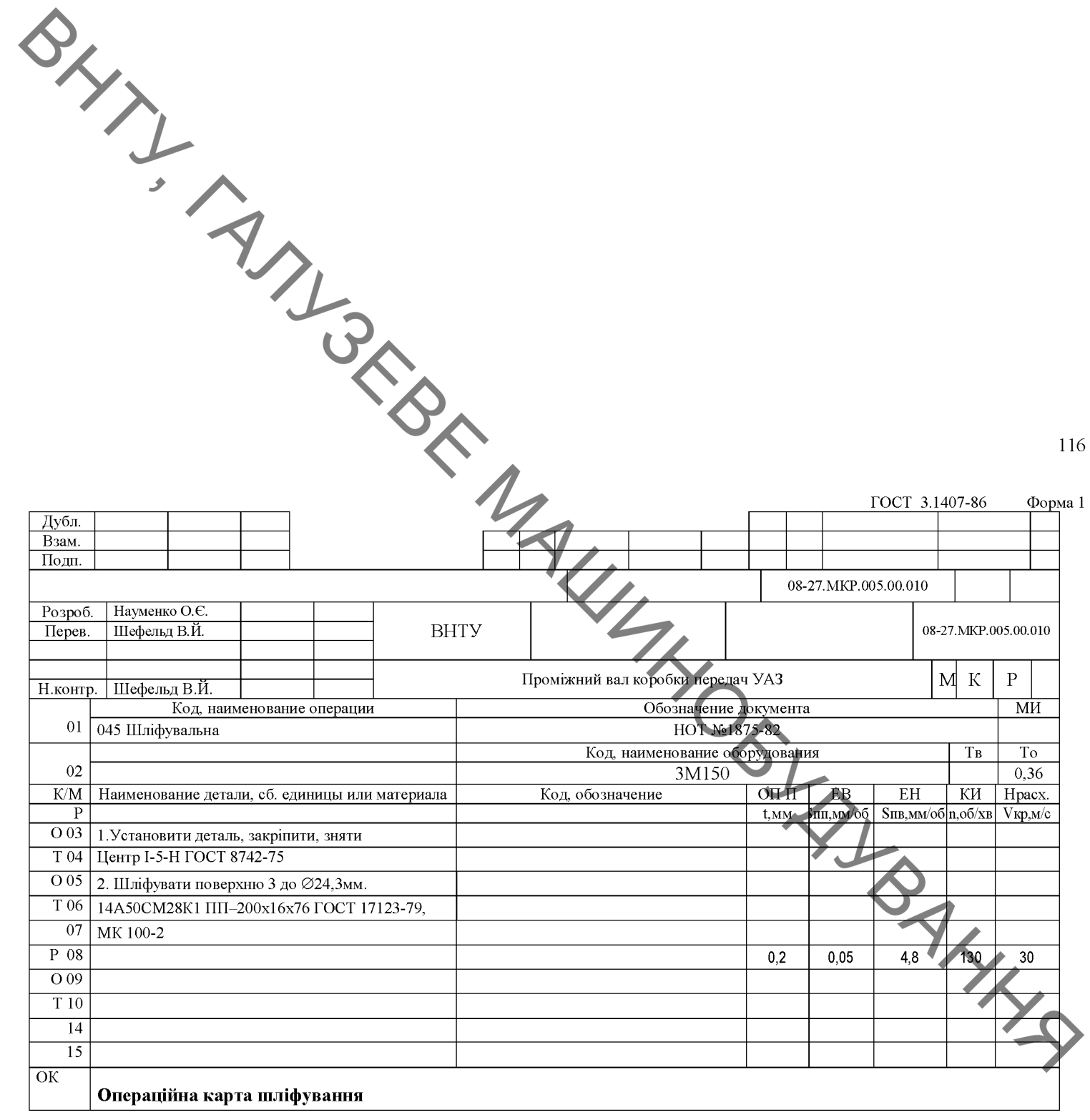

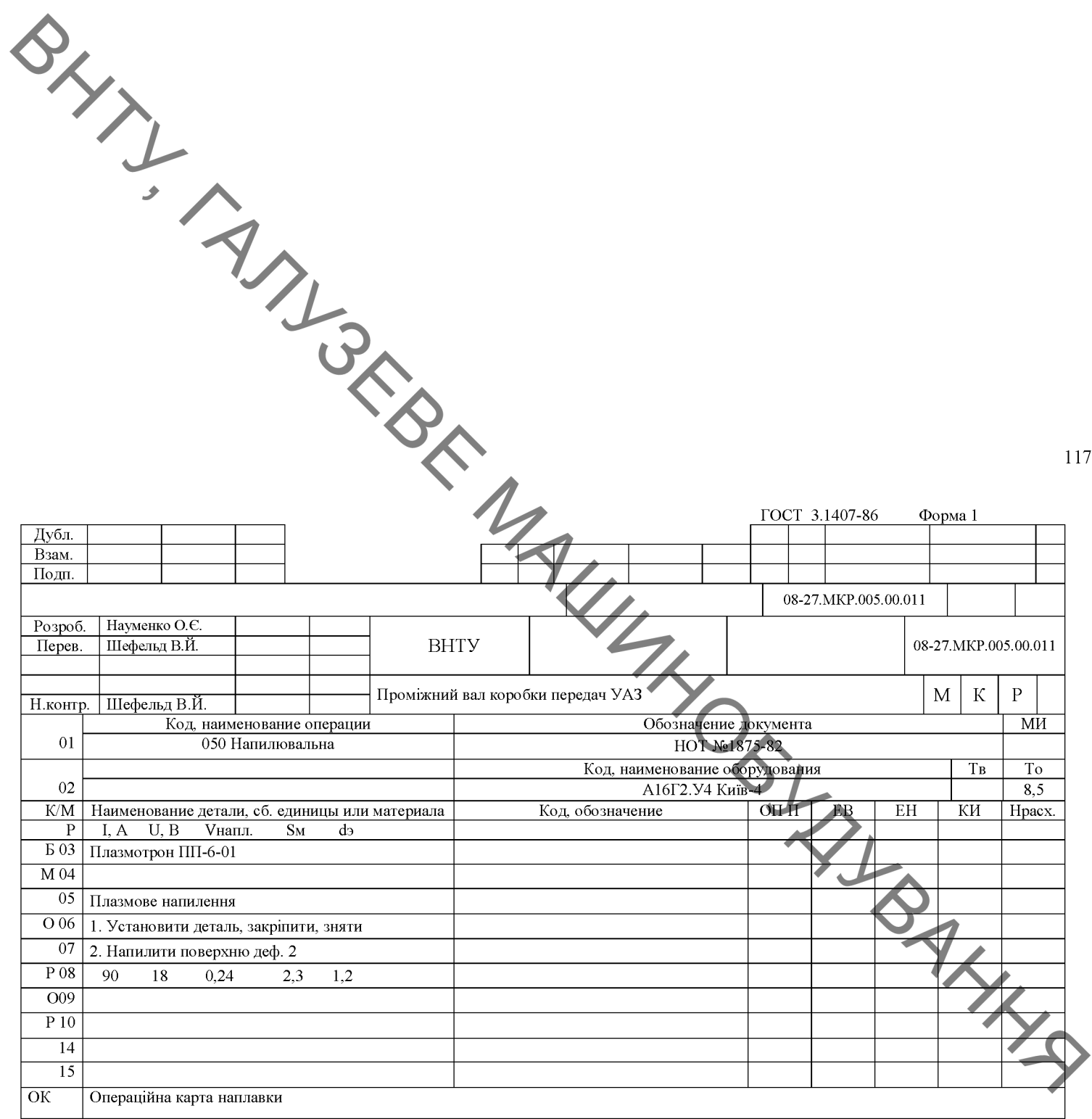

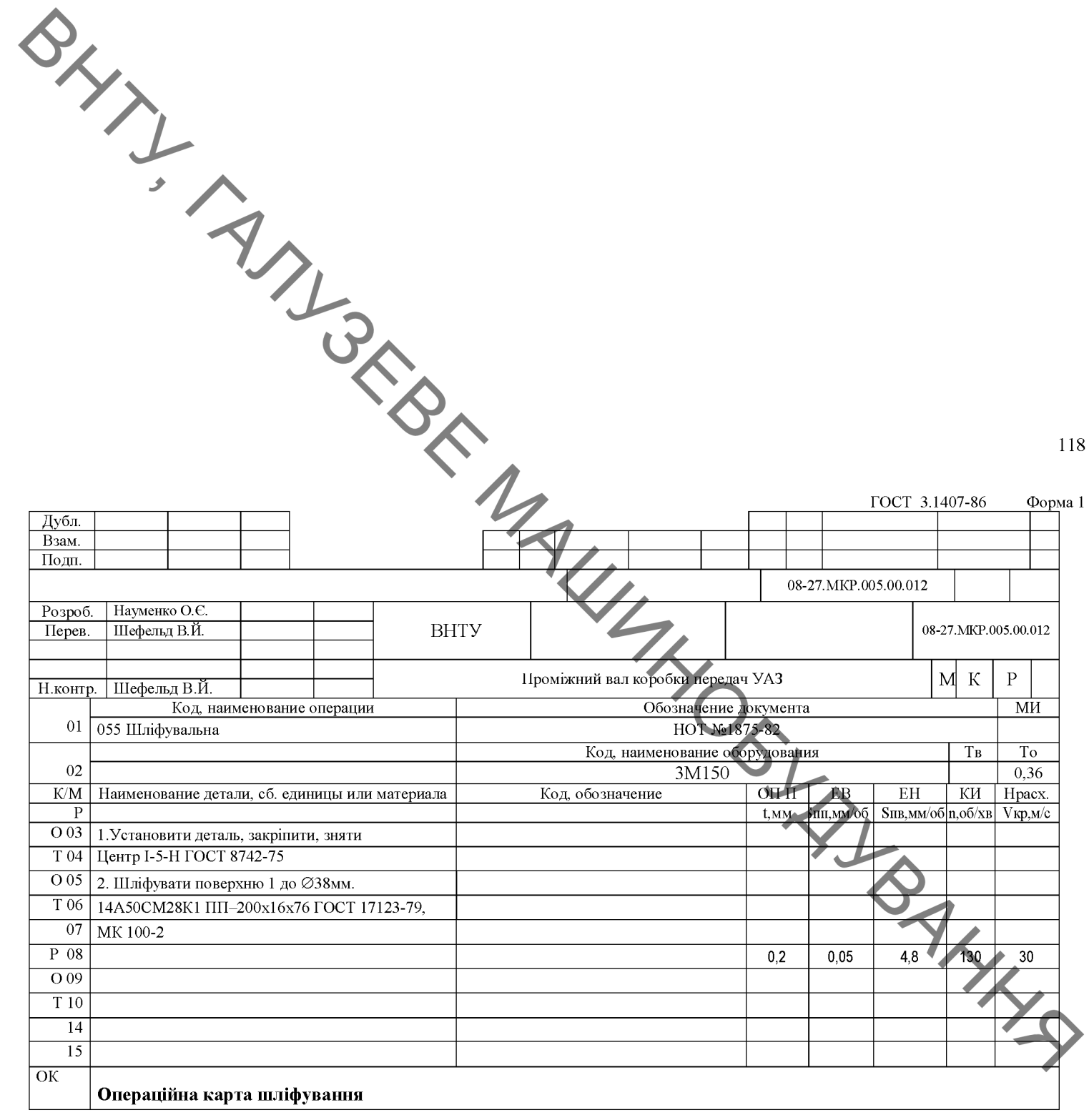

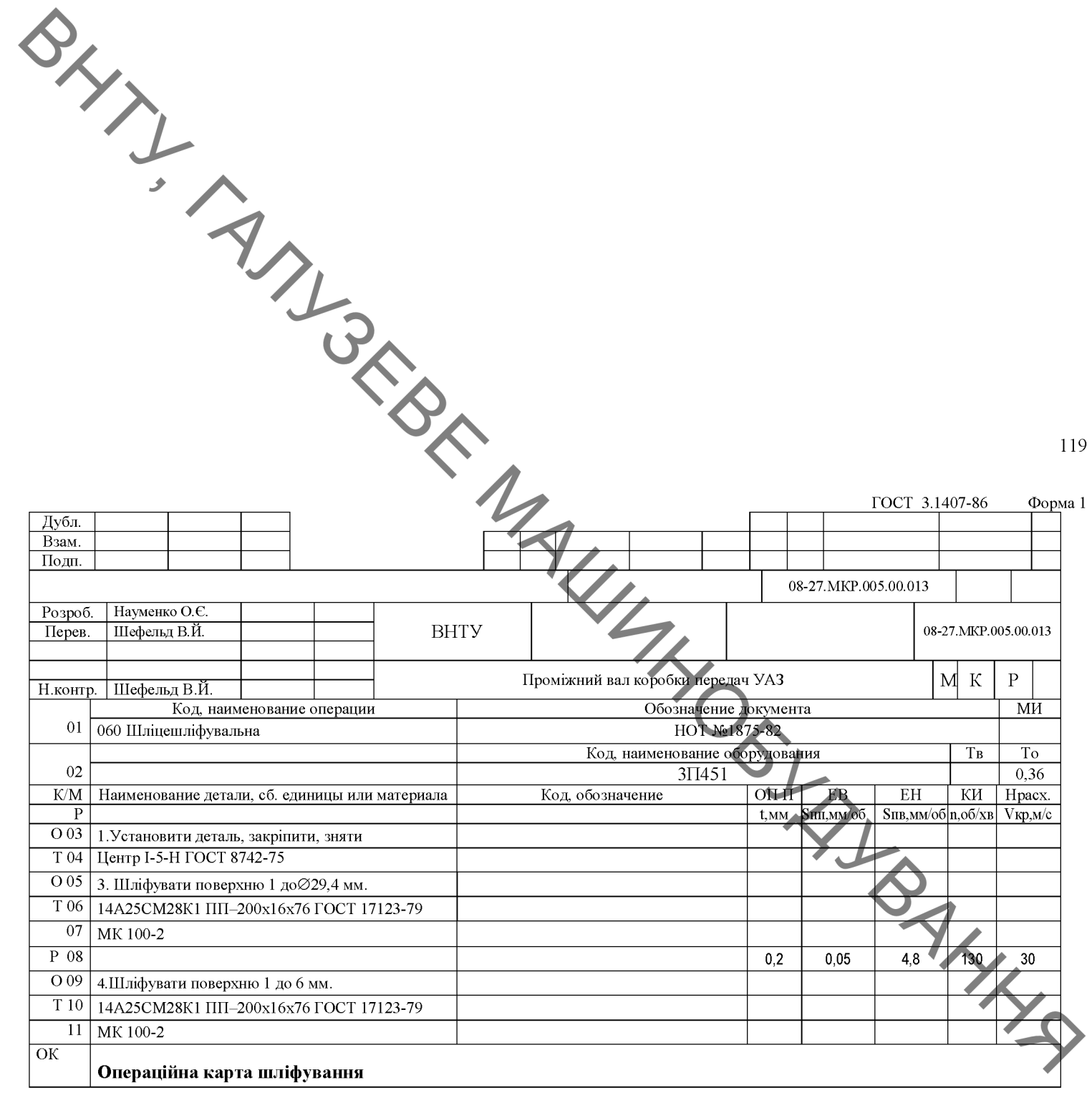

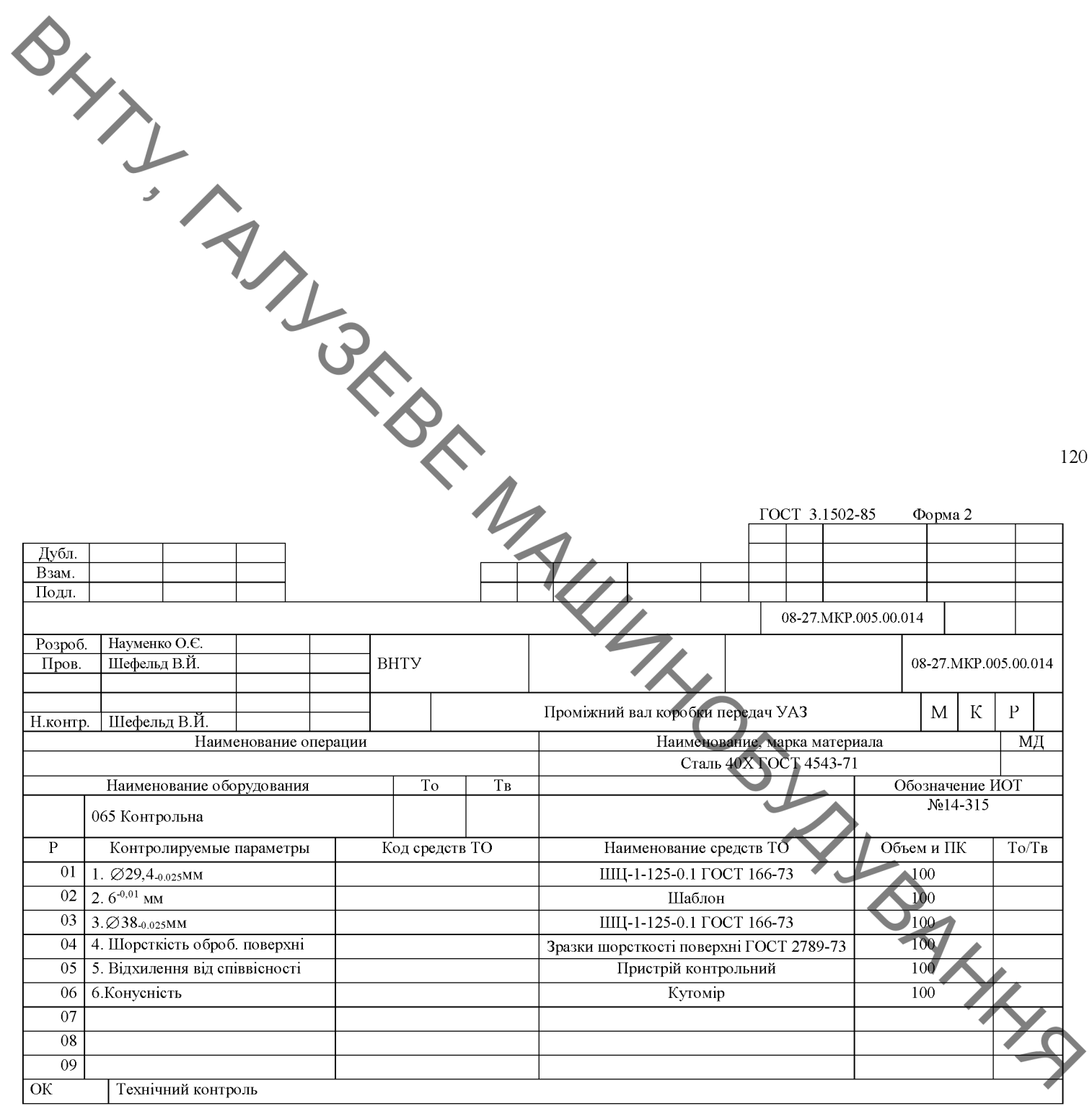

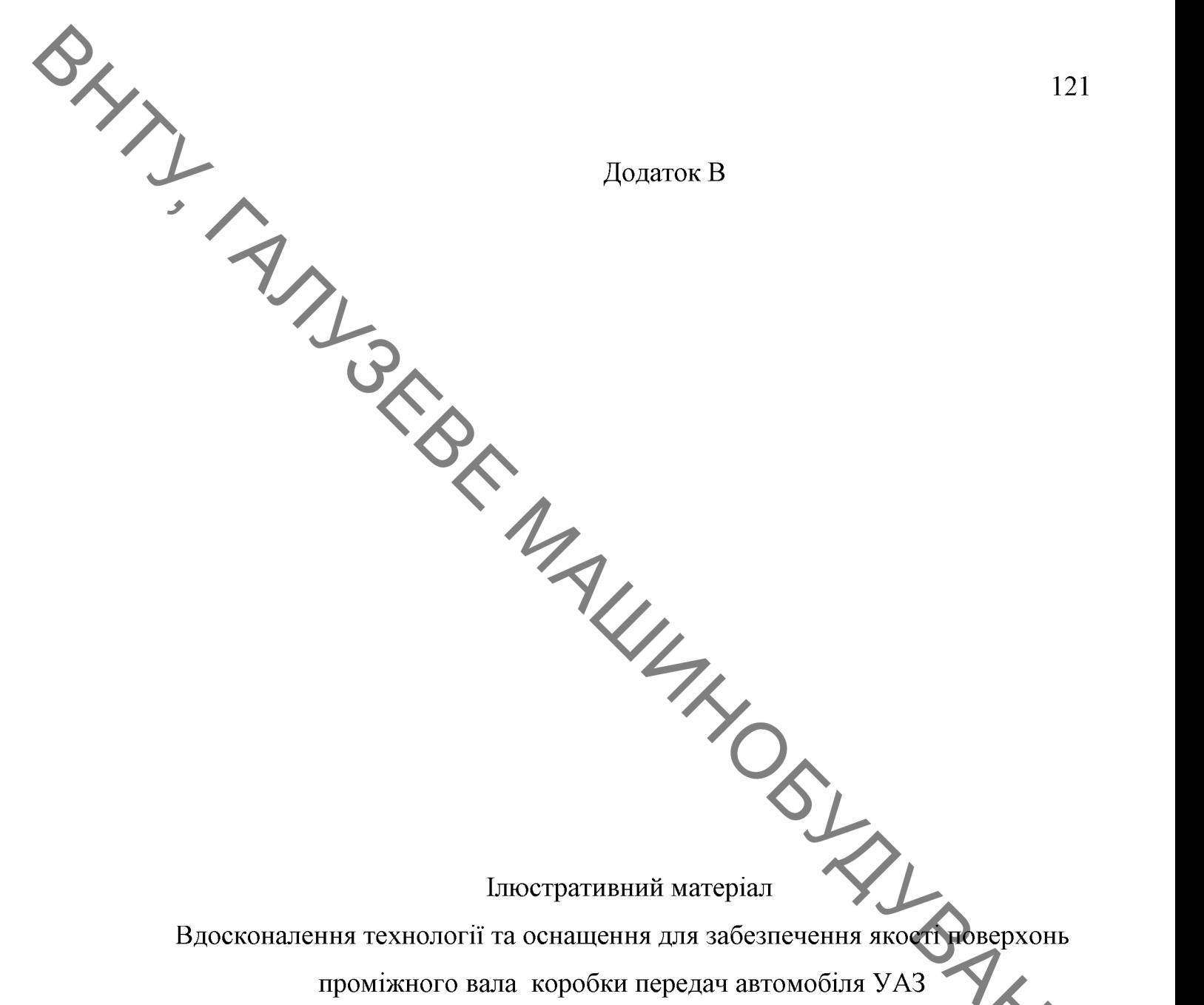

Вдосконалення технології та оснащення для забезпечення якості поверхонь and Mine

проміжного вала коробки передач автомобіля УАЗ

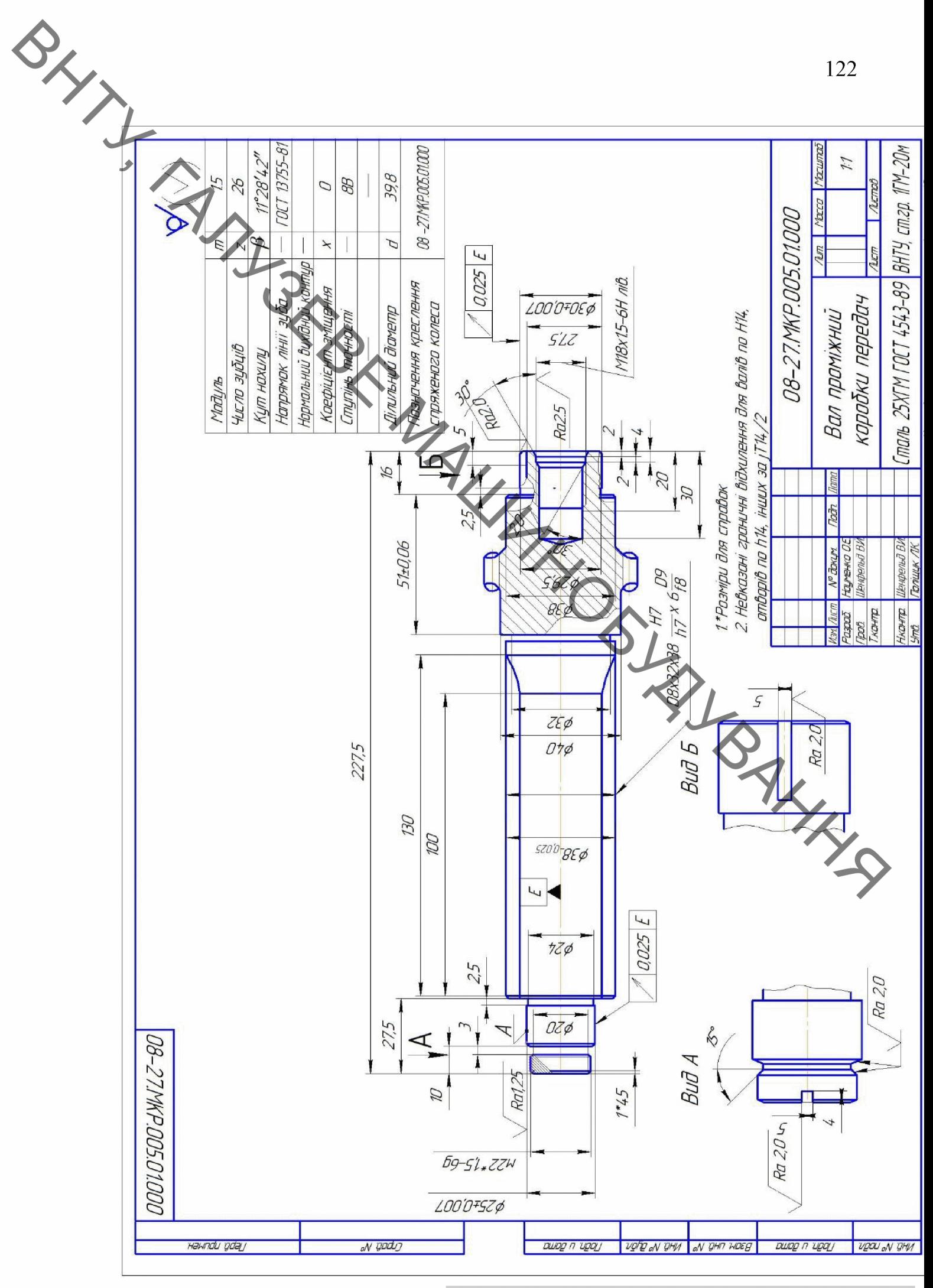

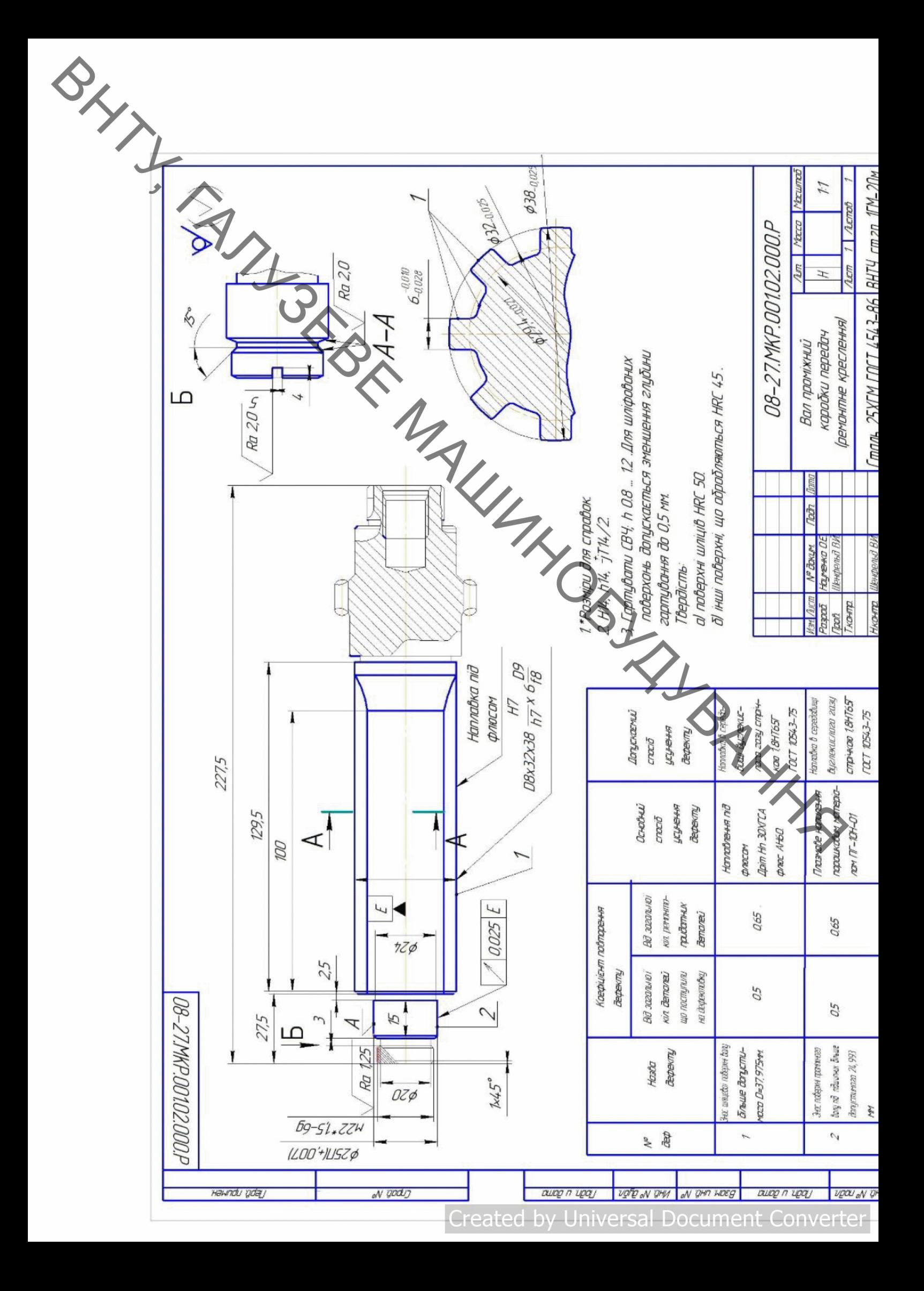

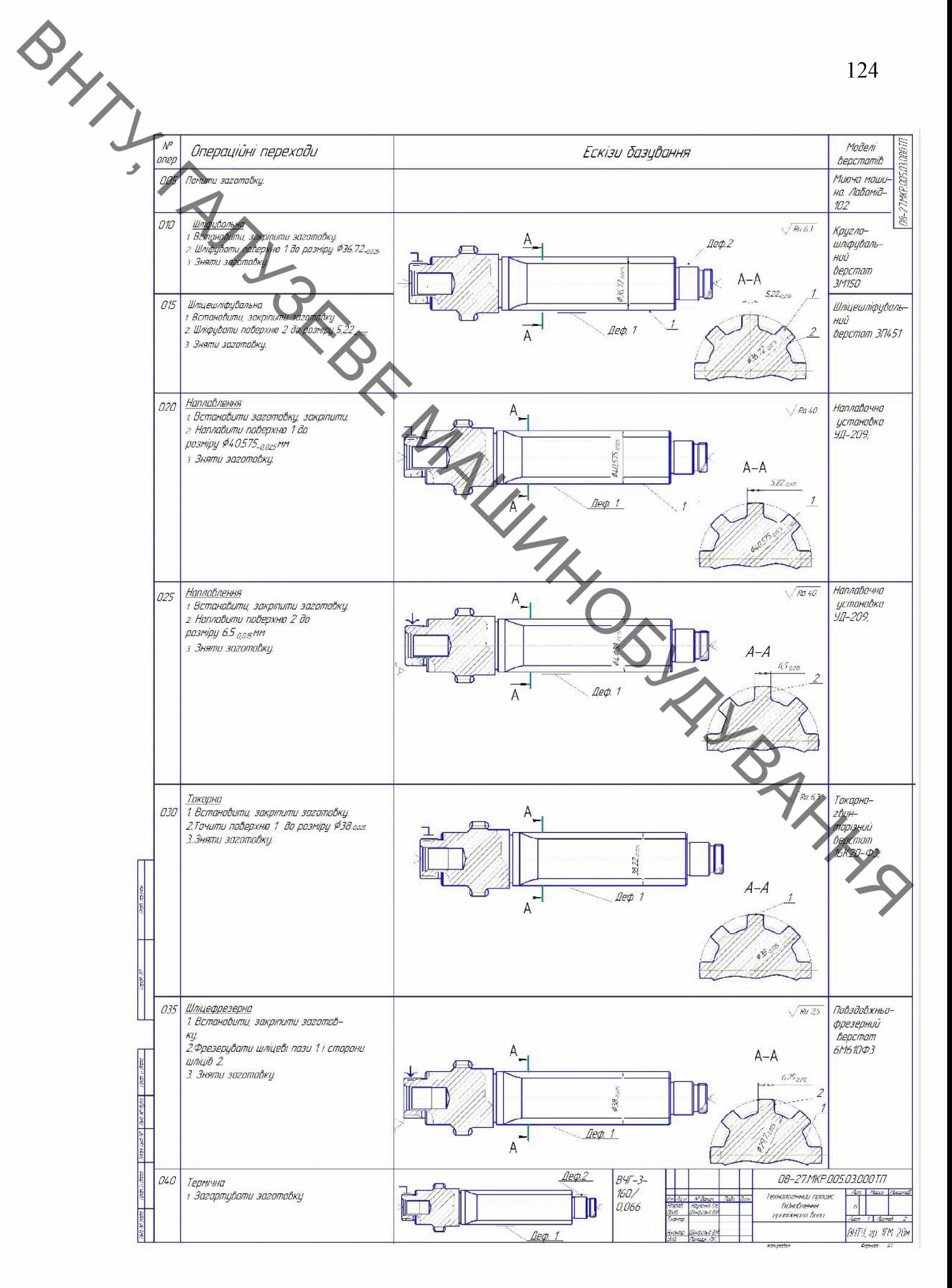

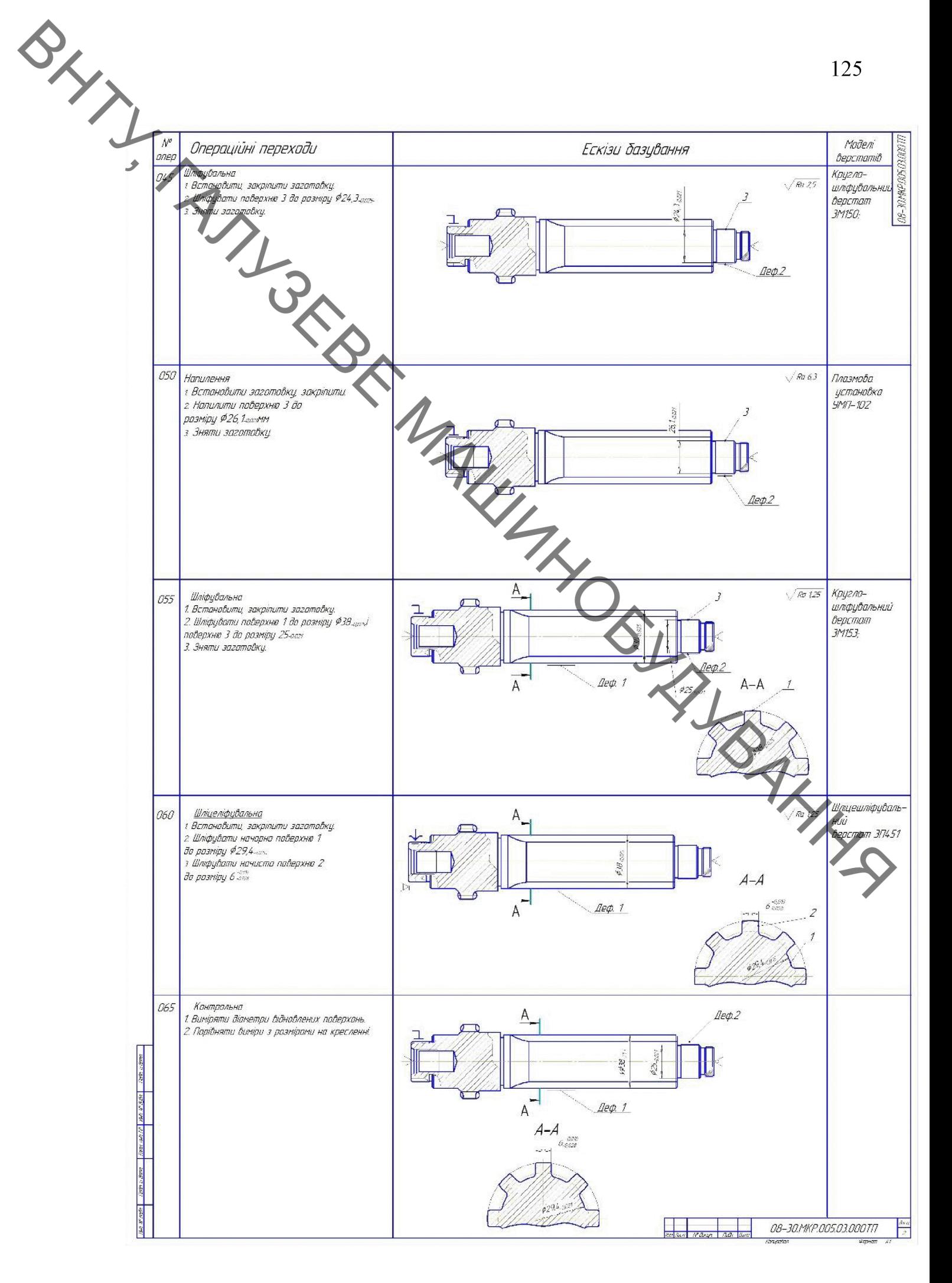

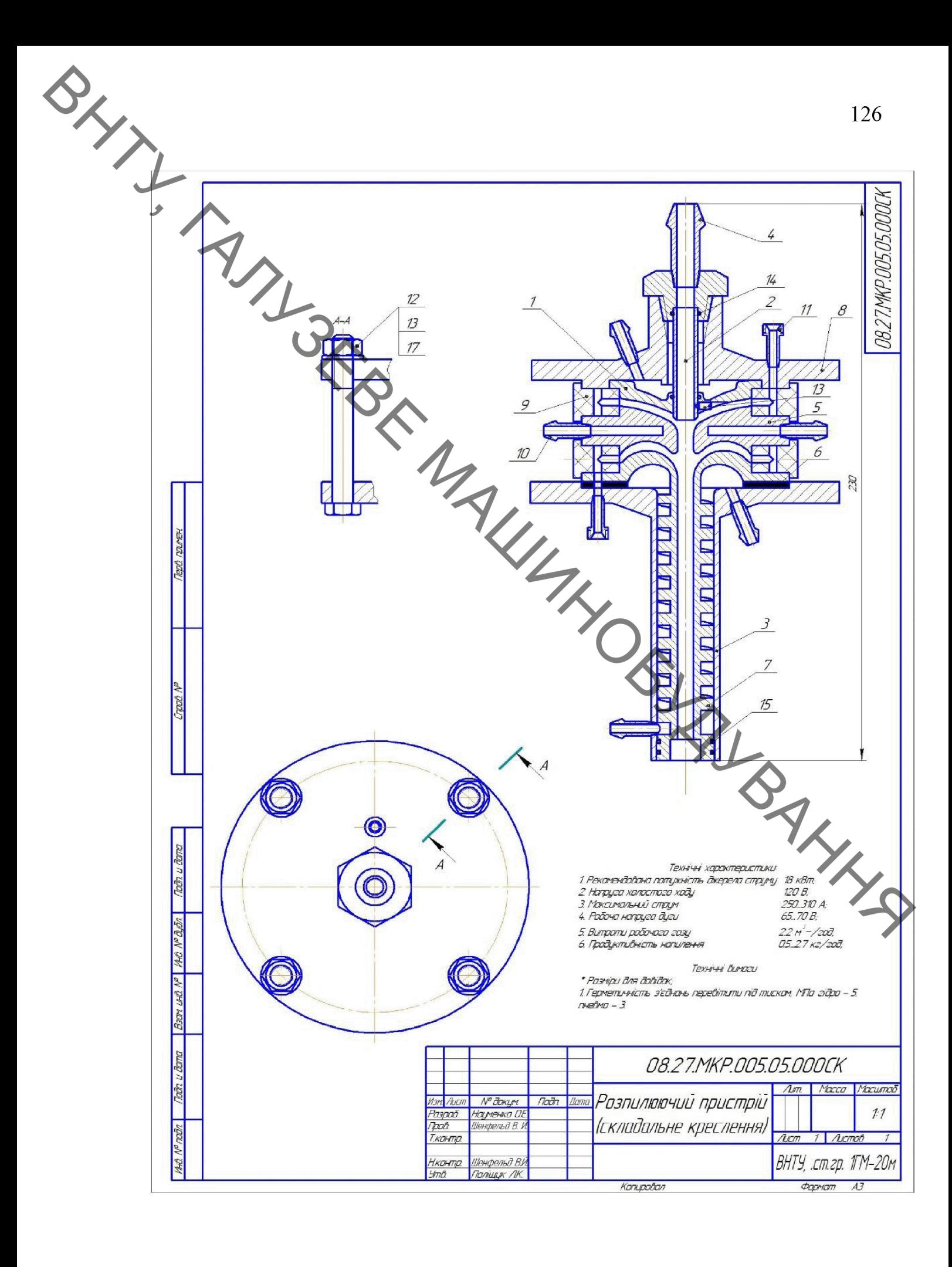

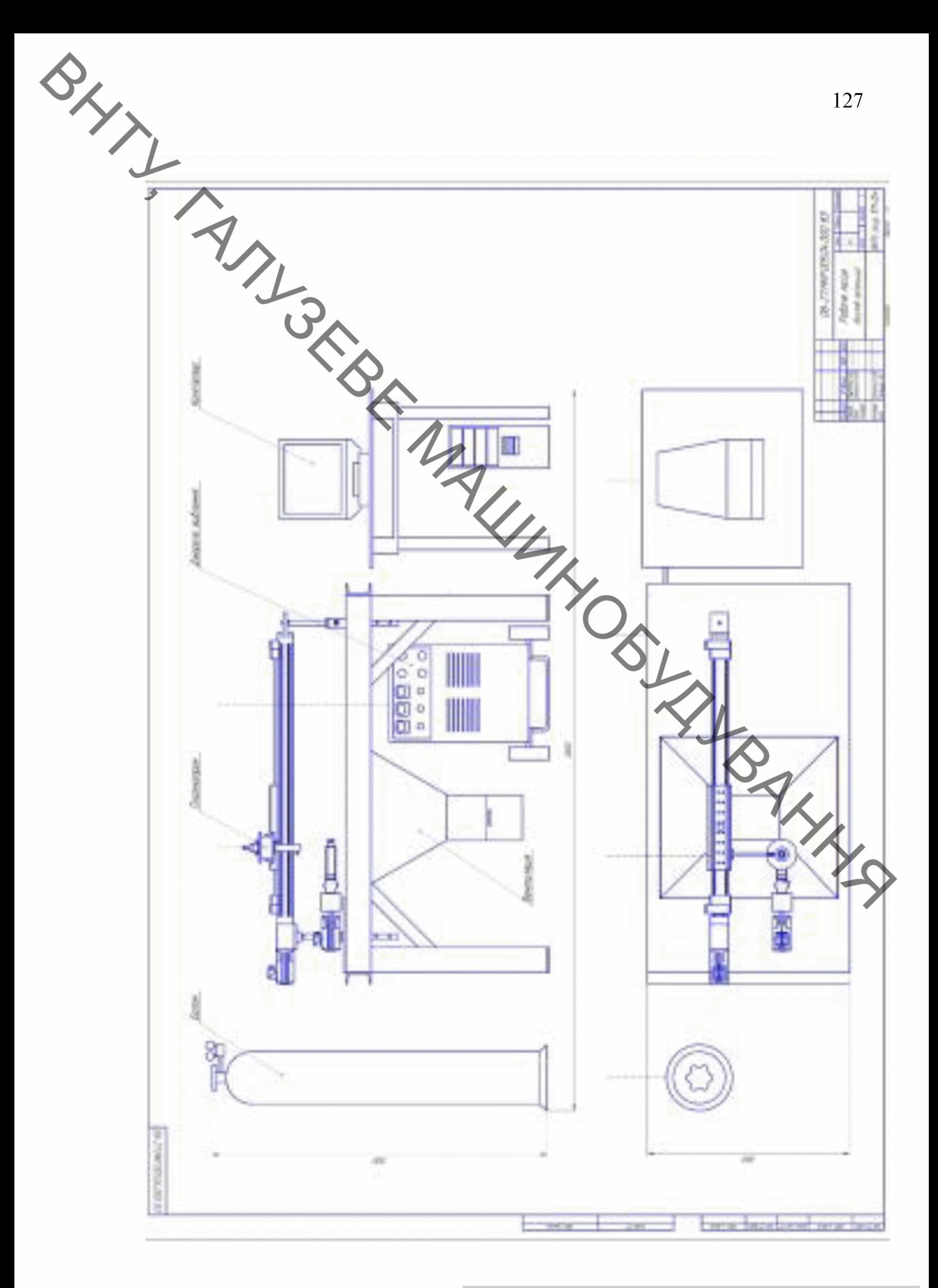

**Created by Universal Document Converter** 

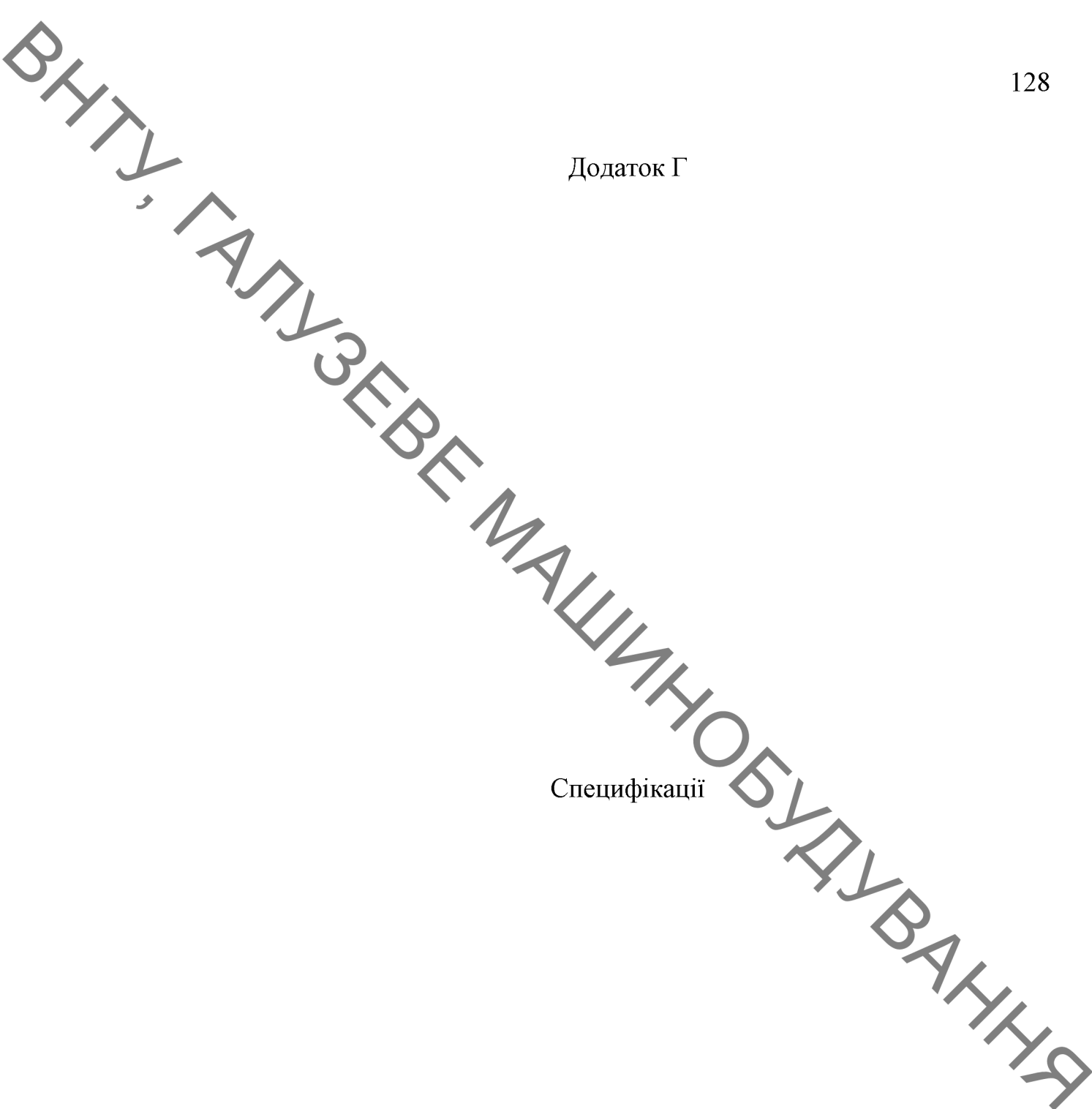

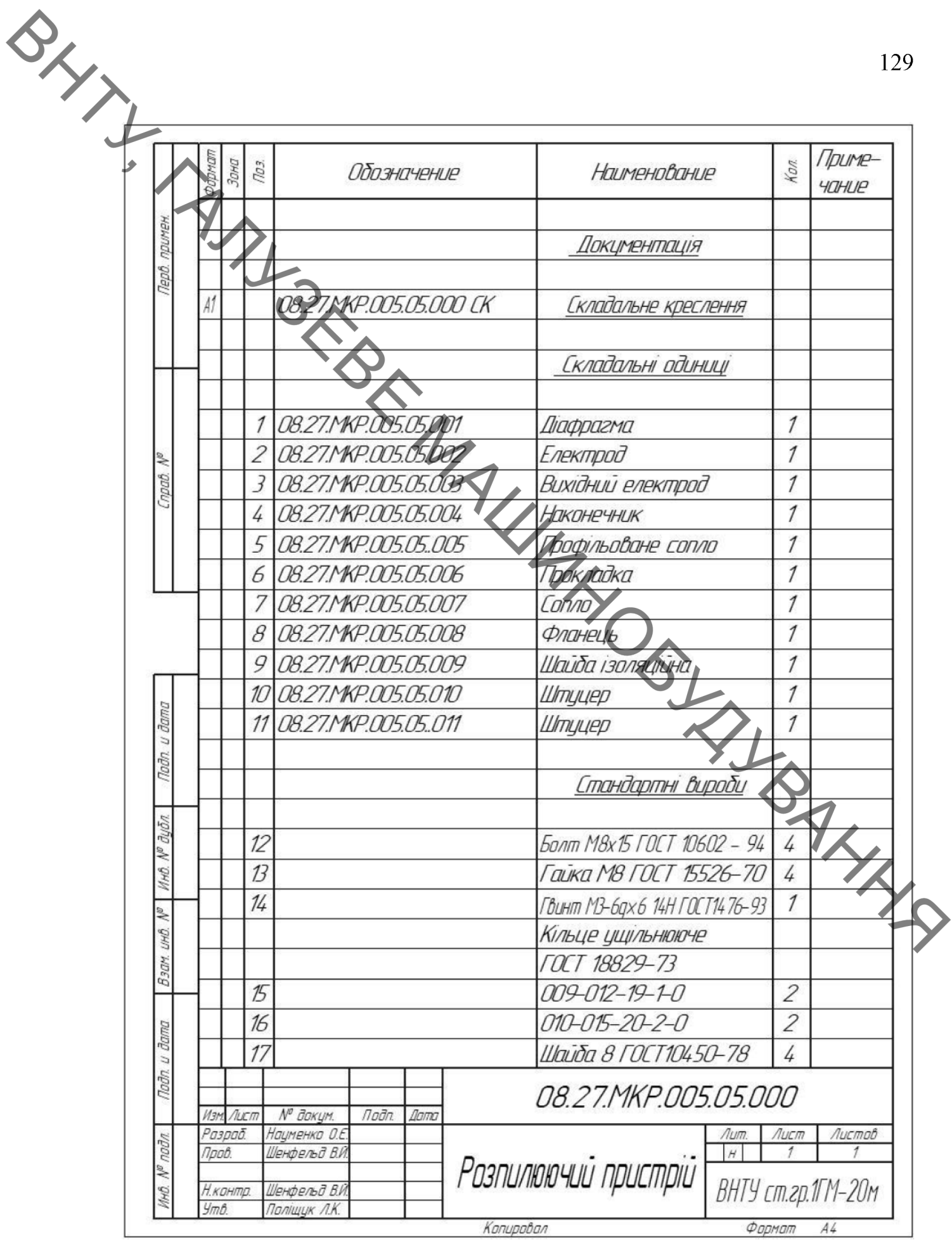